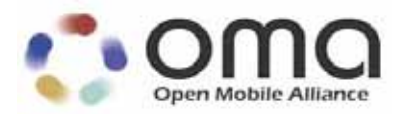

# **RESTful Network API for Image Share** Candidate Version 1.0 – 05 Jun 2013

# **Open Mobile Alliance** OMA-TS-REST\_NetAPI\_ImageShare-V1\_0-20130605-C

Use of this document is subject to all of the terms and conditions of the Use Agreement located at http://www.openmobilealliance.org/UseAgreement.html.

Unless this document is clearly designated as an approved specification, this document is a work in process, is not an approved Open Mobile Alliance™ specification, and is subject to revision or removal without notice.

You may use this document or any part of the document for internal or educational purposes only, provided you do not modify, edit or take out of context the information in this document in any manner. Information contained in this document may be used, at your sole risk, for any purposes. You may not use this document in any other manner without the prior written permission of the Open Mobile Alliance. The Open Mobile Alliance authorizes you to copy this document, provided that you retain all copyright and other proprietary notices contained in the original materials on any copies of the materials and that you comply strictly with these terms. This copyright permission does not constitute an endorsement of the products or services. The Open Mobile Alliance assumes no responsibility for errors or omissions in this document.

Each Open Mobile Alliance member has agreed to use reasonable endeavors to inform the Open Mobile Alliance in a timely manner of Essential IPR as it becomes aware that the Essential IPR is related to the prepared or published specification. However, the members do not have an obligation to conduct IPR searches. The declared Essential IPR is publicly available to members and non-members of the Open Mobile Alliance and may be found on the "OMA IPR Declarations" list at http://www.openmobilealliance.org/ipr.html. The Open Mobile Alliance has not conducted an independent IPR review of this document and the information contained herein, and makes no representations or warranties regarding third party IPR, including without limitation patents, copyrights or trade secret rights. This document may contain inventions for which you must obtain licenses from third parties before making, using or selling the inventions. Defined terms above are set forth in the schedule to the Open Mobile Alliance Application Form.

NO REPRESENTATIONS OR WARRANTIES (WHETHER EXPRESS OR IMPLIED) ARE MADE BY THE OPEN MOBILE ALLIANCE OR ANY OPEN MOBILE ALLIANCE MEMBER OR ITS AFFILIATES REGARDING ANY OF THE IPR'S REPRESENTED ON THE "OMA IPR DECLARATIONS" LIST, INCLUDING, BUT NOT LIMITED TO THE ACCURACY, COMPLETENESS, VALIDITY OR RELEVANCE OF THE INFORMATION OR WHETHER OR NOT SUCH RIGHTS ARE ESSENTIAL OR NON-ESSENTIAL.

THE OPEN MOBILE ALLIANCE IS NOT LIABLE FOR AND HEREBY DISCLAIMS ANY DIRECT, INDIRECT, PUNITIVE, SPECIAL, INCIDENTAL, CONSEQUENTIAL, OR EXEMPLARY DAMAGES ARISING OUT OF OR IN CONNECTION WITH THE USE OF DOCUMENTS AND THE INFORMATION CONTAINED IN THE DOCUMENTS.

© 2013 Open Mobile Alliance Ltd. All Rights Reserved. Used with the permission of the Open Mobile Alliance Ltd. under the terms set forth above.

# **Contents**

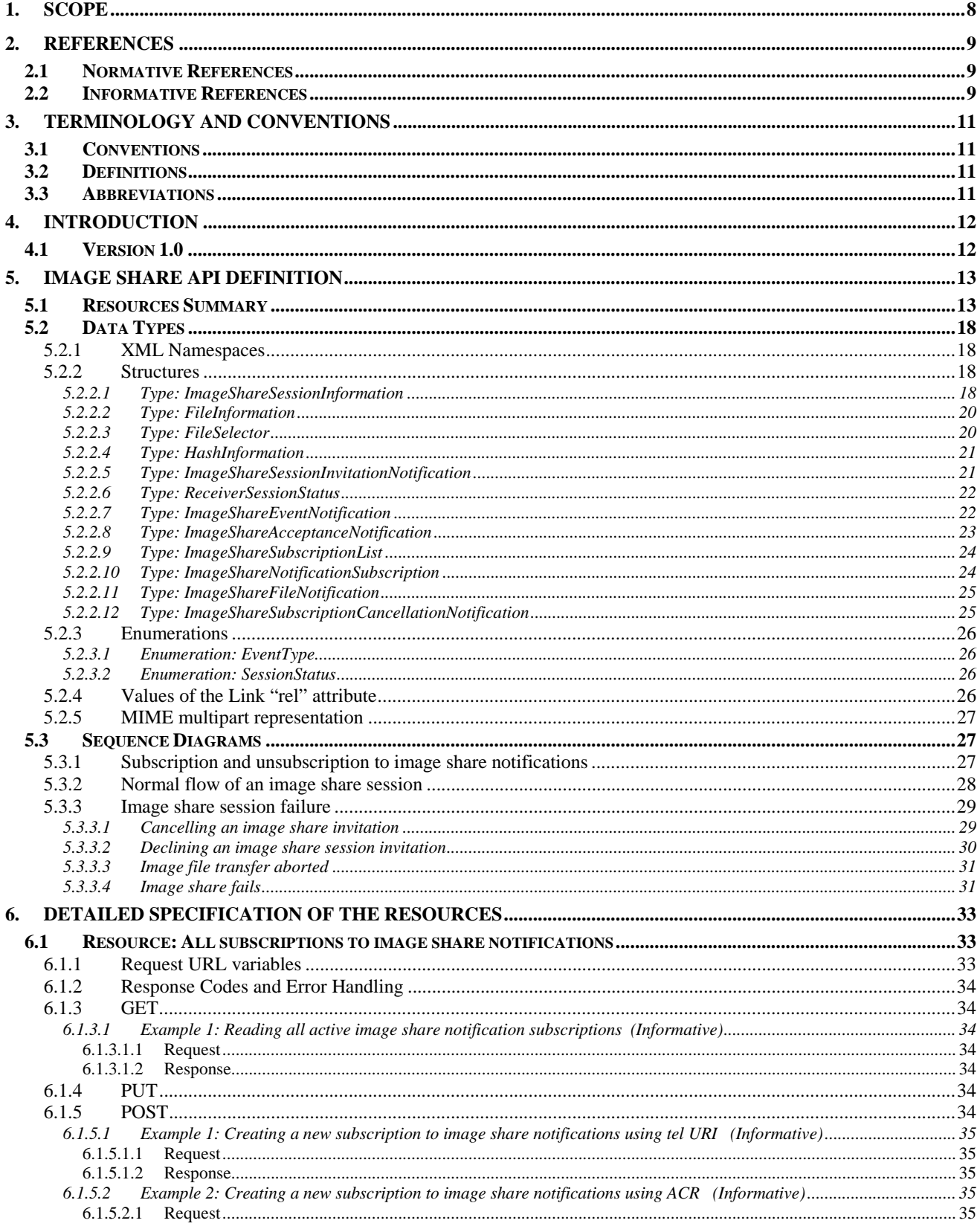

© 2013 Open Mobile Alliance Ltd. All Rights Reserved.

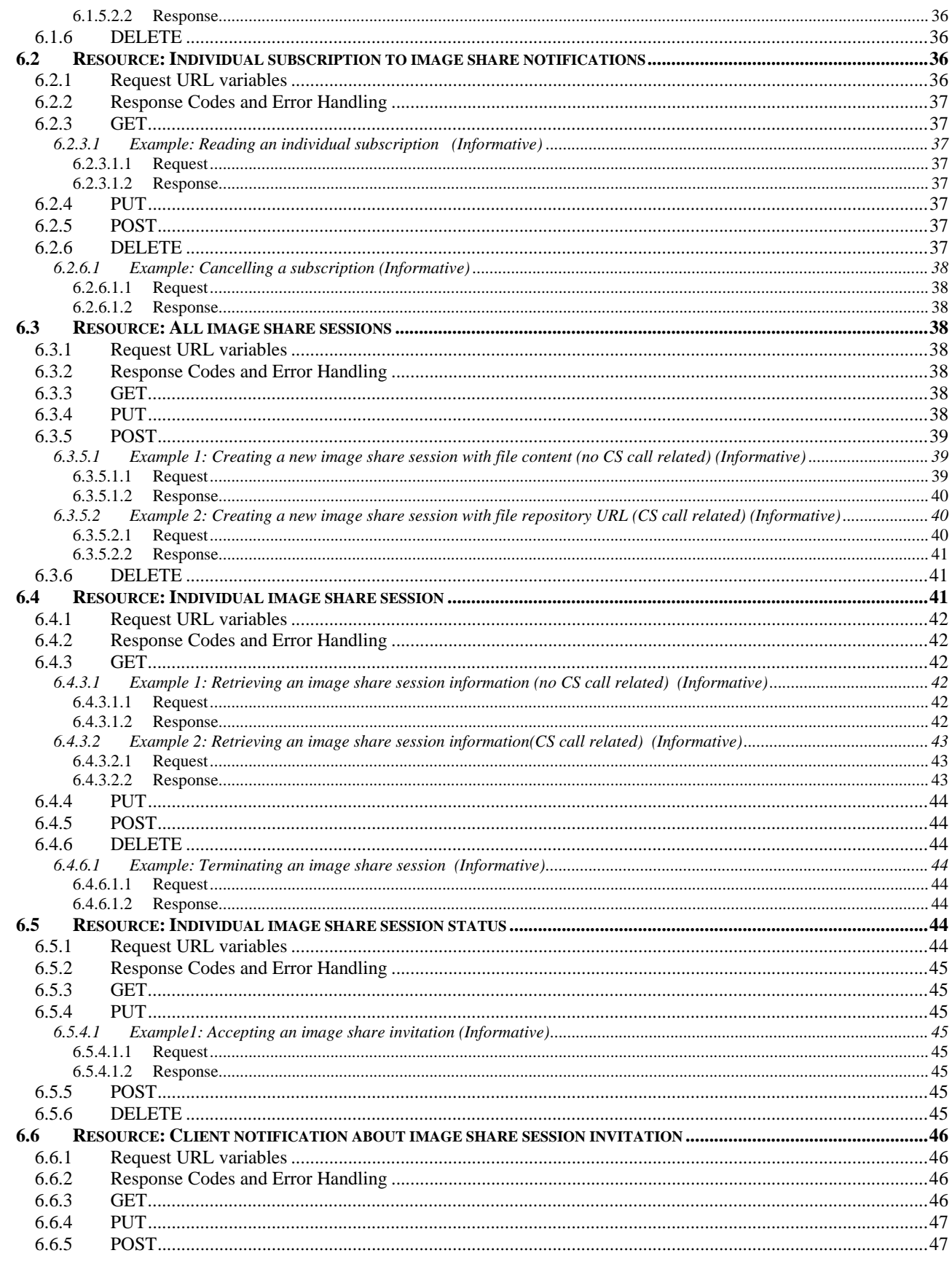

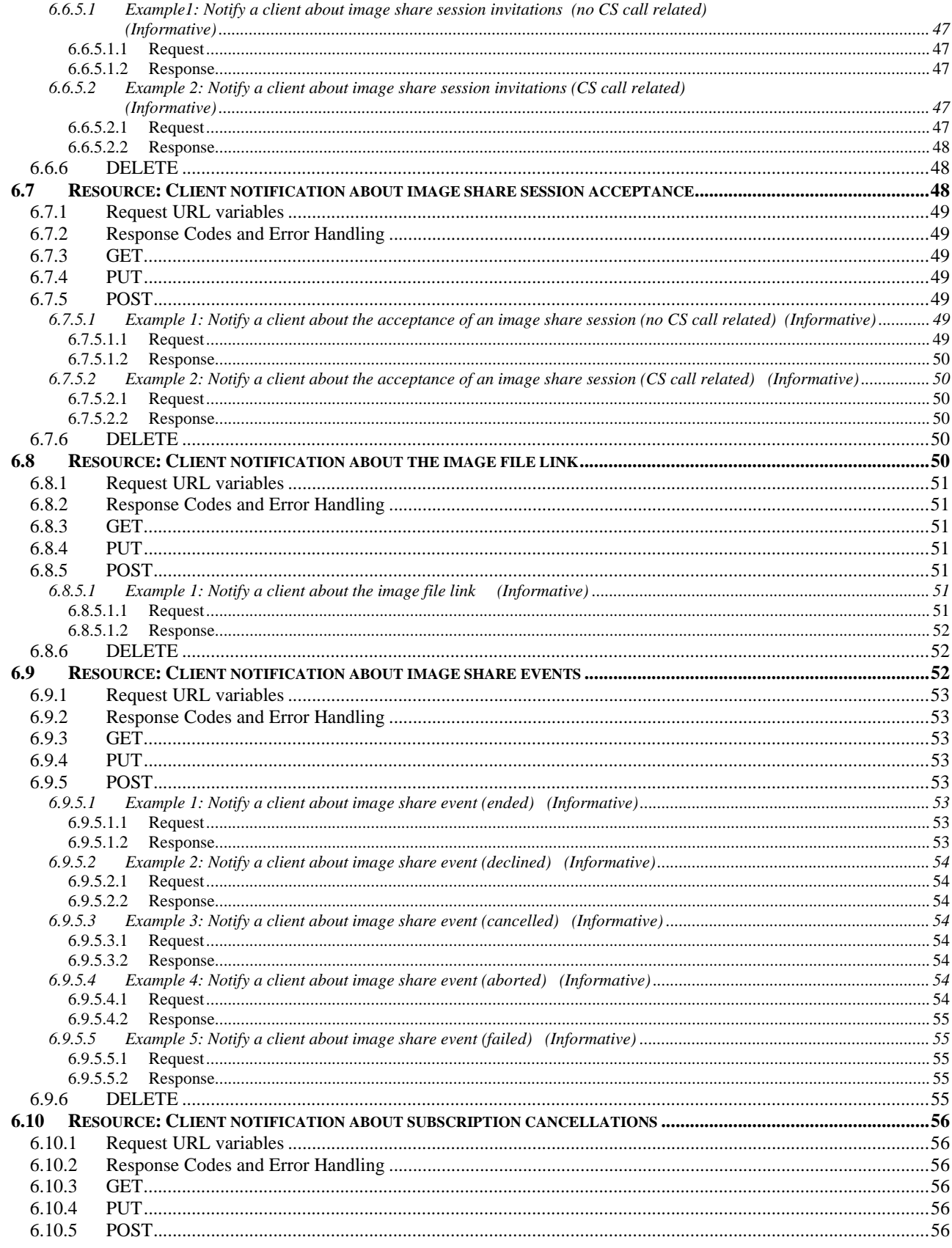

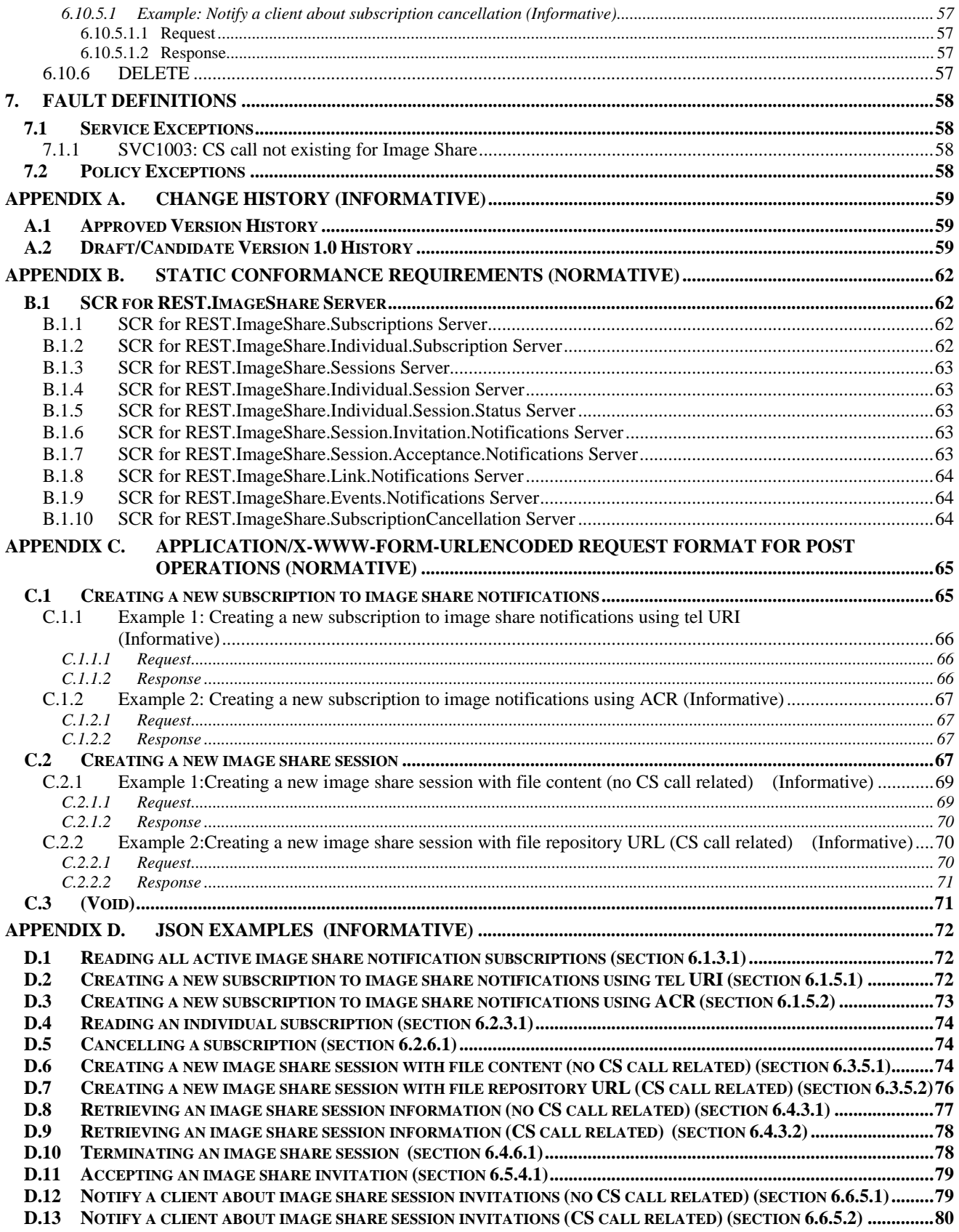

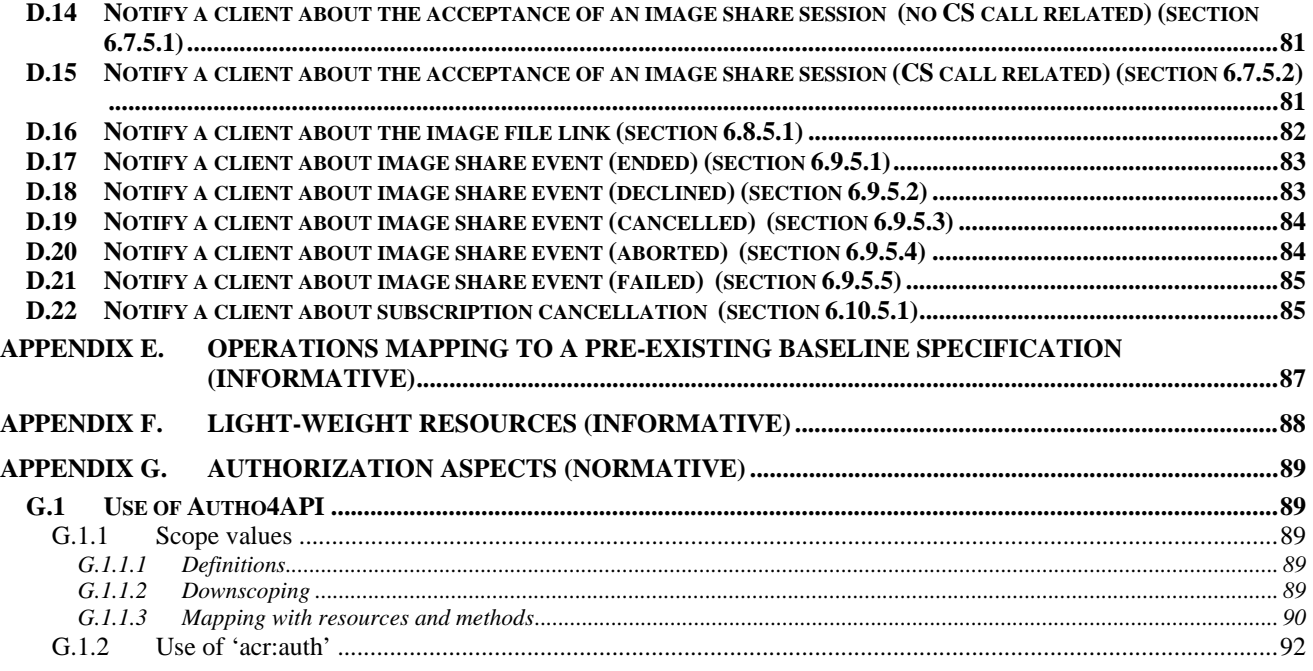

# **Figures**

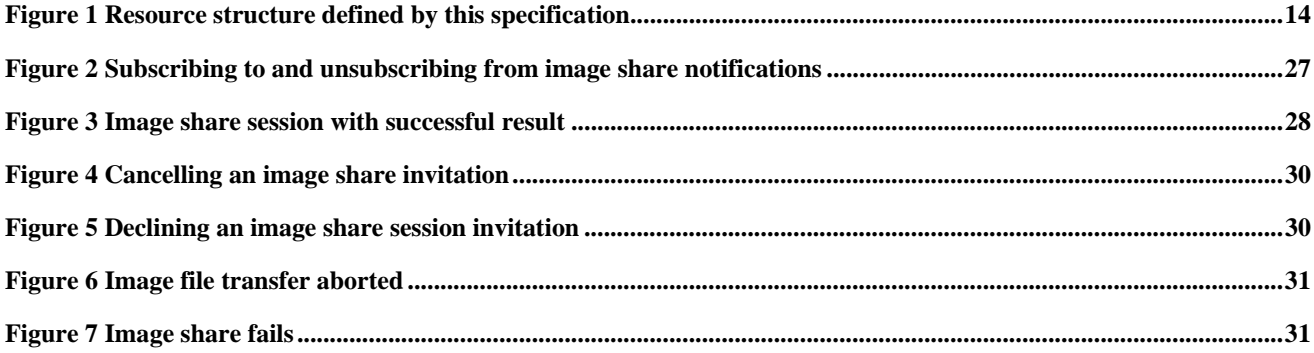

# **Tables**

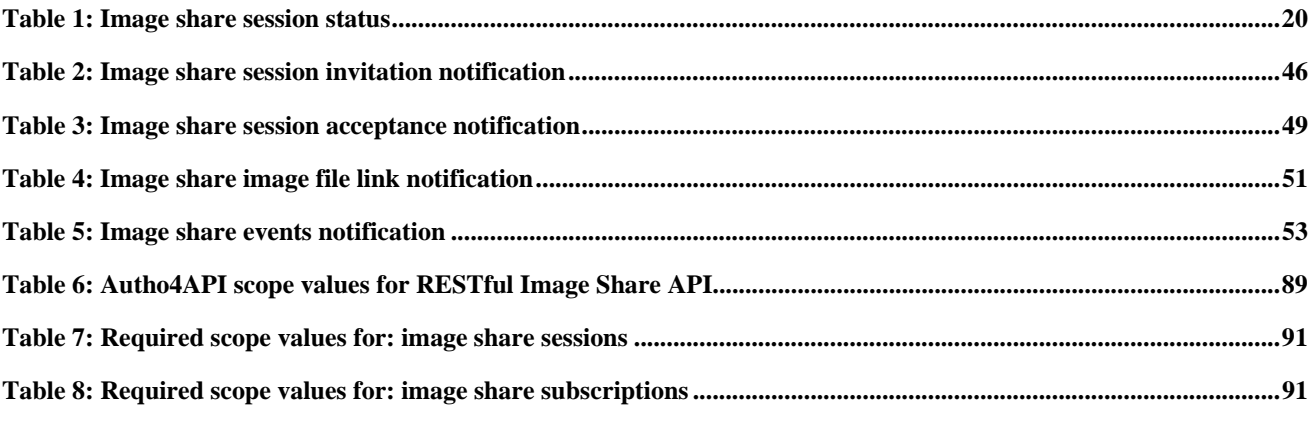

© **2013 Open Mobile Alliance Ltd. All Rights Reserved.**

# **1. Scope**

This specification defines a RESTful API for Image Share using HTTP protocol bindings.

# **2. References**

## **2.1 Normative References**

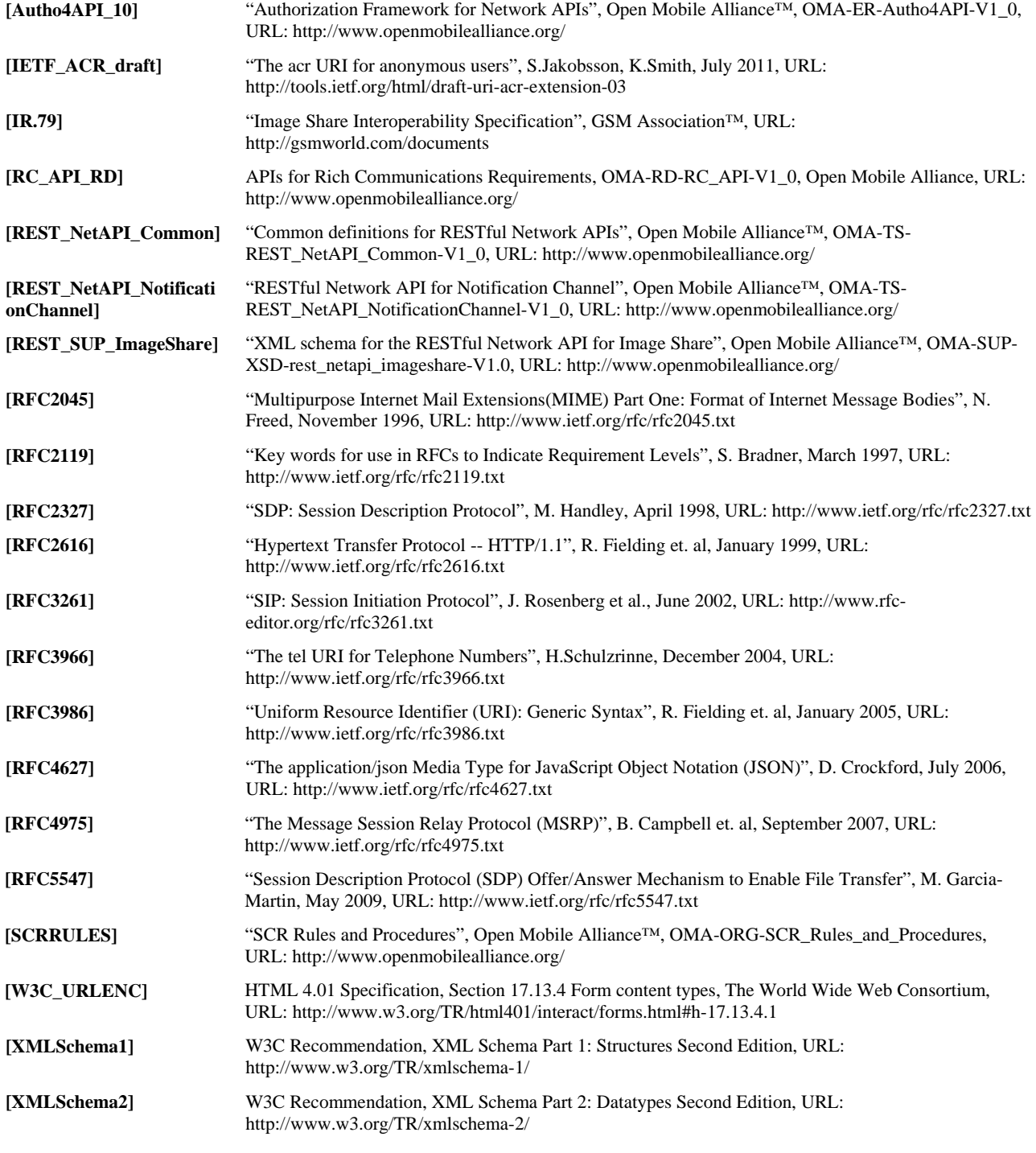

# **2.2 Informative References**

**[OMADICT]** "Dictionary for OMA Specifications", Version 2.9, Open Mobile Alliance™,

© **2013 Open Mobile Alliance Ltd. All Rights Reserved.**

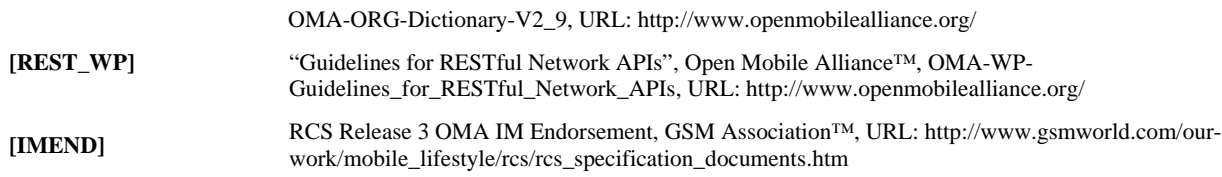

# **3. Terminology and Conventions**

## **3.1 Conventions**

The key words "MUST", "MUST NOT", "REQUIRED", "SHALL", "SHALL NOT", "SHOULD", "SHOULD NOT", "RECOMMENDED", "MAY", and "OPTIONAL" in this document are to be interpreted as described in [RFC2119].

All sections and appendixes, except "Scope" and "Introduction", are normative, unless they are explicitly indicated to be informative.

## **3.2 Definitions**

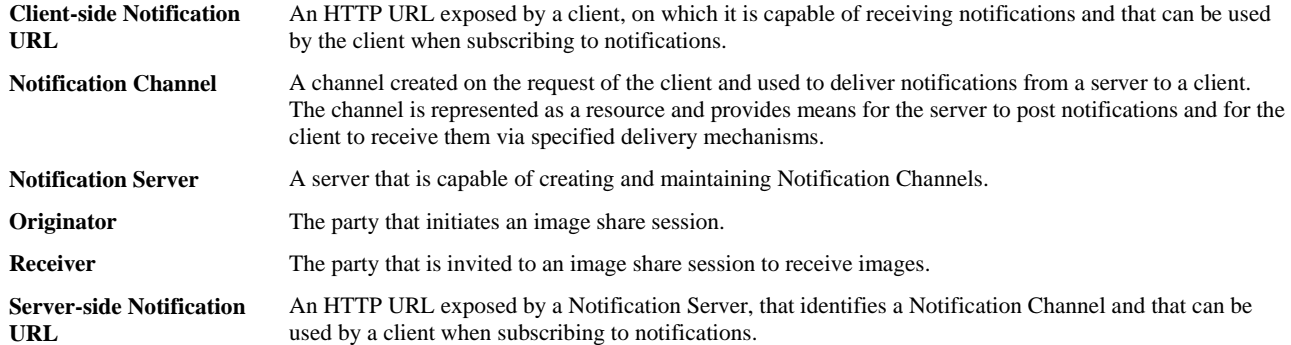

Additionally, all definitions from the OMA Dictionary apply [OMADICT].

## **3.3 Abbreviations**

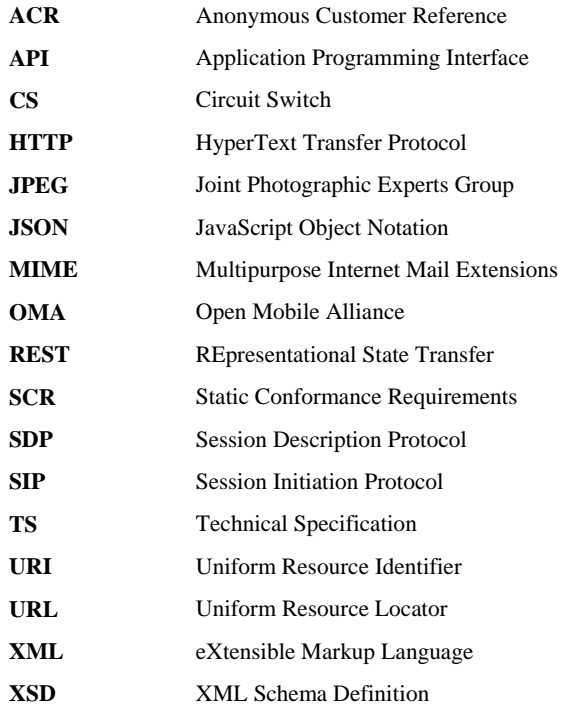

# **4. Introduction**

The Technical Specification of the RESTful Network API for Image Share contains HTTP protocol bindings based on the requirements for Image Share defined in [RC\_API\_RD], using the REST architectural style. The specification provides resource definitions, the HTTP verbs applicable for each of these resources, and the element data structures, as well as support material including flow diagrams and examples using the various supported message body formats (i.e. XML, JSON, and application/x-www-form-urlencoded).

## **4.1 Version 1.0**

Version 1.0 of this specification supports the following operations:

- Manage subscriptions to image share related event notifications
- Manage image share sessions
- Notify the application about the image share session invitation
- Notify the application about the image share session acceptance
- Notify the application about the image file link
- Notify the application about the image share events

In addition, this specification provides:

- Support for scope values used with authorization framework defined in [Autho4API\_10]
- Support for Anonymous Customer Reference (ACR) as an end user identifier
- Support for "acr:auth" as a reserved keyword in a resource URL variable that identifies an end user

According [RC\_API\_RD], there are two types of image sharing:

- image sharing with a CS voice call which is based on [IR.79]
- image sharing without a CS voice call which utilizes OMA file transfer mechanism as defined in [IMEND]

In this specification, the image share session refers to 1-1 image share session which incorporates exactly 2 participants: an Originator and a Receiver.

# **5. Image Share API definition**

This section is organized to support a comprehensive understanding of the Image Share API design. It specifies the definition of all resources, definition of all data structures, and definitions of all operations permitted on the specified resources.

Common data types, naming conventions, fault definitions and namespaces are defined in [REST\_NetAPI\_Common].

The remainder of this document is structured as follows:

Section 5 starts with a diagram representing the resources hierarchy, followed by a table listing all the resources (and their URL) used by this API, along with the data structure and the supported HTTP verbs (section 5.1). What follows are the data structures (section 5.2). A sample of typical use cases is included in section **Error! Reference source not found.**, described as high level flow diagrams.

Section 6 contains the detailed specification for each of the resources. Each such subsection defines the resource, the request URL variables that are common for all HTTP commands, the possible HTTP response codes, and the supported HTTP verbs. For each supported HTTP verb, a description of the functionality is provided, along with an example of a request and an example of a response. For each unsupported HTTP verb, the returned HTTP error status is specified, as well as what should be returned in the Allow header.

All examples in section 6 use XML as the format for the message body. Application/x-www-form-urlencoded examples are provided in Appendix C, while JSON examples are provided in Appendix D.

Appendix B provides the Static Conformance Requirements (SCR).

Appendix E provides the operations mapping to a pre-existing baseline specification, where applicable.

Appendix F provides a list of all lightweight resources, where applicable.

Appendix G defines authorization aspects to control access to the resources defined in this specification.

Note: Throughout this document client and application can be used interchangeably.

## **5.1 Resources Summary**

This section summarizes all the resources used by the RESTful Network API for Image Share.

The "apiVersion" URL variable SHALL have the value "v1" to indicate that the API corresponds to this version of the specification. See [REST\_NetAPI\_Common] which specifies the semantics of this variable.

The figure below visualizes the resource structure defined by this specification. Note that those nodes in the resource tree which have associated HTTP methods defined in this specification are depicted by solid boxes.

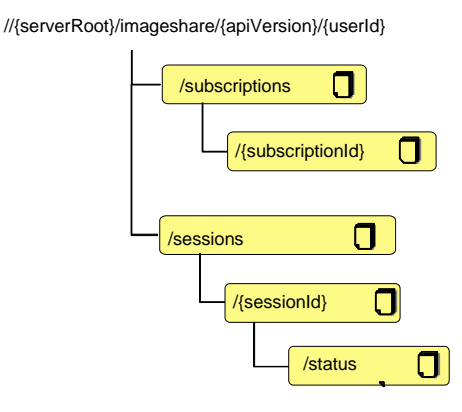

© **2013 Open Mobile Alliance Ltd. All Rights Reserved.**

#### **Figure 1 Resource structure defined by this specification**

The following tables give a detailed overview of the resources defined in this specification, the data type of their representation and the allowed HTTP methods.

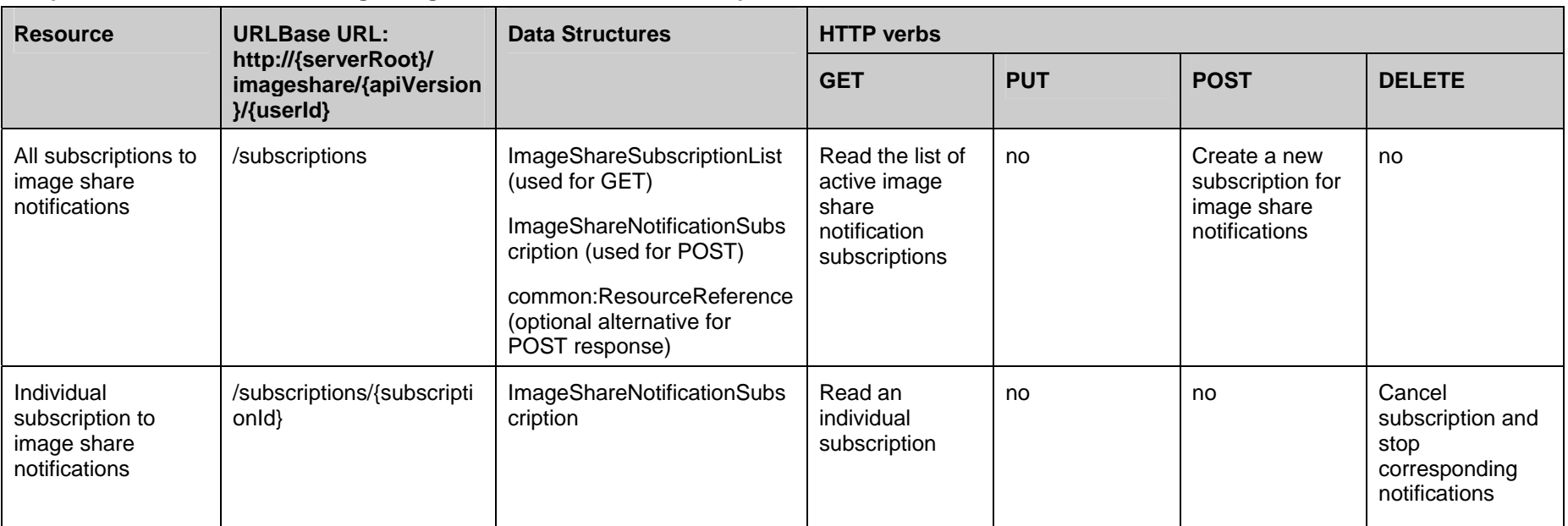

#### **Purpose: To allow client to manage image share notifications subscriptions**

**Purpose: To allow client to manage image share sessions** 

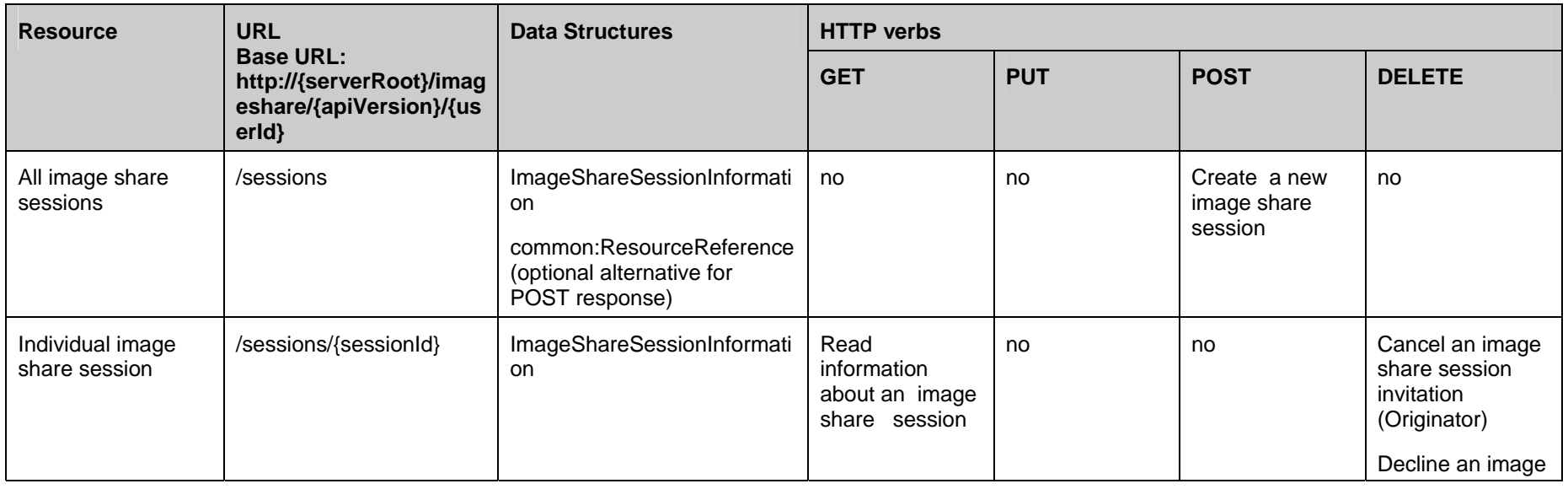

© **2013 Open Mobile Alliance Ltd. All Rights Reserved.**

#### **OMA-TS-REST\_NetAPI\_ImageShare-V1\_0-20130605-C Page 16 (92)**

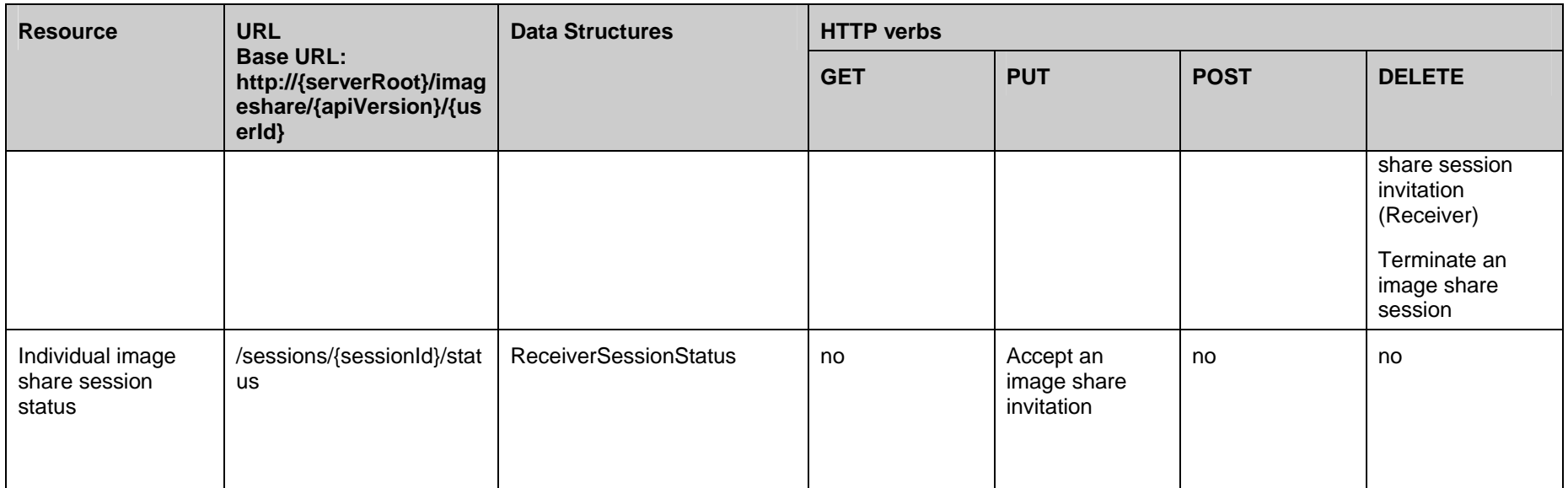

**Purpose: To allow server to notify client about image share session status and image file links** 

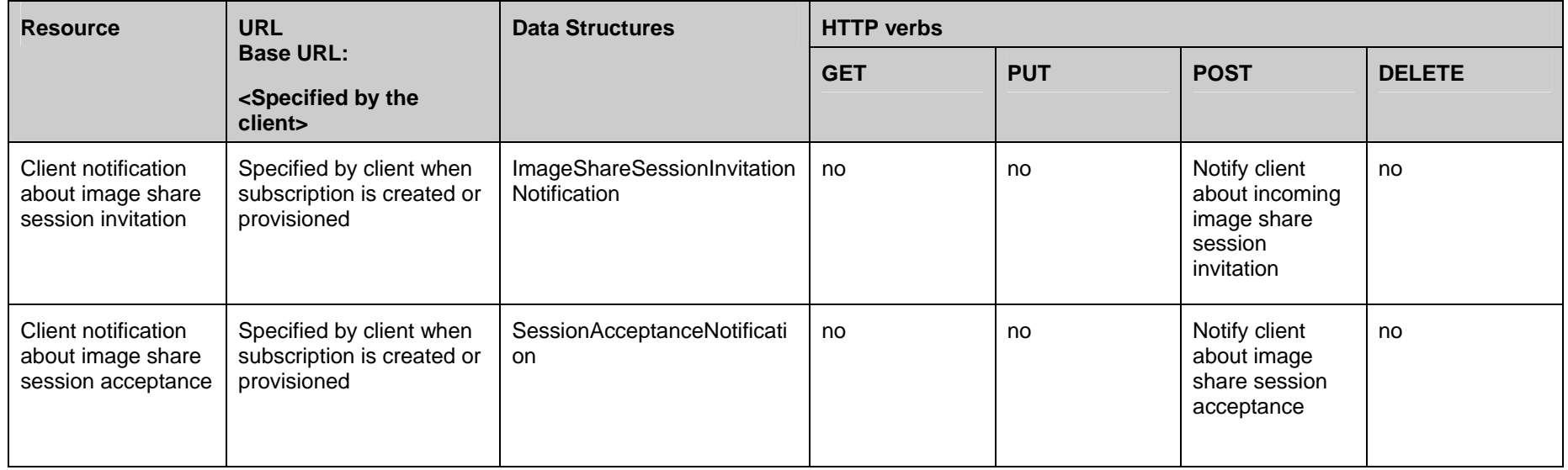

#### OMA-TS-REST\_NetAPI\_ImageShare-V1\_0-20130605-C **Page 17 (92)** Page 17 (92)

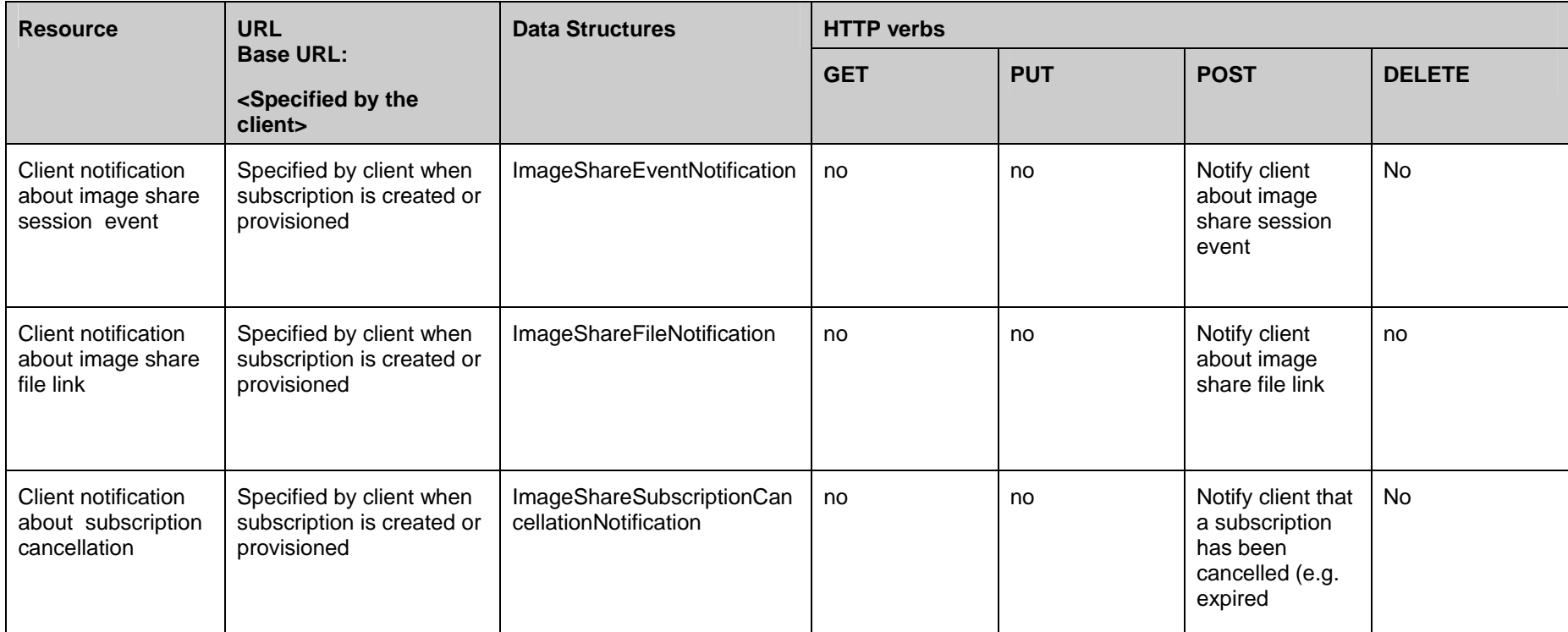

# **5.2 Data Types**

## **5.2.1 XML Namespaces**

The XML namespace for the Image Share API data types is:

urn:oma:xml:rest:netapi:imageshare:1

The 'xsd' namespace prefix is used in the present document to refer to the XML Schema data types defined in XML Schema [XMLSchema1, XMLSchema2]. The 'common' namespace prefix is used in the present document to refer to the data types defined in [REST\_NetAPI\_Common]. The use of namespace prefixes such as 'xsd' is not semantically significant.

The XML schema for the data structures defined in the section below is given in [REST\_SUP\_ImageShare].

## **5.2.2 Structures**

The subsections of this section define the data structures used in the Image Share API.

Some of the structures can be instantiated as so-called root elements.

For structures that contain elements which describe a user identifier, the statements in section 6 regarding 'tel', 'sip' and 'acr' URI schemes apply.

### **5.2.2.1 Type: ImageShareSessionInformation**

This type represents information about an image share session.

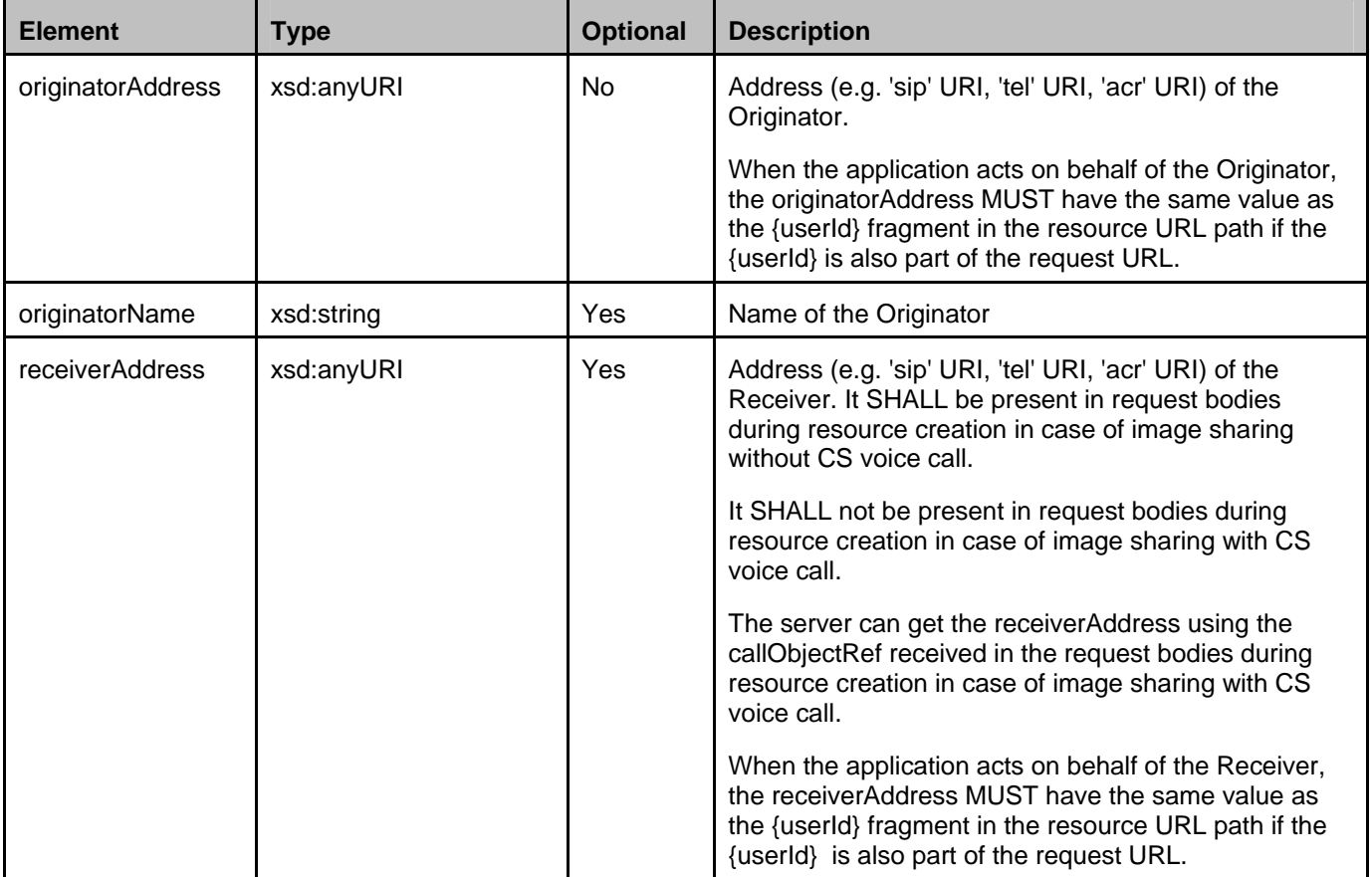

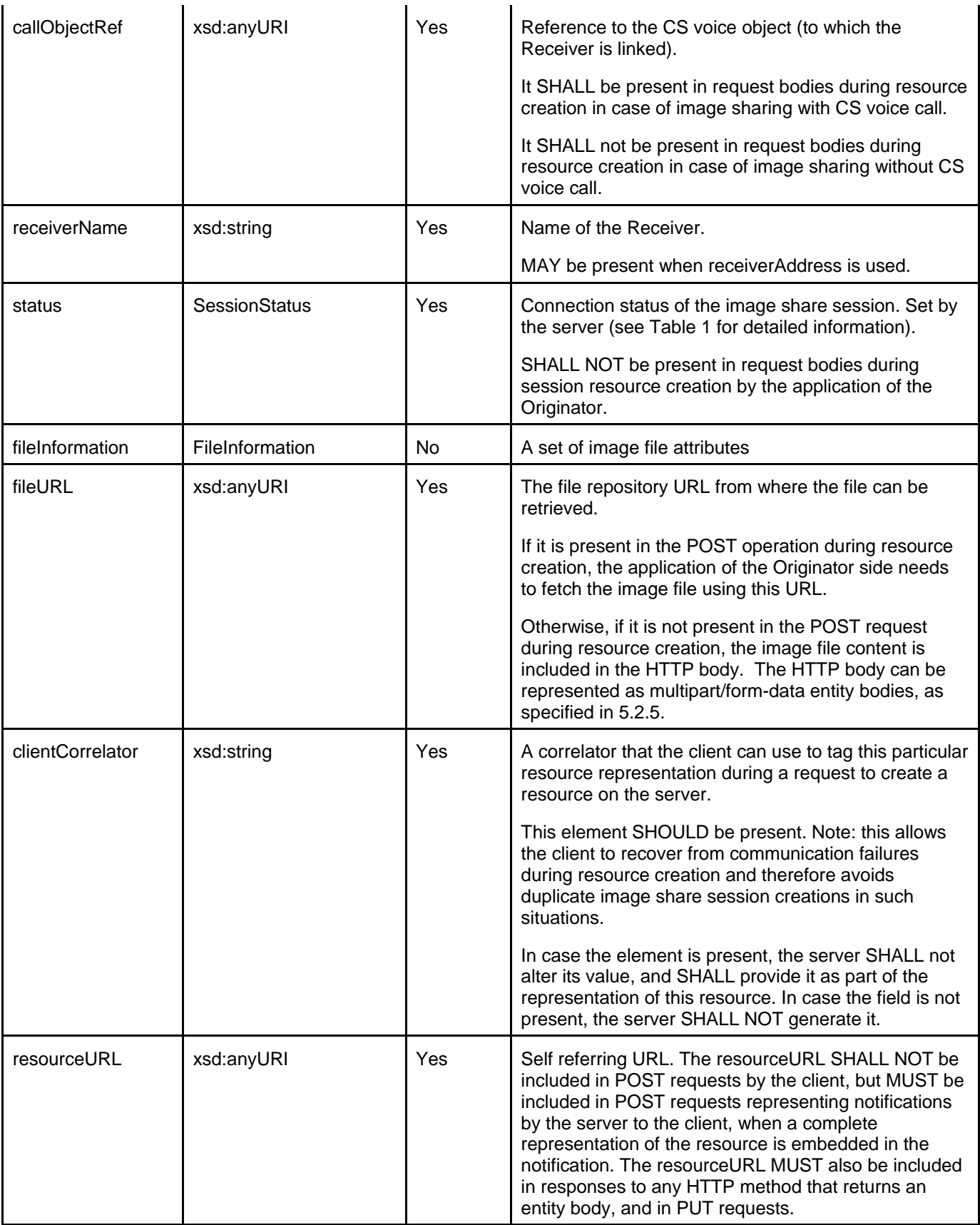

A root element named imageShareSessionInformation of type ImageShareSessionInformation is allowed in request and/or response bodies.

Note that the clientCorrelator is used for purposes of error recovery as specified in [REST\_NetAPI\_Common], and internal client purposes. The server is NOT REQUIRED to use the clientCorrelator value in any form in the creation of the URL of the resource. The specification [REST\_NetAPI\_Common] provides a recommendation regarding the generation of the value of this field.

The following table gives detailed information about when and what "status" value is set:

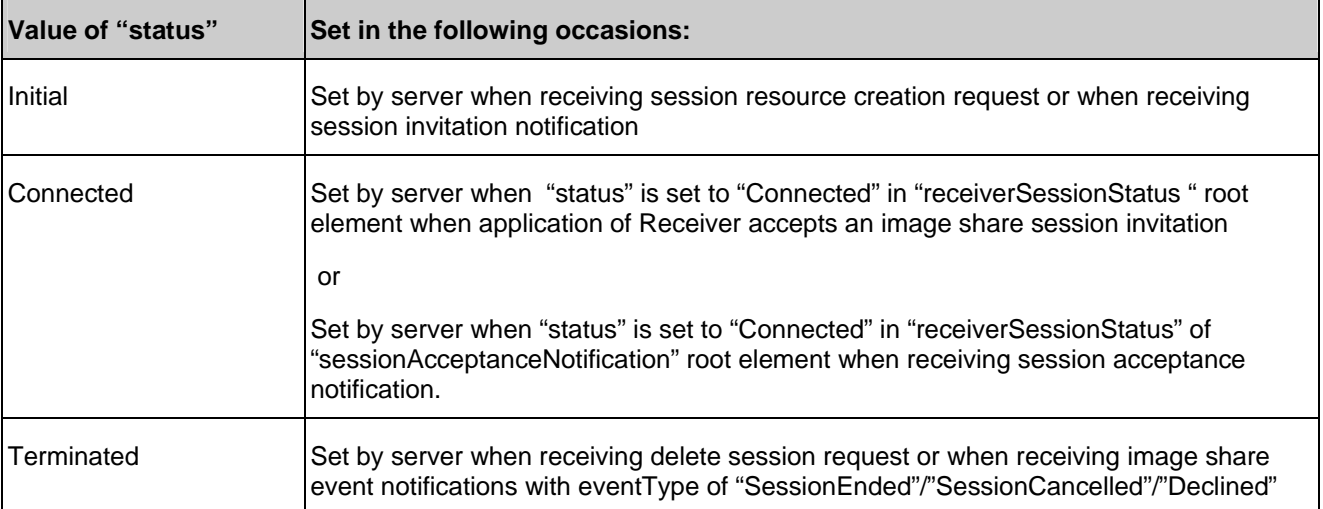

#### **Table 1: Image share session status**

#### **5.2.2.2 Type: FileInformation**

This type represents a set of image file attributes.

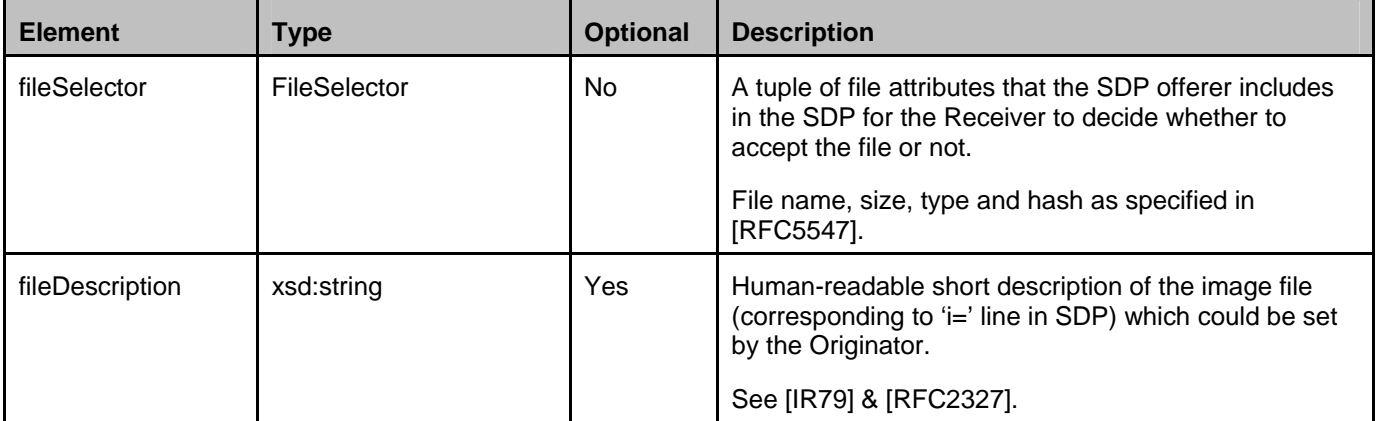

#### **5.2.2.3 Type: FileSelector**

This type represents the basic information of a file including name, size, type and hash.

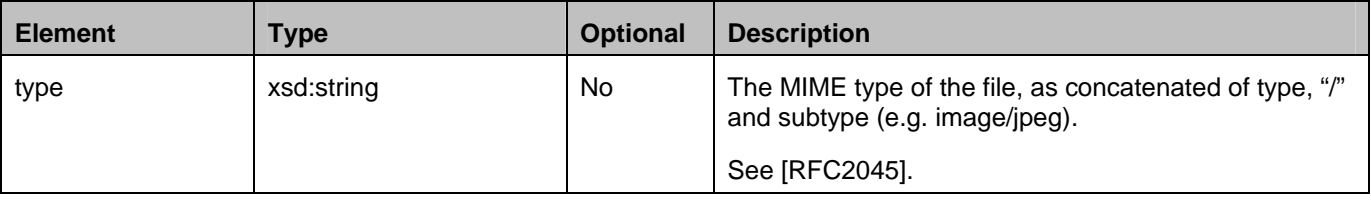

© **2013 Open Mobile Alliance Ltd. All Rights Reserved.**

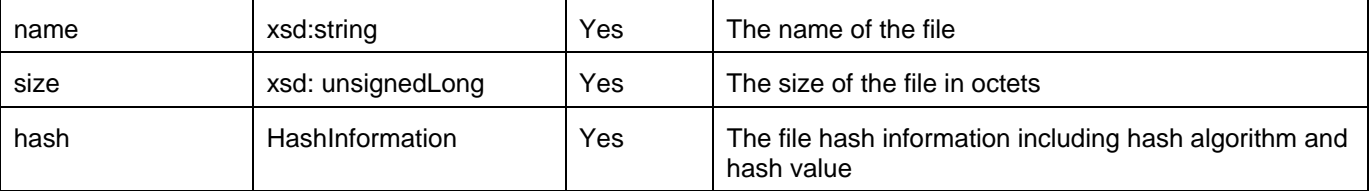

#### **5.2.2.4 Type: HashInformation**

This type represents the file hash information.

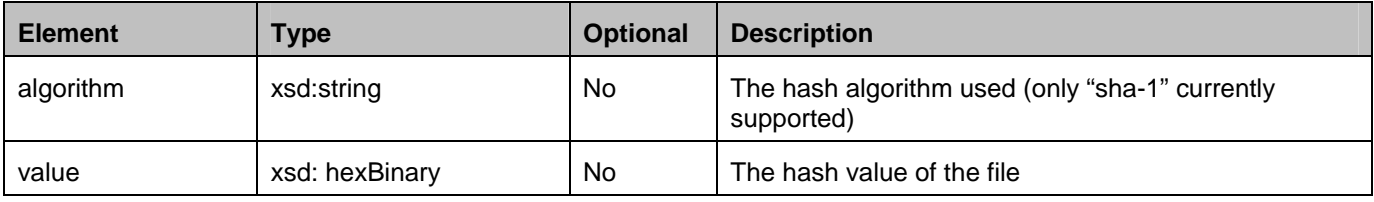

### **5.2.2.5 Type: ImageShareSessionInvitationNotification**

This type represents an image share session invitation notification.

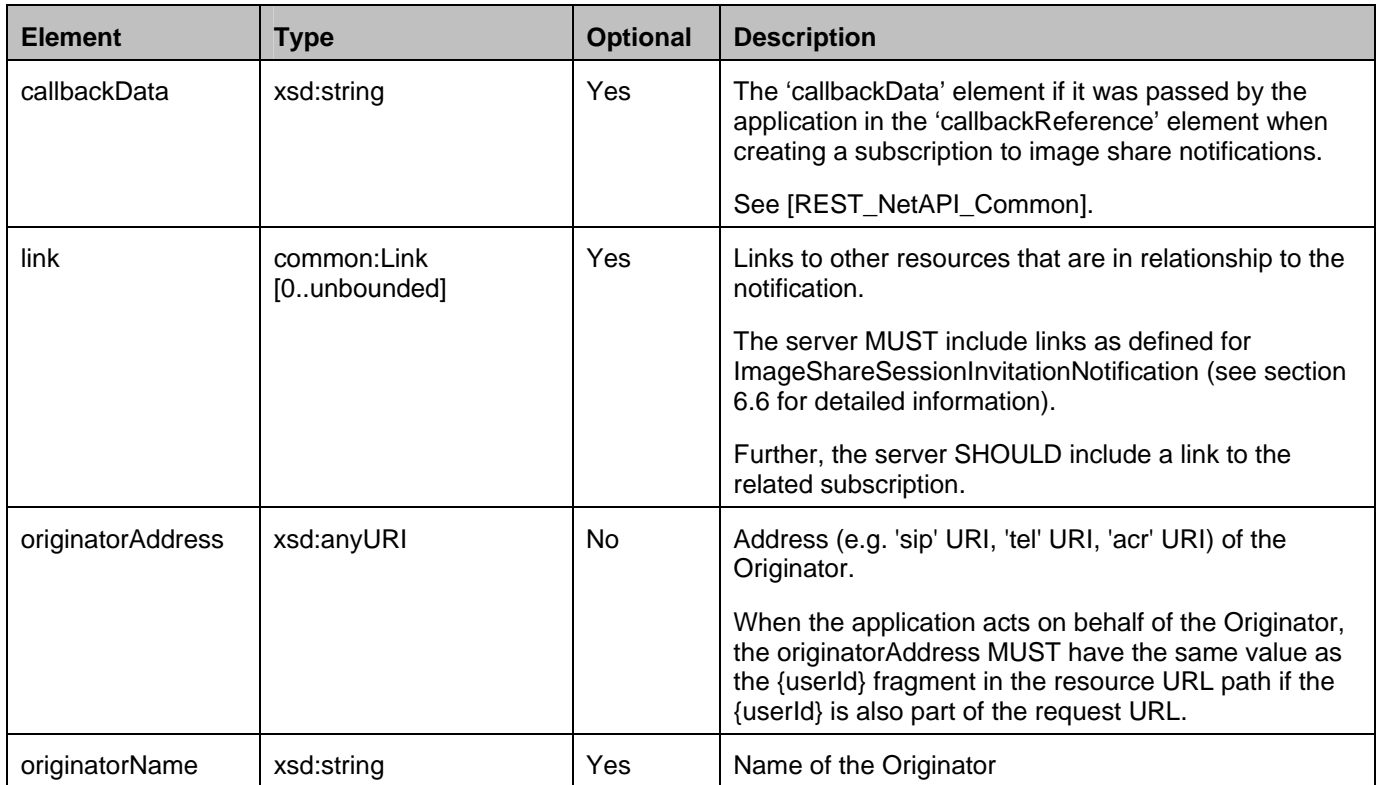

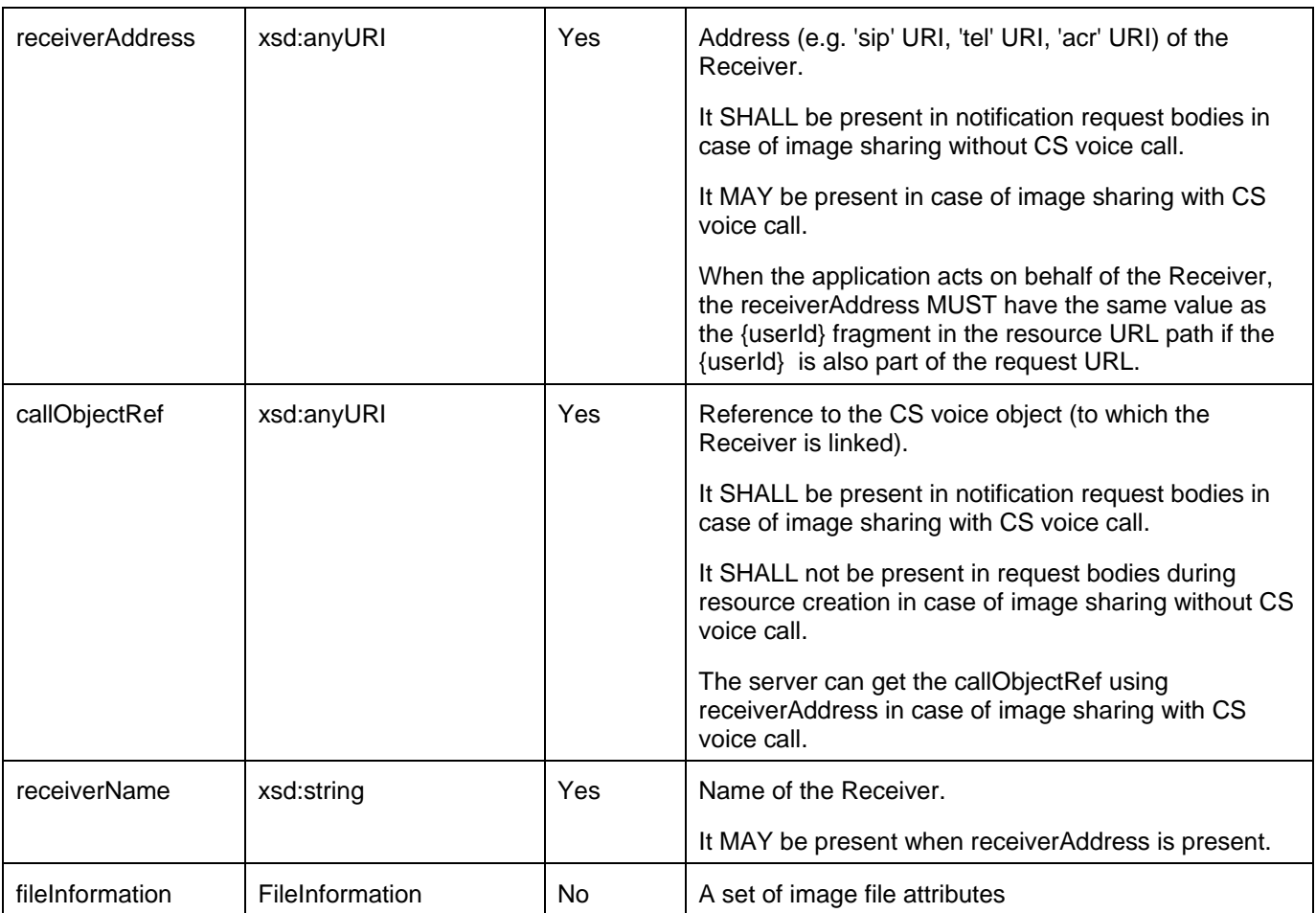

A root element named imageShareSessionInvitationNotification of type ImageShareSessionInvitationNotification is allowed in notification request bodies.

### **5.2.2.6 Type: ReceiverSessionStatus**

This type represents the status of a Receiver in the image share session.

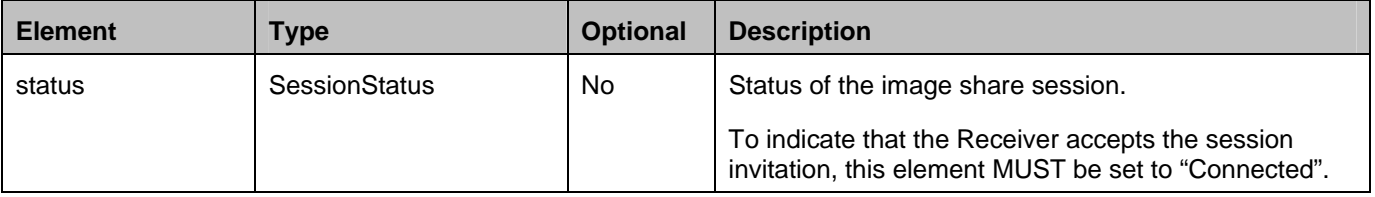

A root element named receiverSessionStatus of type ReceiverSessionStatus is allowed in request bodies.

### **5.2.2.7 Type: ImageShareEventNotification**

This type represents an image share event notification.

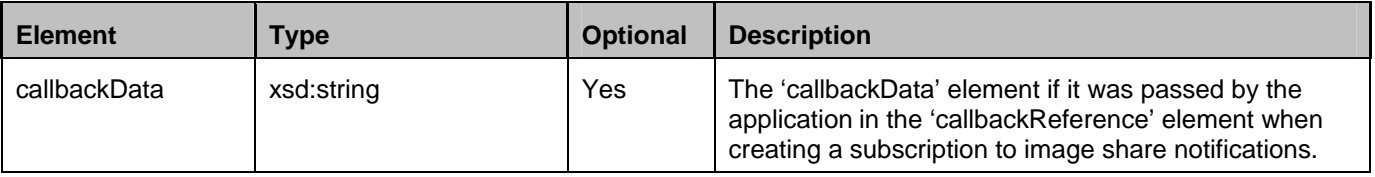

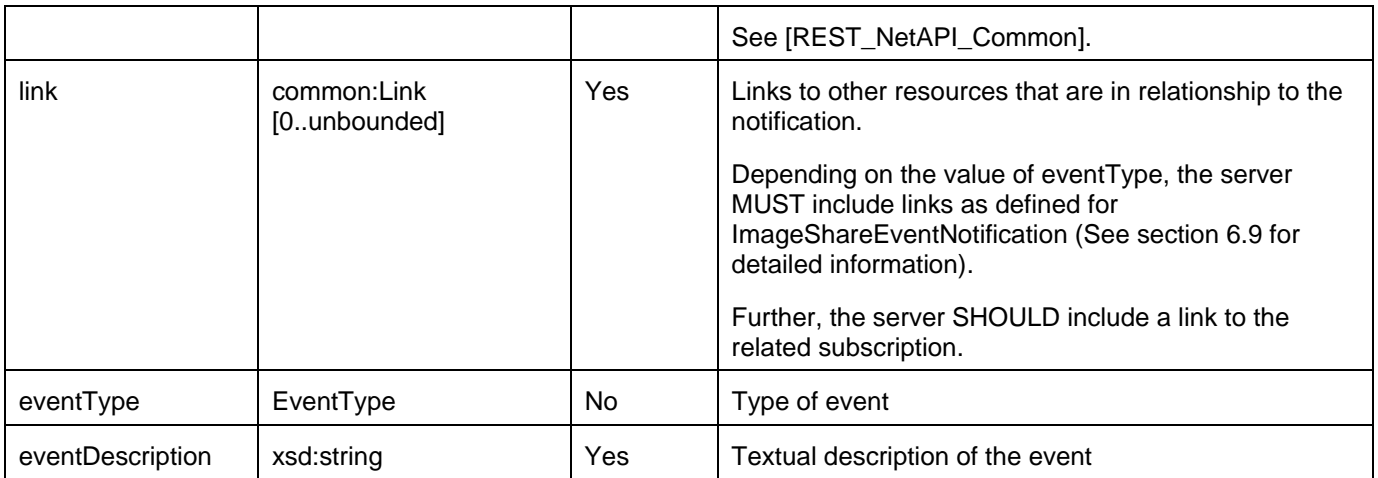

A root element named imageSharetEventNotification of type ImageShareEventNotification is allowed in notification request bodies.

#### **5.2.2.8 Type: ImageShareAcceptanceNotification**

This type represents an image share session acceptance notification.

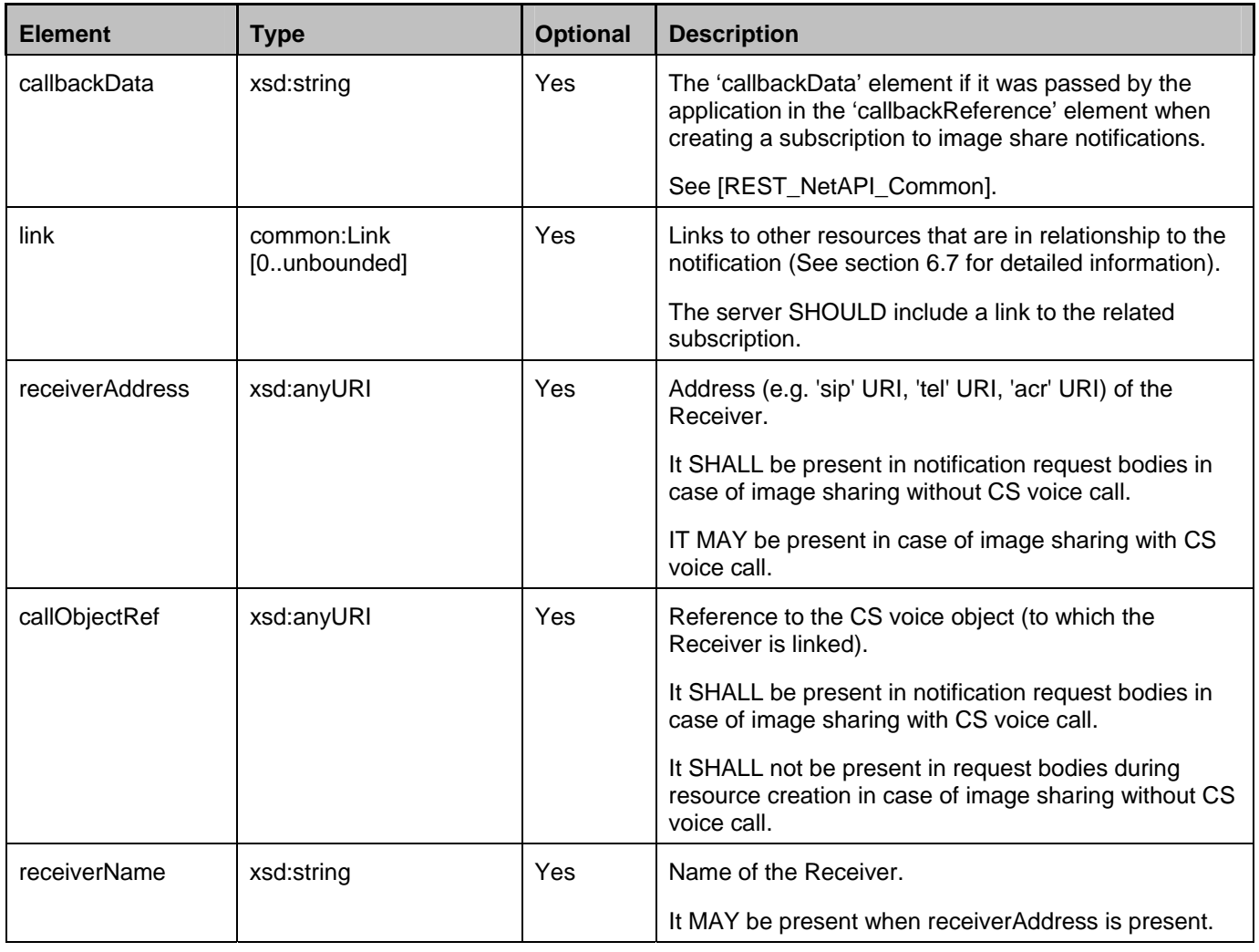

© **2013 Open Mobile Alliance Ltd. All Rights Reserved.**

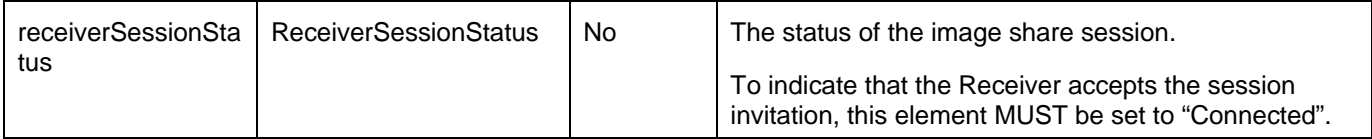

A root element named imageShareAcceptanceNotification of type ImageShareAcceptanceNotification is allowed in notification request bodies.

#### **5.2.2.9 Type: ImageShareSubscriptionList**

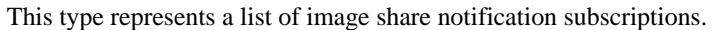

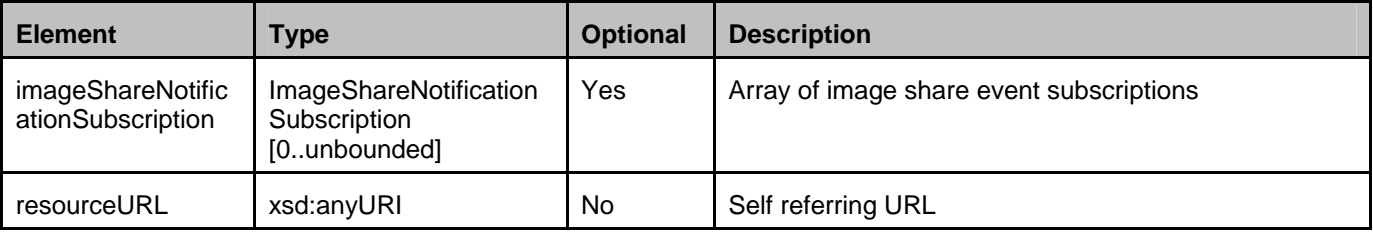

A root element named imageShareSubscriptionList of type ImageShareSubscriptionList is allowed in response bodies.

#### **5.2.2.10 Type: ImageShareNotificationSubscription**

This type represents a subscription to image share notifications, i.e. ImageShareEventNotification, ImageShareAcceptanceNotification, ImageShareSessionInvitationNotification, ImageFileNotification targeted at a particular user.

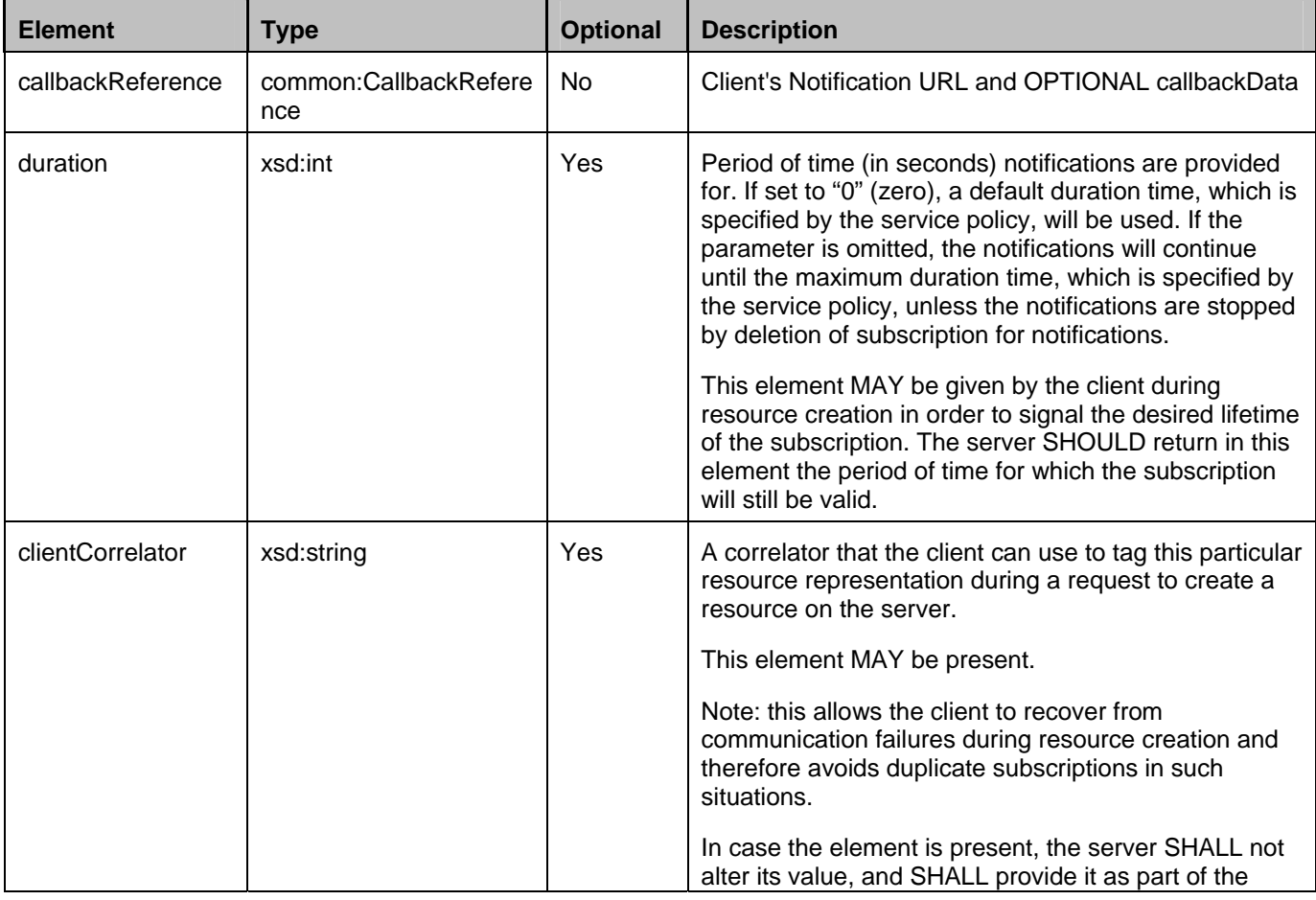

© **2013 Open Mobile Alliance Ltd. All Rights Reserved.**

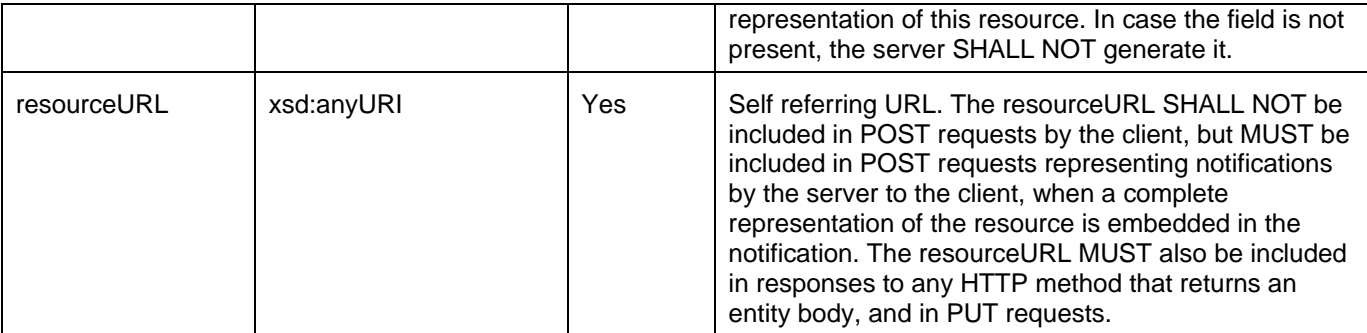

A root element named imageShareNotificationSubscription of type ImageShareNotificationSubscription is allowed in request and/or response bodies.

Regarding the clientCorrelator field, the note in section 5.2.2.1 applies.

#### **5.2.2.11 Type: ImageShareFileNotification**

This type represents a notification delivering an image file URL. After the file has been received, the file URL will be sent in the ImageFileNotification to the application for retrieving the image file.

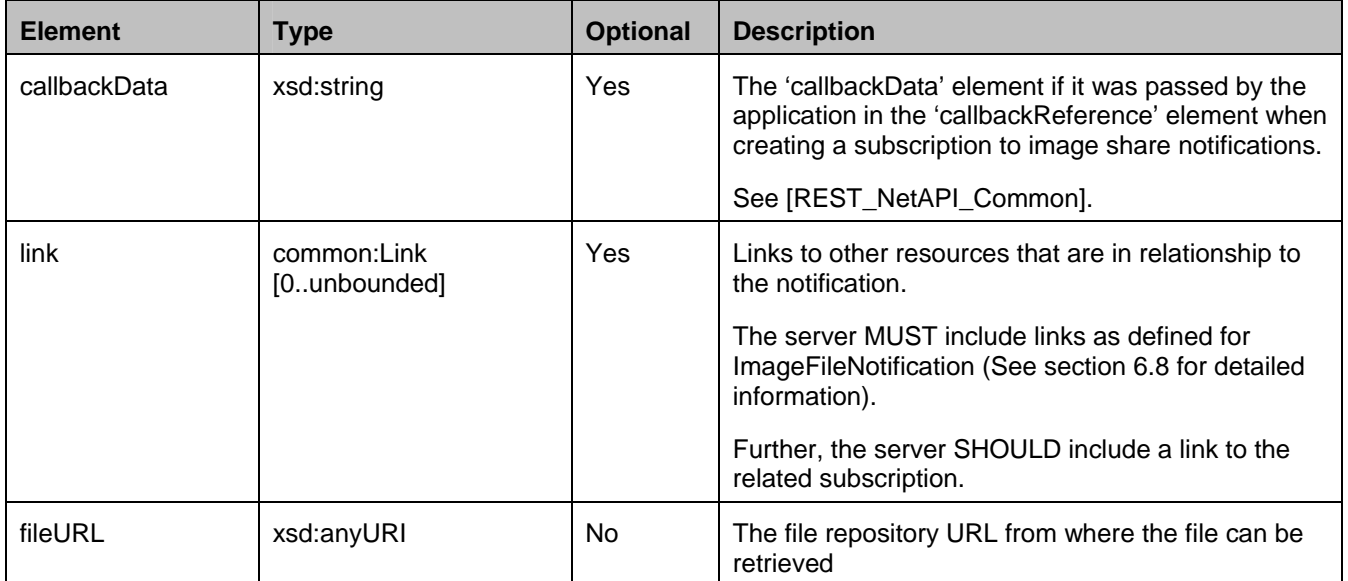

A root element named imageFileNotification of type ImageFileNotification is allowed in notification request bodies.

#### **5.2.2.12 Type: ImageShareSubscriptionCancellationNotification**

This type represents a subscription cancellation notification.

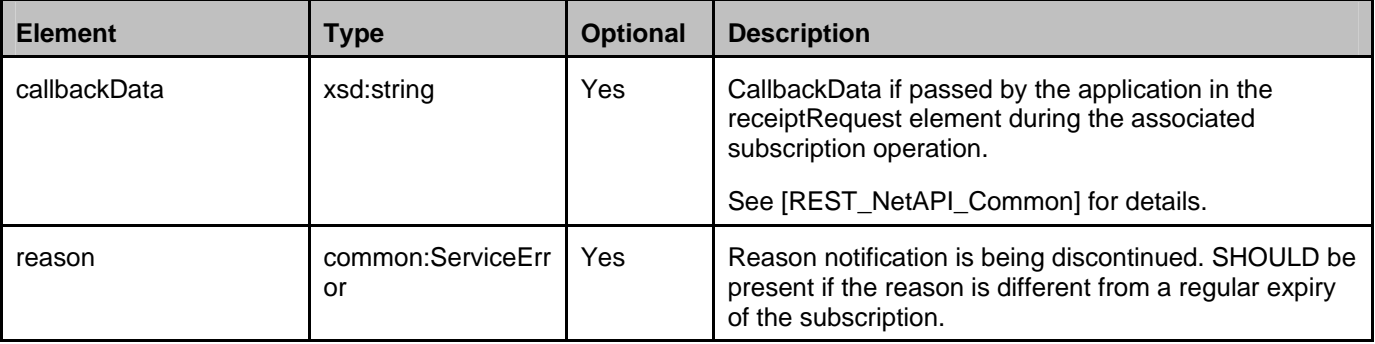

© **2013 Open Mobile Alliance Ltd. All Rights Reserved.**

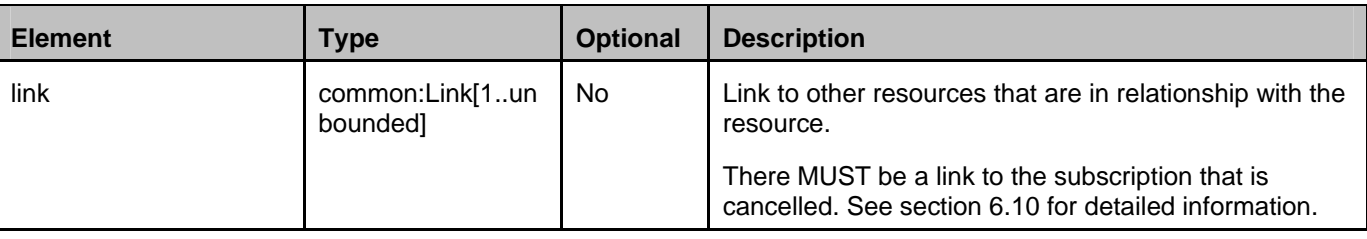

A root element named imageShareSubscriptionCancellationNotification of type ImageShareSubscriptionCancellationNotification is allowed in notification request bodies.

## **5.2.3 Enumerations**

The subsections of this section define the enumerations used in the Image Share API.

#### **5.2.3.1 Enumeration: EventType**

This enumeration is used in notifications to describe the type of event which the notification is about.

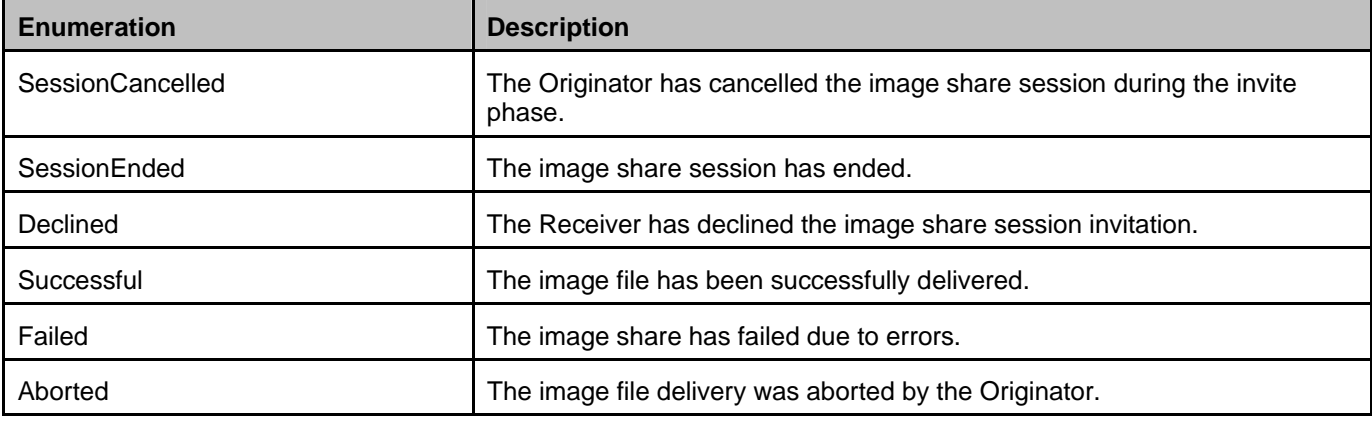

### **5.2.3.2 Enumeration: SessionStatus**

This enumeration defines the possible values to describe the status of an image share session.

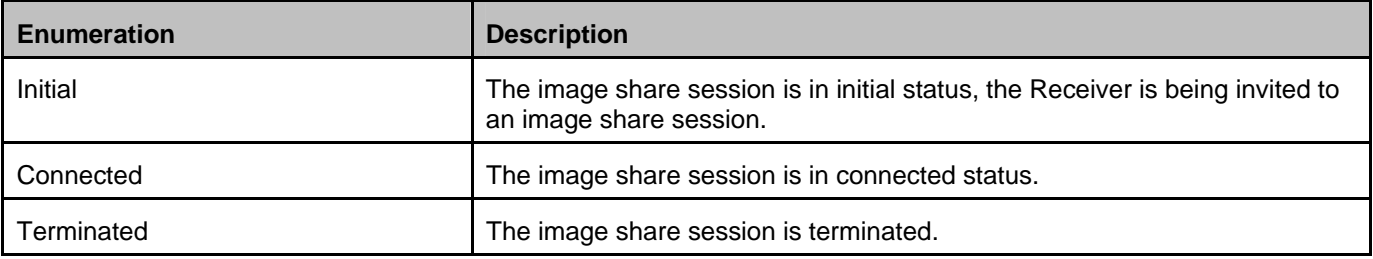

## **5.2.4 Values of the Link "rel" attribute**

The "rel" attribute of the Link element is a free string set by the server implementation, to indicate a relationship between the current resource and an external resource. The following are possible strings (list is non-exhaustive, and can be extended):

- ImageShareSessionInformation
- ReceiverSessionStatus
- ImageShareNotificationSubscription

These values indicate the kind of resource that the link points to.

### **5.2.5 MIME multipart representation**

In Image Share API, the session creation operation can contain actual file content in the HTTP requests. To represent such MIME multipart messages, "multipart/form-data" format is used, where the first entry of the form is the root fields and the second entry of the form is multimedia content. Details about the structure of such messages are defined in [REST\_NetAPI\_Common].

## **5.3 Sequence Diagrams**

The following sub-sections describe the resources, methods and steps involved in typical scenarios.

The sequence diagrams depict the special case where all participants use the service via the API, because this allows illustrating the complete functionality of the API. Note that other scenarios are assumed to be more common, such as those where some participants are connected to the service via the API, while others are using the native underlying enablers.

A sequence diagram that contains a step that involves delivering a notification, the delivery can be via the HTTP POST method or via an operation labeled "NOTIFY". The term "NOTIFY" refers to the use of the Notification Channel [REST\_NetAPI\_NotificationChannel].

## **5.3.1 Subscription and unsubscription to image share notifications**

This figure below shows a scenario for an application subscribing to and unsubscribing from image share notifications.

The notification URL passed by the client during the subscription step can be a Client-side Notification URL, or a Serverside Notification URL. Refer to [REST\_NetAPI\_NotificationChannel] for sequence flows illustrating the creation of a Notification Channel and obtaining a Server-side Notification URL on the server-side, and the use of that Notification Channel by the client.

The resources:

- To subscribe to image share notifications, create a new resource under **http://{serverRoot}/imageshare/{apiVersion}/{userId}/subscriptions**
- To cancel subscription to image share notifications delete the resource under **http://{serverRoot}/imageshare/{apiVersion}/{userId}/subscriptions/{subscriptionId}**

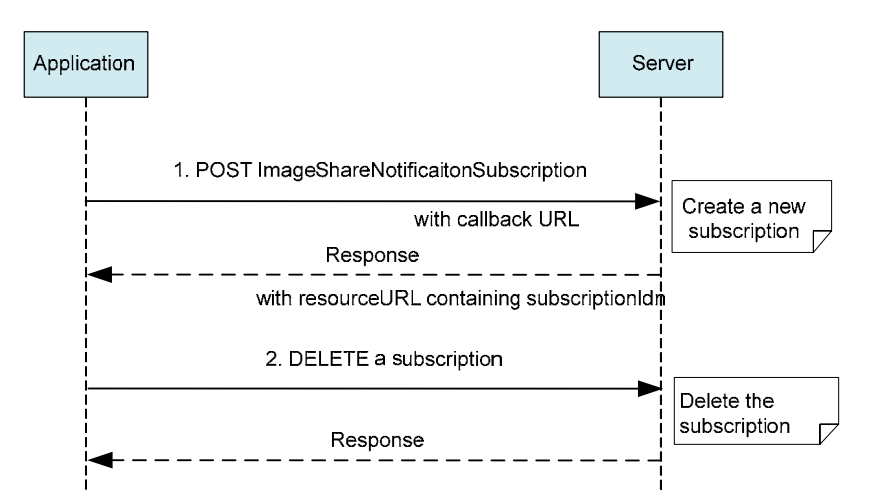

**Figure 2 Subscribing to and unsubscribing from image share notifications** 

© **2013 Open Mobile Alliance Ltd. All Rights Reserved. Used with the permission of the Open Mobile Alliance Ltd. under the terms as stated in this document. [OMA-TEMPLATE-TS\_RESTful\_Network\_API-20130226-I]** Outline of the flows:

- 1. An application subscribes to image share notifications using the POST method to submit the ImageShareNotificationSubscription data structure to the resource containing all subscriptions and receives the result resource URL containing the subscriptionId
- 2. The application stops receiving notifications using DELETE with the resource URL containing the subscriptionId

### **5.3.2 Normal flow of an image share session**

The figure below shows a scenario for an image share session with successful result.

The resources:

- To start an image share session, create a new resource with the ImageShareSessionInformation data structure under **http://{serverRoot}/imageshare/{apiVersion}/{userId}/sessions**
- To accept an image share session invitation update the resource

**http://{serverRoot}/imageshare/{apiVersion}/{userId}/sessions/{sessionId}/status**

To end an image share session delete the resource **http://{serverRoot}/imageshare/{apiVersion}/{userId}/sessions/{sessionId}** 

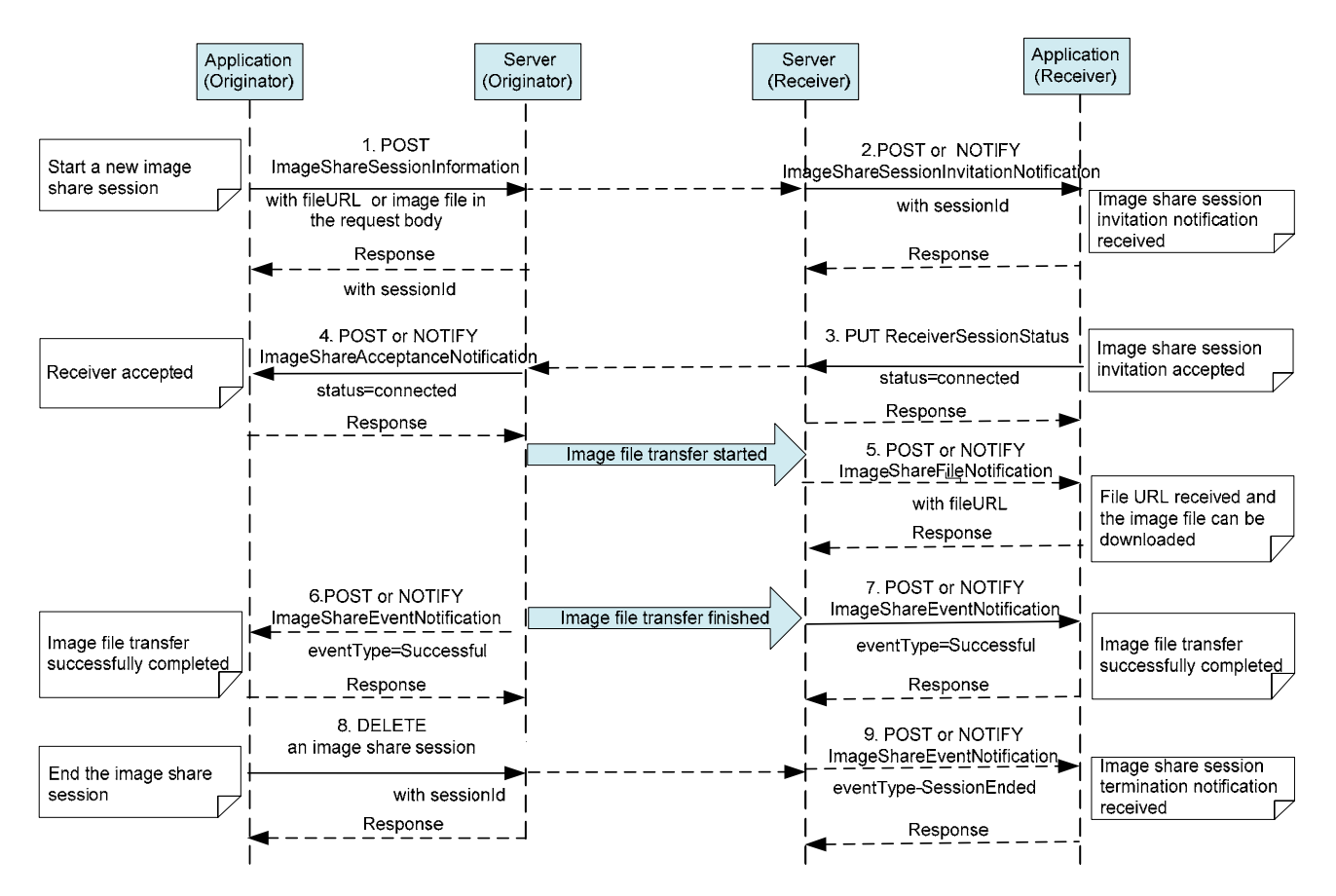

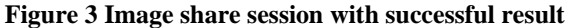

Outline of the flows:

© **2013 Open Mobile Alliance Ltd. All Rights Reserved. Used with the permission of the Open Mobile Alliance Ltd. under the terms as stated in this document. [OMA-TEMPLATE-TS\_RESTful\_Network\_API-20130226-I]**

- 1. An application of the Originator starts an image share session using the POST method to submit the ImageShareSessionInformation data structure to the resource containing all image share sessions. Thereby the creation of a new image share session resource is triggered and the application of the Originator receives the resulting resource URL containing the sessionId.
- 2. An application of the Receiver receives an image share session invitation notification.
- 3. The application of the Receiver accepts the image share session invitation using the POST method to submit the ReceiverSessionStatus data structure to the resource containing the session status. The status MUST be set to "Connected".
- 4. The application of the Originator receives a notification with ImageShareAcceptanceNotification data structure indicating the Receiver has accepted the invitation. The application of the Originator starts to transfer the image file.
- 5. When the image file is ready for retrieval, the server of the Receiver notifies the application of the Receiver using ImageShareFileNotification data structure containing the fileURL. The application of the Receiver can start downloading the image file using the file URL received.

Note: Depending on the implementations, the notification of the file URL can be sent after the first chunk of data is received or when the complete image file has been received (i.e. after step 7).

Note: How the application retrieves the image file using the file URL is out of scope.

- 6. After the image file transfer is completed, the application of the Originator receives a notification containing the ImageShareEventNotification data structure indicating that the image file transfer is successful.
- 7. At the mean time, the application of the Receiver also receives a notification containing the ImageShareEventNotification data structure indicating that the image file transfer is successful.
- 8. The application of the Originator ends the image share session using DELETE method on the resource URL of the session with sessionId

Note: Both the application of the Originator and application of the Receiver can initiate ending the image share session.

9. The application of the Receiver receives a notification containing the ImageShareEventNotification data structure indicating that the session has been ended.

Note: In case of the application of the Receiver ends the image share session, the application of the Originator receives a notification containing the ImageShareEventNotification data structure indicating that the session has been ended.

#### **5.3.3 Image share session failure**

There are different causes which may lead to image share session failed, following are some options (not exclusive list):

- a. The application of the Originator cancels the image share session.
- b. The application of the Receiver reject or decline the image share session invitation
- c. The application of the Originator aborts the image file transfer.
- d. The image share fails due to errors

#### **5.3.3.1 Cancelling an image share invitation**

The figure below shows a scenario for an application of the Originator to cancel an image share session invitation.

The resources:

- To cancel an image share session invitation delete the session resource **http://{serverRoot}/imageshare/{apiVersion}/{userId}/sessions/{sessionId}** 

#### **OMA-TS-REST\_NetAPI\_ImageShare-V1\_0-20130605-C Page 30 (92)**

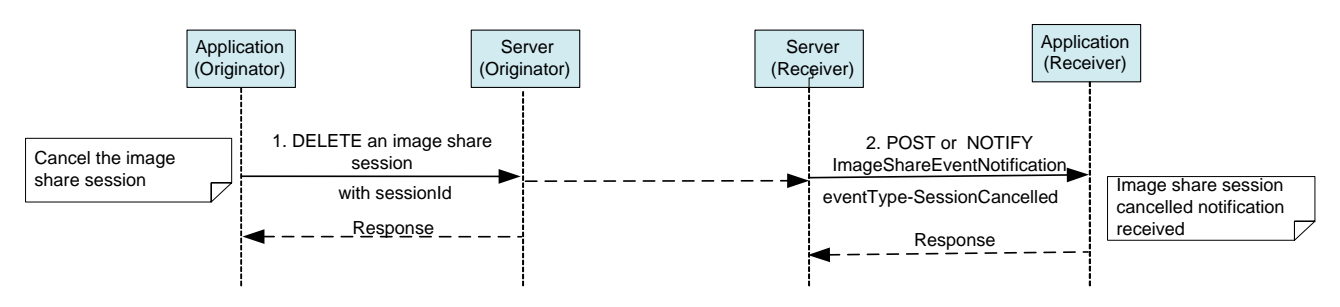

**Figure 4 Cancelling an image share invitation** 

Outline of the flows:

An application of the Originator has created an image share session resource triggering an image share invitation sent to the application of the Receiver (Refer to step 1 and step 2 in 5.3.2). Subsequently:

- 1. The application of the Originator cancels an image share session invitation using the DELETE method on the resource URL of the session with sessionId and receives a response weather the request was successfully initiated.
- 2. An ImageShareEventNotification is sent to the application of the Receiver when the image share session has been cancelled, then the session is turned down.

Note that cancelling a session only works before the Receiver has accepted the image share invitation.

#### **5.3.3.2 Declining an image share session invitation**

The figure below shows a scenario for an application to decline an image share session invitation.

The resources:

- To decline an image share session invitation delete the session resource **http://{serverRoot}/image share/{apiVersion}/{userId}/sessions/{sessionId}**

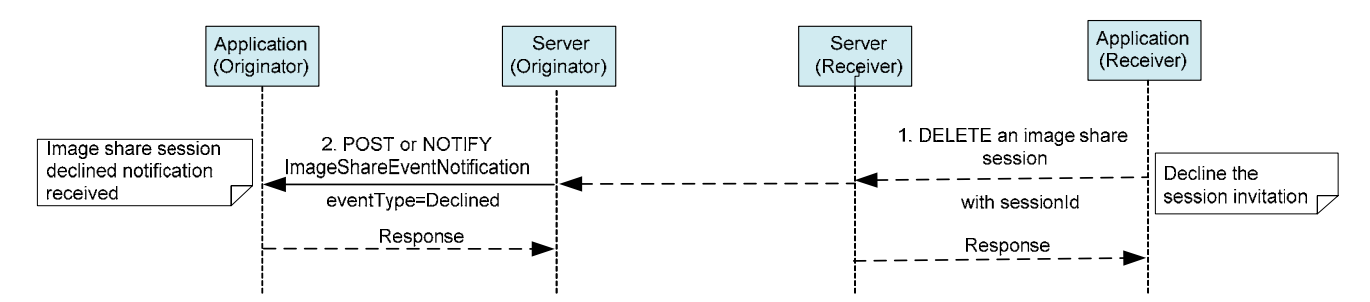

**Figure 5 Declining an image share session invitation** 

Outline of the flows:

An application of the Originator has created an image share session resource triggering an image share invitation sent to the application of the Receiver (Refer to step 1 and step 2 in 5.3.2). Subsequently:

- 1. The application of the Receiver declines the image share session invitation using the DELETE method on the session resource including the sessionId
- 2. The application of the Originator receives a notification containing the ImageShareEventNotification data structure indicating that the Receiver has declined the invitation, then the session is turned down.

Note that declining a session only works before the Receiver has accepted the image share invitation.

#### © **2013 Open Mobile Alliance Ltd. All Rights Reserved.**

#### **5.3.3.3 Image file transfer aborted**

The figure below shows a scenario for image file transfer aborted.

The resources:

To abort an image share session delete the resource **http://{serverRoot}/imageshare/{apiVersion}/{userId}/sessions/{sessionId}** 

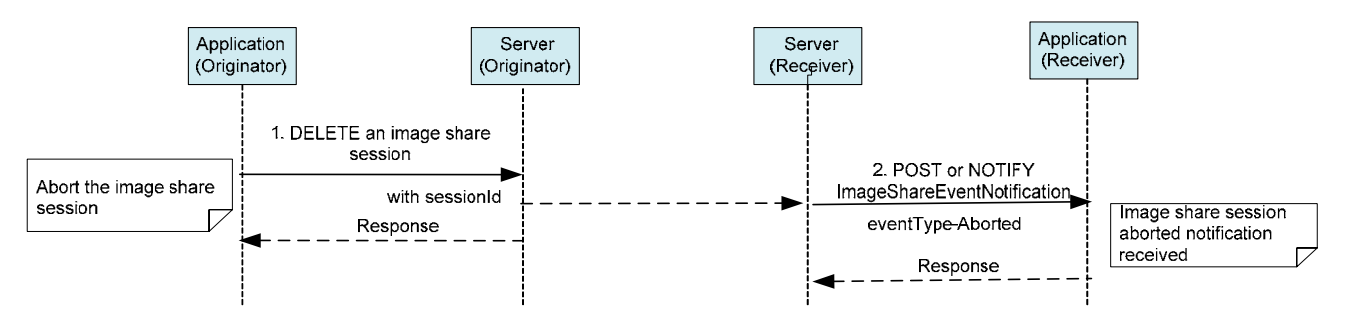

**Figure 6 Image file transfer aborted**

Outline of the flows:

After an application of the Originator creates an image share session resource and the application of the Receiver accepts the image share session invitation (Refer to step 1 to step 4 in 5.3.2), the image file transfer is started, subsequently:

- 1. The application of the Originator can abort the image file transfer using DELETE method on the resource URL of the session with sessionId
- 2. The application of the Receiver receives an ImageShareEventNotification data structure indicating the image file transfer has been aborted and the session is turned down.

Note that aborting the image file transfer only works before the image file has been completely transferred. After that, the DELETE method leads to a normal ending of the session.

Note: When the image file transfer has been aborted, the application of the Receiver may already received the file URL and started to fetch the file, the server of the Receiver should cancel any HTTP request downloading the image file using the file URL and disable the file URL. How the server implements this is out of scope.

#### **5.3.3.4 Image share fails**

The figure below shows a scenario for the failure of an image share session.

The resources:

applications supplied

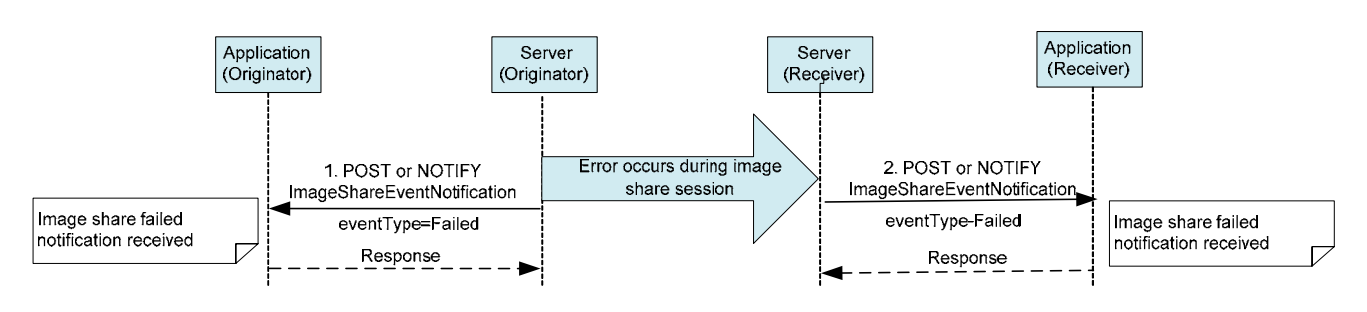

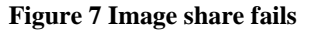

© **2013 Open Mobile Alliance Ltd. All Rights Reserved.**

Outline of the flows:

- 1. When error occurs during an image share session, the application of the Originator receives a notification containing the ImageShareEventNotification data structure indicating that the image share has failed.
- 2. At the mean time, the application of the Receiver also receives a notification containing the ImageShareEventNotification data structure indicating that the image share has failed.

Note: When error occurs during the image file transfer, the application of the Receiver may already received the file URL and started to fetch the file, the server of the Receiver should cancel any HTTP request downloading the image file using the file URL and disable the file URL. How the server implements this is out of scope.

# **6. Detailed specification of the resources**

The following applies to all resources defined in this specification regardless of the representation format (i.e. XML, JSON, application /x-www-form-urlencoded):

- Reserved characters in URL variables (parts of a URL denoted below by a name in curly brackets) MUST be percent-encoded according to [RFC3986]. Note that this always applies, no matter whether the URL is used as a Request URL or inside the representation of a resource (such as in "resourceURL" and "link" elements).
- If a user identifier (e.g. address, userId, etc) of type anyURI is in the form of an MSISDN, it MUST be defined as a global number according to [RFC3966] (e.g. tel:+19585550100) and the use of characters other than digits and the leading "+" sign SHOULD be avoided in order to ensure uniqueness of the resource URL. This applies regardless of whether the user identifier appears in a URL variable or in a parameter in the body of an HTTP message.
- If a user identifier (e.g. address, userId, etc.) of type anyURI is in the form of a SIP URI, it MUST be defined according to [RFC3261].
- If a user identifier (e.g. address, userId, etc) of type anyURI is in the form of an Anonymous Customer Reference (ACR), it MUST be defined according to [IETF\_ACR\_draft], i.e. it MUST include the protocol prefix 'acr:' followed by the ACR.
	- o The ACR 'auth' is a supported reserved keyword, and MUST NOT be assigned as an ACR to any particular end user. See G.1.2 for details regarding the use of this reserved keyword.
- For requests and responses that have a body, the following applies: in the requests received, the server SHALL support JSON and XML encoding of the parameters in the body, and MAY support application/www-formurlencoded parameters in the body. The Server SHALL return either JSON or XML encoded parameters in the response body, according to the result of the content type negotiation as specified in [REST\_NetAPI\_Common]. In notifications to the Client, the server SHALL use either XML or JSON encoding, depending on which format the client has specified in the related subscription. The generation and handling of the JSON representations SHALL follow the rules for JSON encoding in HTTP Requests/Responses as specified in [REST\_NetAPI\_Common].

# **6.1 Resource: All subscriptions to image share notifications**

The resource used is:

#### **http://{serverRoot}/imageshare/{apiVersion}/{userId}/subscriptions**

This resource is used to manage subscriptions to image share notifications. Note that there is one subscription per client instance.

This resource can be used in conjunction with a Client-side Notification URL, or in conjunction with a Server-side Notification URL. In this latter case, the application MUST first create a Notification Channel (see [REST\_NetAPI\_NotificationChannel]) before creating a subscription.

### **6.1.1 Request URL variables**

The following request URL variables are common for all HTTP commands:

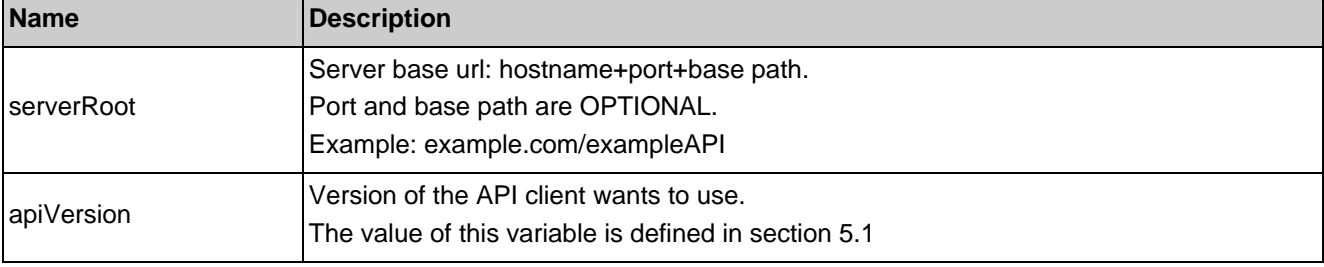

#### © **2013 Open Mobile Alliance Ltd. All Rights Reserved.**

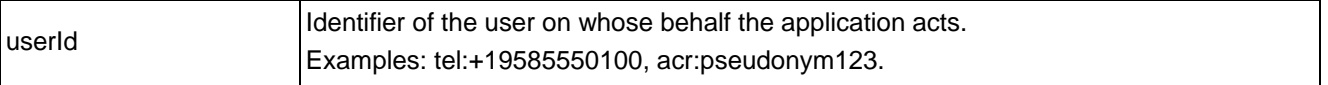

See section 6 for a statement on the escaping of reserved characters in URL variables.

## **6.1.2 Response Codes and Error Handling**

For HTTP response codes, see [REST\_NetAPI\_Common].

For Policy Exception and Service Exception fault codes applicable to the RESTful image share API, see section 7.

### **6.1.3 GET**

This operation is used for reading the list of active image share notification subscriptions.

#### **6.1.3.1 Example 1: Reading all active image share notification subscriptions (Informative)**

#### **6.1.3.1.1 Request**

GET /exampleAPI/imageshare/v1/tel%3A%2B19585550100/subscriptions HTTP/1.1 Accept: application/xml Host: example.com

#### **6.1.3.1.2 Response**

HTTP/1.1 200 OK Content-Type: application/xml Content-Length: nnnn Date: Thu, 28 Jul 2011 17:51:59 GMT

```
<?xml version="1.0" encoding="UTF-8"?> 
<is:imageShareSubscriptionList xmlns:is="urn:oma:xml:rest:netapi:imageshare:1"> 
   <imageShareNotificationSubscription> 
       <callbackReference> 
           <notifyURL>http://application.example.com/imageshare/notifications/77777</notifyURL> 
           <callbackData>abcd</callbackData> 
       </callbackReference> 
       <duration>7200</duration> 
       <clientCorrelator>12345</clientCorrelator>
       <resourceURL>http://example.com/exampleAPI/imageshare/v1/tel%3A%2B19585550100/subscriptions/sub001</resourceURL> 
   </imageShareNotificationSubscription> 
    <resourceURL>http://example.com/exampleAPI/imageshare/v1/tel%3A%2B19585550100/subscriptions</resourceURL>
</is:imageShareSubscriptionList>
```
### **6.1.4 PUT**

Method not allowed by the resource. The returned HTTP error status is 405. The server should also include the 'Allow: GET, POST' field in the response as per section 14.7 of [RFC2616].

## **6.1.5 POST**

This operation is used to create a new subscription for image share notifications..

The notifyURL in the callbackReference either contains the Client-side Notification URL (as defined by the client) or the Server-side Notification URL (as obtained during the creation of the Notification Channel [REST\_NetAPI\_NotificationChannel]).

#### **6.1.5.1 Example 1: Creating a new subscription to image share notifications using tel URI (Informative)**

#### **6.1.5.1.1 Request**

POST /exampleAPI/imageshare/v1/tel%3A%2B19585550100/subscriptions/ HTTP/1.1 Content-Type: application/xml Content-Length: nnnn Accept: application/xml Host: example.com <?xml version="1.0" encoding="UTF-8"?> <is:imageShareNotificationSubscription xmlns:is="urn:oma:xml:rest:netapi:imageshare:1"> <callbackReference> <notifyURL>http://application.example.com/imageshare/notifications/77777</notifyURL> <callbackData>abcd</callbackData> </callbackReference> <duration>7200</duration> <clientCorrelator>12345</clientCorrelator>

</is:imageShareNotificationSubscription>

#### **6.1.5.1.2 Response**

#### HTTP/1.1 201 Created Content-Type: application/xml Content-Length: nnnn Location: http://example.com/exampleAPI/imageshare/v1/tel%3A%2B19585550100/subscriptions/sub001 Date: Thu, 28 Jul 2011 17:51:59 GMT <?xml version="1.0" encoding="UTF-8"?> <is:imageShareNotificationSubscription xmlns:is="urn:oma:xml:rest:netapi:imageshare:1">

 <callbackReference> <notifyURL>http://application.example.com/imageshare/notifications/77777</notifyURL> <callbackData>abcd</callbackData> </callbackReference> <duration>7200</duration> <clientCorrelator>12345</clientCorrelator> <resourceURL>http://example.com/exampleAPI/imageshare/v1/tel%3A%2B19585550100/subscriptions/sub001</resourceURL> </is:imageShareNotificationSubscription>

Note that alternatively to returning a copy of the created resource, the location of created resource could be returned using the common:resourceReference root element (see section 6.1.5.2.2).

#### **6.1.5.2 Example 2: Creating a new subscription to image share notifications using ACR (Informative)**

#### **6.1.5.2.1 Request**

POST /exampleAPI/imageshare/v1/acr%3Apseudonym123/subscriptions/ HTTP/1.1 Content-Type: application/xml Content-Length: nnnn Accept: application/xml

```
<?xml version="1.0" encoding="UTF-8"?> 
<is:imageShareNotificationSubscription xmlns:is="urn:oma:xml:rest:netapi:imageshare:1"> 
   <callbackReference> 
       <notifyURL>http://application.example.com/imageshare/notifications/77777</notifyURL> 
       <callbackData>abcd</callbackData> 
   </callbackReference> 
   <duration>7200</duration> 
   <clientCorrelator>12345</clientCorrelator> 
</is:imageShareNotificationSubscription>
```
#### **6.1.5.2.2 Response**

HTTP/1.1 201 Created Content-Type: application/xml Content-Length: nnnn Location: http://example.com/exampleAPI/imageshare/v1/acr%3Apseudonym123/subscriptions/sub001 Date: Thu, 28 Jul 2011 17:51:59 GMT

<?xml version="1.0" encoding="UTF-8"?> <common:resourceReference xmlns:common="urn:oma:xml:rest:netapi:common:1"> <resourceURL>http://example.com/exampleAPI/imageshare/v1/acr%3Apseudonym123/subscriptions/sub001</resourceURL> </common:resourceReference>

## **6.1.6 DELETE**

Method not allowed by the resource. The returned HTTP error status is 405. The server should also include the 'Allow: GET, POST' field in the response as per section 14.7 of [RFC2616].

## **6.2 Resource: Individual subscription to image share notifications**

The resource used is:

#### **http://{serverRoot}/imageshare/{apiVersion}/{userId}/subscriptions/{subscriptionId}**

This resource represents an individual subscription to image share notifications.

### **6.2.1 Request URL variables**

The following request URL variables are common for all HTTP commands:

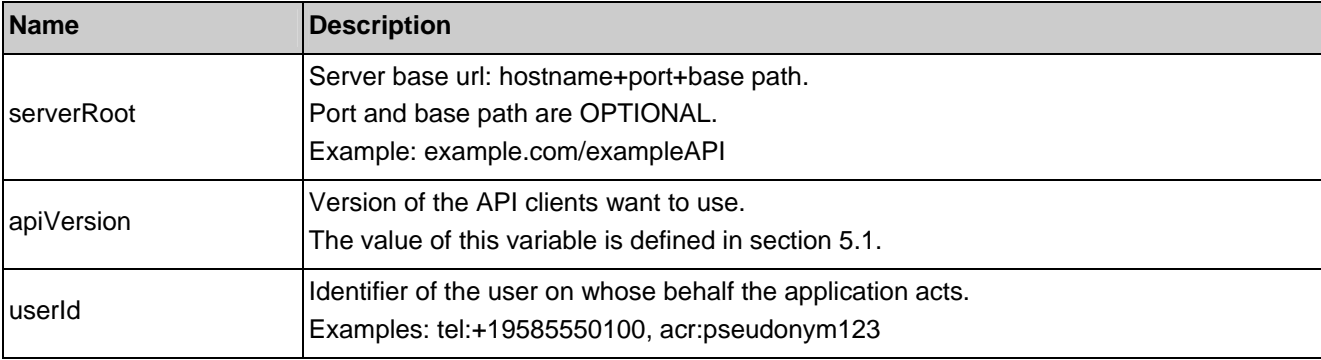

© **2013 Open Mobile Alliance Ltd. All Rights Reserved.**
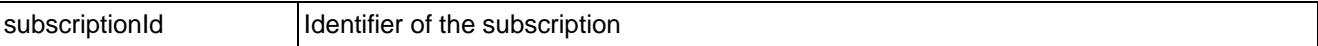

See section 6 for a statement on the escaping of reserved characters in URL variables.

## **6.2.2 Response Codes and Error Handling**

For HTTP response codes, see [REST\_NetAPI\_Common].

For Policy Exception and Service Exception fault codes applicable to the RESTful image share API, see section 7.

## **6.2.3 GET**

This operation is used for reading an individual subscription.

#### **6.2.3.1 Example: Reading an individual subscription (Informative)**

This example shows also an alternative way to indicate desired content type in response from the server, by using URL query parameter "?resFormat" which is described in [REST\_NetAPI\_Common].

#### **6.2.3.1.1 Request**

GET /exampleAPI/imageshare/v1/tel%3A%2B19585550100/subscriptions/sub001?resFormat=XML HTTP/1.1

Host: example.com

#### **6.2.3.1.2 Response**

HTTP/1.1 200 OK Content-Type: application/xml Content-Length: nnnn Date: Mon, 28 Jun 2010 17:51:59 GMT

<?xml version="1.0" encoding="UTF-8"?> <is:imageShareNotificationSubscription xmlns:is="urn:oma:xml:rest:netapi:imageshare:1"> <callbackReference> <notifyURL>http://application.example.com/imageshare/notifications/77777</notifyURL> <callbackData>abcd</callbackData> </callbackReference> <duration>7200</duration> <clientCorrelator>12345</clientCorrelator> <resourceURL>http://example.com/exampleAPI/imageshare/v1/tel%3A%2B19585550100/subscriptions/sub001</resourceURL> </is:imageShareNotificationSubscription>

## **6.2.4 PUT**

Method not allowed by the resource. The returned HTTP error status is 405. The server should also include the 'Allow: GET, DELETE' field in the response as per section 14.7 of [RFC2616].

## **6.2.5 POST**

Method not allowed by the resource. The returned HTTP error status is 405. The server should also include the 'Allow: GET, DELETE' field in the response as per section 14.7 of [RFC2616].

## **6.2.6 DELETE**

This operation is used to cancel a subscription and to stop corresponding notifications.

#### **6.2.6.1 Example: Cancelling a subscription (Informative)**

#### **6.2.6.1.1 Request**

DELETE /exampleAPI/imageshare/v1/tel%3A%2B19585550100/subscriptions/sub001 HTTP/1.1 Accept: application/xml Host: example.com

#### **6.2.6.1.2 Response**

HTTP/1.1 204 No Content Date: Mon, 28 Jun 2010 17:51:59 GMT

## **6.3 Resource: All image share sessions**

The resource used is:

#### **http://{serverRoot}/imageshare/{apiVersion}/{userId}/sessions**

This resource represents the active image share sessions for a particular user.

### **6.3.1 Request URL variables**

The following request URL variables are common for all HTTP commands:

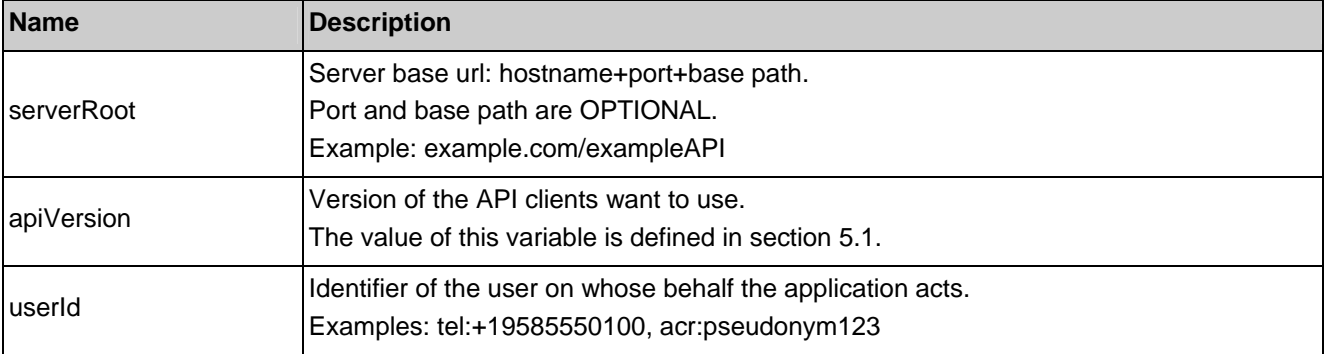

See section 6 for a statement on the escaping of reserved characters in URL variables.

## **6.3.2 Response Codes and Error Handling**

For HTTP response codes, see [REST\_NetAPI\_Common].

For Policy Exception and Service Exception fault codes applicable to the RESTful image share API, see section 7.

### **6.3.3 GET**

Method not allowed by the resource. The returned HTTP error status is 405. The server should also include the 'Allow: POST' field in the response as per section 14.7 of [RFC2616].

## **6.3.4 PUT**

Method not allowed by the resource. The returned HTTP error status is 405. The server should also include the 'Allow: POST' field in the response as per section 14.7 of [RFC2616].

### **6.3.5 POST**

This operation is used to create a new image share session.

For the source of the image file, this operation can either include the actual file content or an file repository URL link to the image file.

This operation supports the image share session with or without CS call.

#### **6.3.5.1 Example 1: Creating a new image share session with file content (no CS call related) (Informative)**

#### **6.3.5.1.1 Request**

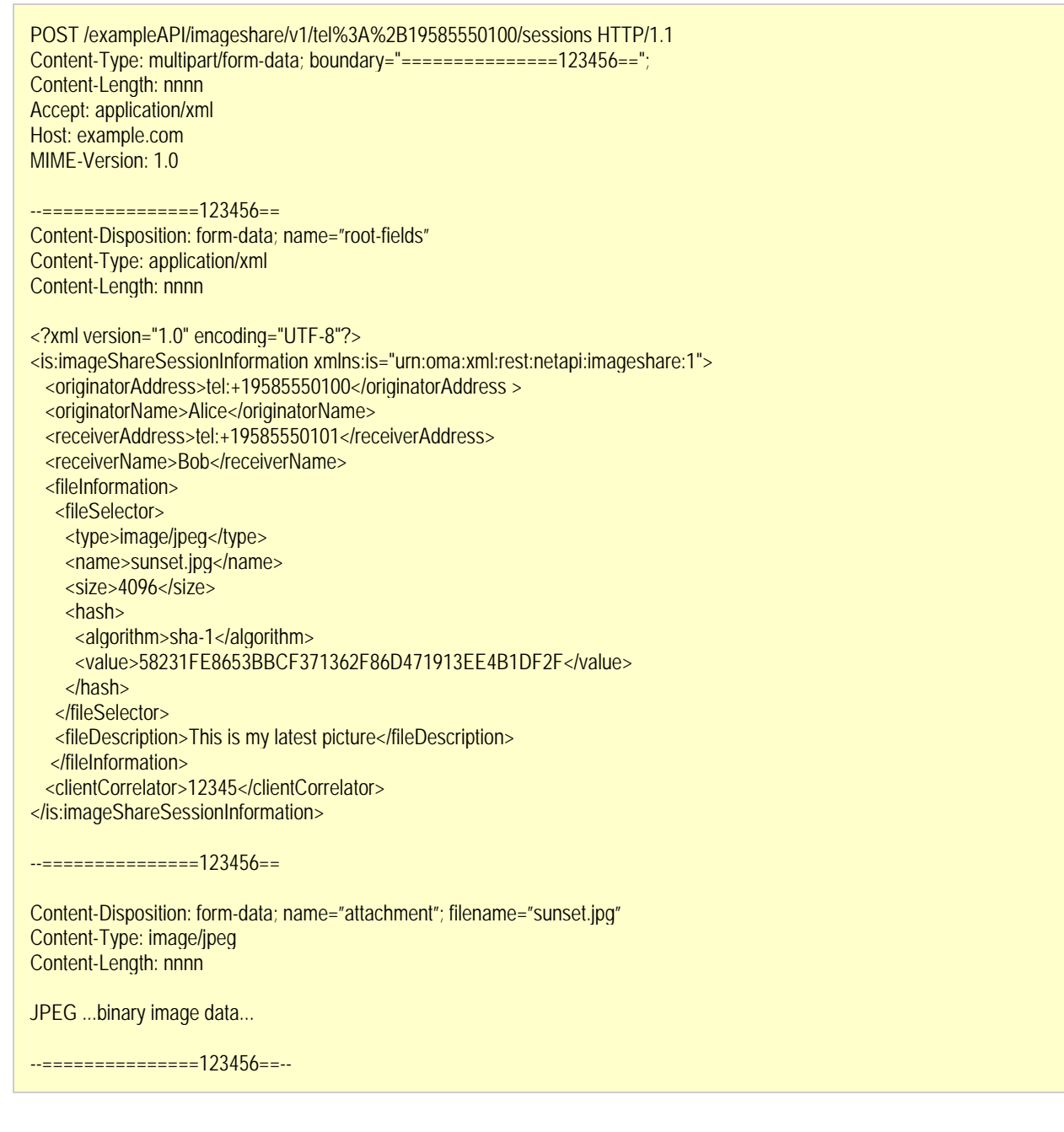

© **2013 Open Mobile Alliance Ltd. All Rights Reserved.**

#### **6.3.5.1.2 Response**

```
HTTP/1.1 201 Created 
Content-Type: application/xml 
Content-Length: nnnn 
Location: http://example.com/exampleAPI/imageshare/v1/tel%3A%2B19585550100/sessions/sess001 
Date: Mon, 28 Jul 2011 17:51:59 GMT 
<?xml version="1.0" encoding="UTF-8"?> 
<is:imageShareSessionInformation xmlns:is="urn:oma:xml:rest:netapi:imageshare:1"> 
  <originatorAddress>tel:+19585550100</originatorAddress> 
  <originatorName>Alice</originatorName> 
  <receiverAddress>tel:+19585550101</receiverAddress> 
 <receiverName>Bob</receiverName>
<status>Initial</status>
  <fileInformation> 
   <fileSelector> 
    <type>image/jpeg</type> 
    <name>sunset.jpg</name> 
   <size>4096</size>
   <hash>
    <algorithm>sha-1</algorithm>
     <value>58231FE8653BBCF371362F86D471913EE4B1DF2F</value> 
    </hash> 
   </fileSelector> 
   <fileDescription>This is my latest picture</fileDescription> 
   </fileInformation> 
<clientCorrelator>12345</clientCorrelator> 
<resourceURL>http://example.com/exampleAPI/imageshare/v1/tel%3A%2B19585550100/sessions/sess001</resourceURL>
</is:imageShareSessionInformation>
```
Note that alternatively to returning a copy of the created resource, the location of created resource could be returned using the common:resourceReference root element (see section 6.1.5.2.2).

#### **6.3.5.2 Example 2: Creating a new image share session with file repository URL (CS call related) (Informative)**

#### **6.3.5.2.1 Request**

POST /exampleAPI/imageshare/v1/tel%3A%2B19585550100/sessions HTTP/1.1 Content-Type: application/xml Content-Length: nnnn Accept: application/xml Host: example.com

<?xml version="1.0" encoding="UTF-8"?> <is:imageShareSessionInformation xmlns:is="urn:oma:xml:rest:netapi:imageshare:1"> <originatorAddress>tel:+19585550100</originatorAddress> <originatorName>Alice</originatorName> <callObjectRef>http://example.com/exampleAPI/ thirdPartyCall/v1/tel%3A%2B19585550101/sessions/callSess001</callObjectRef> <fileInformation> <fileSelector> <type>image/jpeg</type> <name>sunset.jpg</name> <size>4096</size> <hash>

© **2013 Open Mobile Alliance Ltd. All Rights Reserved.**

<algorithm>sha-1</algorithm> <value>58231FE8653BBCF371362F86D471913EE4B1DF2F</value> </fileSelector> <fileDescription>This is my latest picture</fileDescription> </fileInformation>

<fileURL>http://mypictures.com/album/sunset.jpg</fileURL>

<clientCorrelator>12345</clientCorrelator>

</is:imageShareSessionInformation>

#### **6.3.5.2.2 Response**

</hash>

```
HTTP/1.1 201 Created 
Content-Type: application/xml 
Content-Length: nnnn 
Location: http://example.com/exampleAPI/imageshare/v1/tel%3A%2B19585550100/sessions/sess001 
Date: Mon, 28 Jul 2011 17:51:59 GMT 
<?xml version="1.0" encoding="UTF-8"?> 
<is:imageShareSessionInformation xmlns:is="urn:oma:xml:rest:netapi:imageshare:1"> 
  <originatorAddress>tel:+19585550100</originatorAddress> 
  <originatorName>Alice</originatorName> 
  <receiverAddress>tel:+19585550101</receiverAddress> 
 <callObjectRef>http://example.com/exampleAPI/call/tel%3A%2B19585550101/sessions/callSess001</callObjectRef>
  <receiverName>Bob</receiverName> 
 <status>Initial</status>
  <fileInformation> 
    <fileSelector> 
     <type>image/jpeg</type> 
     <name>sunset.jpg</name> 
     <size>4096</size> 
    <hash><algorithm>sha-1</algorithm>
      <value>58231FE8653BBCF371362F86D471913EE4B1DF2F</value> 
     </hash> 
    </fileSelector> 
    <fileDescription>This is my latest picture</fileDescription> 
   </fileInformation> 
   <fileURL>http://mypictures.com/album/sunset.jpg</fileURL> 
   <clientCorrelator>12345</clientCorrelator> 
   <resourceURL>http://example.com/exampleAPI/imageshare/v1/tel%3A%2B19585550100/sessions/sess001</resourceURL> 
</is:imageShareSessionInformation>
```
Note that alternatively to returning a copy of the created resource, the location of created resource could be returned using the common:resourceReference root element (see section 6.1.5.2.2).

## **6.3.6 DELETE**

Method not allowed by the resource. The returned HTTP error status is 405. The server should also include the 'Allow: POST' field in the response as per section 14.7 of [RFC2616].

## **6.4 Resource: Individual image share session**

The resource used is:

#### **http://{serverRoot}/imageshare/{apiVersion}/{userId}/sessions/{sessionId}**

This resource represents an image share session.

#### **6.4.1 Request URL variables**

The following request URL variables are common for all HTTP commands:

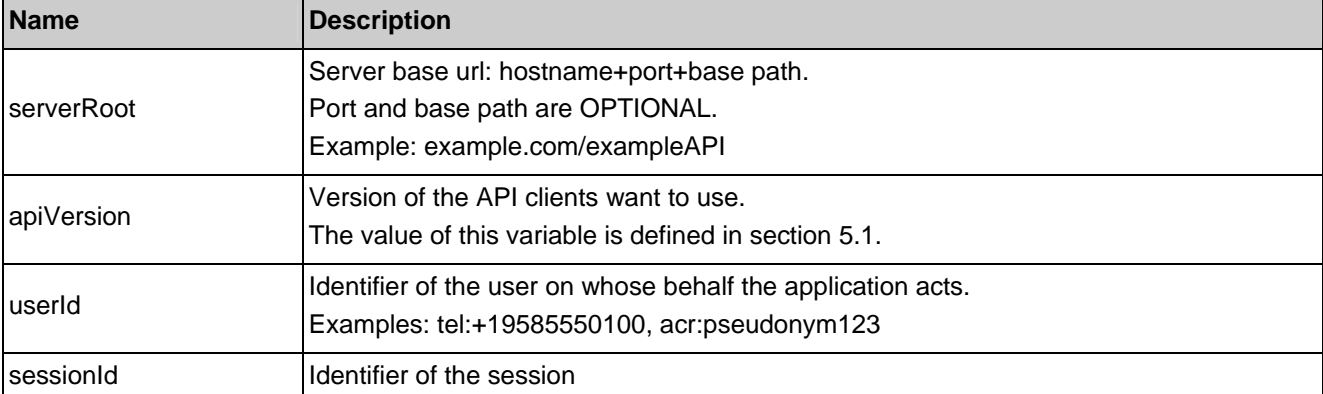

See section 6 for a statement on the escaping of reserved characters in URL variables.

## **6.4.2 Response Codes and Error Handling**

For HTTP response codes, see [REST\_NetAPI\_Common].

For Policy Exception and Service Exception fault codes applicable to the RESTful image share API, see section 7.

## **6.4.3 GET**

This operation is used to retrieve image share session information.

### **6.4.3.1 Example 1: Retrieving an image share session information (no CS call related) (Informative)**

#### **6.4.3.1.1 Request**

GET /exampleAPI/imageshare/v1/tel%3A%2B19585550100/sessions/sess001 HTTP/1.1 Accept: application/xml Host: example.com

#### **6.4.3.1.2 Response**

HTTP/1.1 200 OK Content-Type: application/xml Content-Length: nnnn Date: Mon, 28 Jul 2011 17:51:59 GMT <?xml version="1.0" encoding="UTF-8"?> <is:imageShareSessionInformation xmlns:is="urn:oma:xml:rest:netapi:imageshare:1"> <originatorAddress>tel:+19585550100</originatorAddress> <originatorName>Alice</originatorName> <receiverAddress>tel:+19585550101</receiverAddress> <receiverName>Bob</receiverName> <status>Connected</status>

#### © **2013 Open Mobile Alliance Ltd. All Rights Reserved.**

 <fileInformation> <fileSelector> <type>image/jpeg</type> <name>sunset.jpg</name> <size>4096</size>  $<$ hash $>$ <algorithm>sha-1</algorithm> <value>58231FE8653BBCF371362F86D471913EE4B1DF2F</value> </hash> </fileSelector> <fileDescription>This is my latest picture</fileDescription> </fileInformation> <clientCorrelator>12345</clientCorrelator> <resourceURL>http://example.com/exampleAPI/imageshare/v1/tel%3A%2B19585550100/sessions/sess001</resourceURL> </is:imageShareSessionInformation>

#### **6.4.3.2 Example 2: Retrieving an image share session information(CS call related) (Informative)**

#### **6.4.3.2.1 Request**

GET /exampleAPI/imageshare/v1/tel%3A%2B19585550100/sessions/sess001 HTTP/1.1 Accept: application/xml Host: example.com

#### **6.4.3.2.2 Response**

HTTP/1.1 200 OK Content-Type: application/xml Content-Length: nnnn Date: Mon, 28 Jul 2011 17:51:59 GMT <?xml version="1.0" encoding="UTF-8"?> <is:imageShareSessionInformation xmlns:is="urn:oma:xml:rest:netapi:imageshare:1"> <originatorAddress>tel:+19585550100</originatorAddress> <originatorName>Alice</originatorName> <receiverAddress>tel:+19585550101</receiverAddress> <callObjectRef>http://example.com/exampleAPI/ thirdPartyCall/v1/tel%3A%2B19585550101/sessions/callSess001</callObjectRef> <receiverName>Bob</receiverName> <status>Connected</status> <fileInformation> <fileSelector> <type>image/jpeg</type> <name>sunset.jpg</name> <size>4096</size> <hash> <algorithm>sha-1</algorithm> <value>58231FE8653BBCF371362F86D471913EE4B1DF2F</value> </hash> </fileSelector> <fileDescription>This is my latest picture</fileDescription> </fileInformation> <fileURL>http://mypictures.com/album/sunset.jpg</fileURL> <clientCorrelator>12345</clientCorrelator> <resourceURL>http://example.com/exampleAPI/imageshare/v1/tel%3A%2B19585550100/sessions/sess001</resourceURL>

#### © **2013 Open Mobile Alliance Ltd. All Rights Reserved.**

</is:imageShareSessionInformation>

## **6.4.4 PUT**

Method not allowed by the resource. The returned HTTP error status is 405. The server should also include the 'Allow: GET, DELETE' field in the response as per section 14.7 of [RFC2616].

## **6.4.5 POST**

Method not allowed by the resource. The returned HTTP error status is 405. The server should also include the 'Allow: GET, DELETE' field in the response as per section 14.7 of [RFC2616].

## **6.4.6 DELETE**

This operation ends an image share session.

It is used by an application of the Originator to cancel an image share session before the session invitation has been accepted.

It is used by an application of the Receiver to decline an image share session after the session invitation has been accepted.

It is used by an application of the Originator or an application of the Receiver to terminate an image share session.

#### **6.4.6.1 Example: Terminating an image share session (Informative)**

#### **6.4.6.1.1 Request**

DELETE /exampleAPI/imageshare/v1/tel%3A%2B19585550100/sessions/sess001 HTTP/1.1 Accept: application/xml Host: example.com

#### **6.4.6.1.2 Response**

HTTP/1.1 204 No Content Date: Mon, 28 Jul 2011 17:51:59 GMT

## **6.5 Resource: Individual image share session status**

The resource used is:

#### **http://{serverRoot}/imageshare/{apiVersion}/{userId}/sessions/{sessionId}/status**

This resource represents the status of the image session and is used for accepting an image share invitation, by means of updating the status.

### **6.5.1 Request URL variables**

The following request URL variables are common for all HTTP commands:

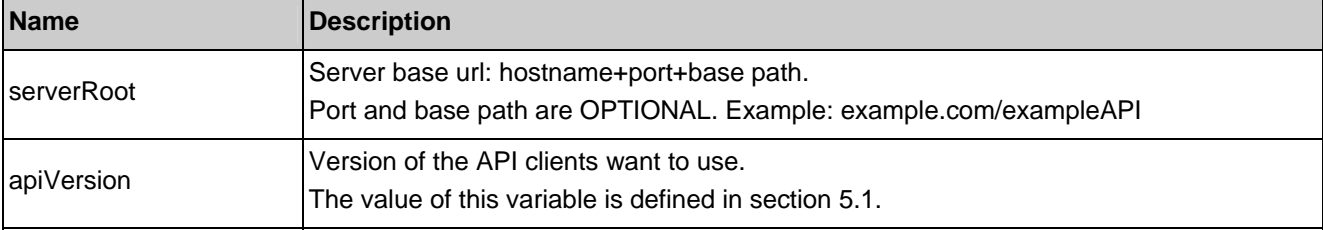

#### © **2013 Open Mobile Alliance Ltd. All Rights Reserved.**

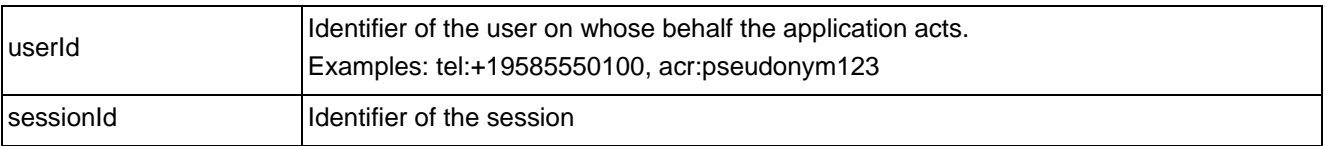

See section 6 for a statement on the escaping of reserved characters in URL variables.

## **6.5.2 Response Codes and Error Handling**

For HTTP response codes, see [REST\_NetAPI\_Common].

For Policy Exception and Service Exception fault codes applicable to the RESTful image share API, see section 7.

## **6.5.3 GET**

Method not allowed by the resource. The returned HTTP error status is 405. The server should also include the 'Allow: PUT' field in the response as per section 14.7 of [RFC2616].

## **6.5.4 PUT**

This operation is used for accepting an image share invitation, by means of updating the status.

#### **6.5.4.1 Example1: Accepting an image share invitation (Informative)**

#### **6.5.4.1.1 Request**

POST /exampleAPI/imageshare/v1/tel%3A%2B19585550101/sessions/sess001/status HTTP/1.1 Content-Type: application/xml Content-Length: nnnn Accept: application/xml Host: example.com

<?xml version="1.0" encoding="UTF-8"?> <is:receiverSessionStatus xmlns:is ="urn:oma:xml:rest:netapi:imageshare:1"> <status>Connected</status> </is:receiverSessionStatus>

#### **6.5.4.1.2 Response**

HTTP/1.1 204 No Content Date: Thu, 28 Jul 2010 02:51:59 GMT

## **6.5.5 POST**

Method not allowed by the resource. The returned HTTP error status is 405. The server should also include the 'Allow: PUT' field in the response as per section 14.7 of [RFC2616].

## **6.5.6 DELETE**

Method not allowed by the resource. The returned HTTP error status is 405. The server should also include the 'Allow: PUT' field in the response as per section 14.7 of [RFC2616].

## **6.6 Resource: Client notification about image share session invitation**

This resource is a callback URL provided by the client for notification about image share session invitations. The RESTful Image Share API does not make any assumption about the structure of this URL. If this URL is a Client-side Notification URL, the server will POST notifications directly to it. If this URL is a Server-side Notification URL, the server uses it to determine the address of the Notification Server to which the notifications will subsequently be POSTed. The way the server determines the address of the Notification Server is out of scope of this specification.

Note: In the case when the client has set up a Notification Channel to obtain the notifications, in order to retrieve the notifications, the client needs to use the mechanisms described in [REST\_NetAPI\_NotificationChannel], instead of the mechanism described below in section 6.6.5.

The following table gives detailed information about image share session invitation notification.

| <b>Notification Root</b><br><b>Element Type</b>    | <b>Notificati</b><br>on sent<br>to | <b>Respons</b><br>e to<br><b>Notificati</b><br><b>on</b> | Link rel                         | Link href<br>Base URL:<br>http://{serverRoot}/<br>imageshare/{apiVersion}/<br>{userId}/sessions |
|----------------------------------------------------|------------------------------------|----------------------------------------------------------|----------------------------------|-------------------------------------------------------------------------------------------------|
| <b>ImageShareSessionI</b><br>nvitationNotification | Receiver                           | accept<br>(6.5.4)<br>decline<br>(6.4.6)                  | ImageShareSession<br>Information | /{sessionId}                                                                                    |

**Table 2: Image share session invitation notification** 

The resource URL of the resource representing the underlying image share session is passed in the "href" attribute of the "link" element with rel="ImageShareSessionInformation".

To accept the session invitation request, the application of the Receiver MUST update the status of the session as defined in section 6.5.4. The status is represented by the child "/status" of the resource representing the image share session.

To decline the session invitation request, the application of the Receiver MUST destroy the resource representing the underlying image share session as defined in section 6.4.6.

If the application of Receiver fails to react within a time interval defined by service policies, the session invitation will time out and the session will terminate.

## **6.6.1 Request URL variables**

Client provided if any.

## **6.6.2 Response Codes and Error Handling**

For HTTP response codes, see [REST\_NetAPI\_Common].

## **6.6.3 GET**

Method not allowed by the resource. The returned HTTP error status is 405. The server should also include the 'Allow: POST' field in the response as per section 14.7 of [RFC2616].

## **6.6.4 PUT**

Method not allowed by the resource. The returned HTTP error status is 405. The server should also include the 'Allow: POST' field in the response as per section 14.7 of [RFC2616].

## **6.6.5 POST**

This operation is used to notify the client about image share session invitations.

### **6.6.5.1 Example1: Notify a client about image share session invitations (no CS call related) (Informative)**

#### **6.6.5.1.1 Request**

```
POST /imageshare/notifications/77777 HTTP/1.1 
Content-Type: application/xml 
Content-Length: nnnn 
Accept: application/xml
Host: application.example.com 
<?xml version="1.0" encoding="UTF-8"?> 
<is:imageShareSessionInvitationNotification xmlns:is ="urn:oma:xml:rest:netapi:imageshare:1">
   <callbackData>abcd</callbackData> 
   <link rel="ImageShareSessionInformation" 
href="http://example.com/exampleAPI/imageshare/v1/tel%3A%2B19585550101/sessions/sess001"/> 
   <link rel="ImageShareNotificationSubscription" 
href="http://example.com/exampleAPI/imageshare/v1/tel%3A%2B19585550101/subscriptions/sub001"/> 
   <originatorAddress>tel:+19585550100</originatorAddress> 
   <originatorName>Alice</originatorName> 
   <receiverAddress>tel:+19585550101</receiverAddress> 
   <receiverName>Bob</receiverName> 
   <fileInformation> 
    <fileSelector> 
     <type>image/jpeg</type> 
     <name>sunset.jpg</name> 
    <size>4096</size>
     <hash> 
     <algorithm>sha-1</algorithm>
      <value>58231FE8653BBCF371362F86D471913EE4B1DF2F</value> 
     </hash> 
    </fileSelector> 
    <fileDescription>This is my latest picture</fileDescription> 
  </fileInformation> 
</is:imageShareSessionInvitationNotification>
```
#### **6.6.5.1.2 Response**

HTTP/1.1 204 No Content Date: Thu, 28 Jul 2010 02:51:59 GMT

### **6.6.5.2 Example 2: Notify a client about image share session invitations (CS call related) (Informative)**

#### **6.6.5.2.1 Request**

POST /imageshare/notifications/77777 HTTP/1.1

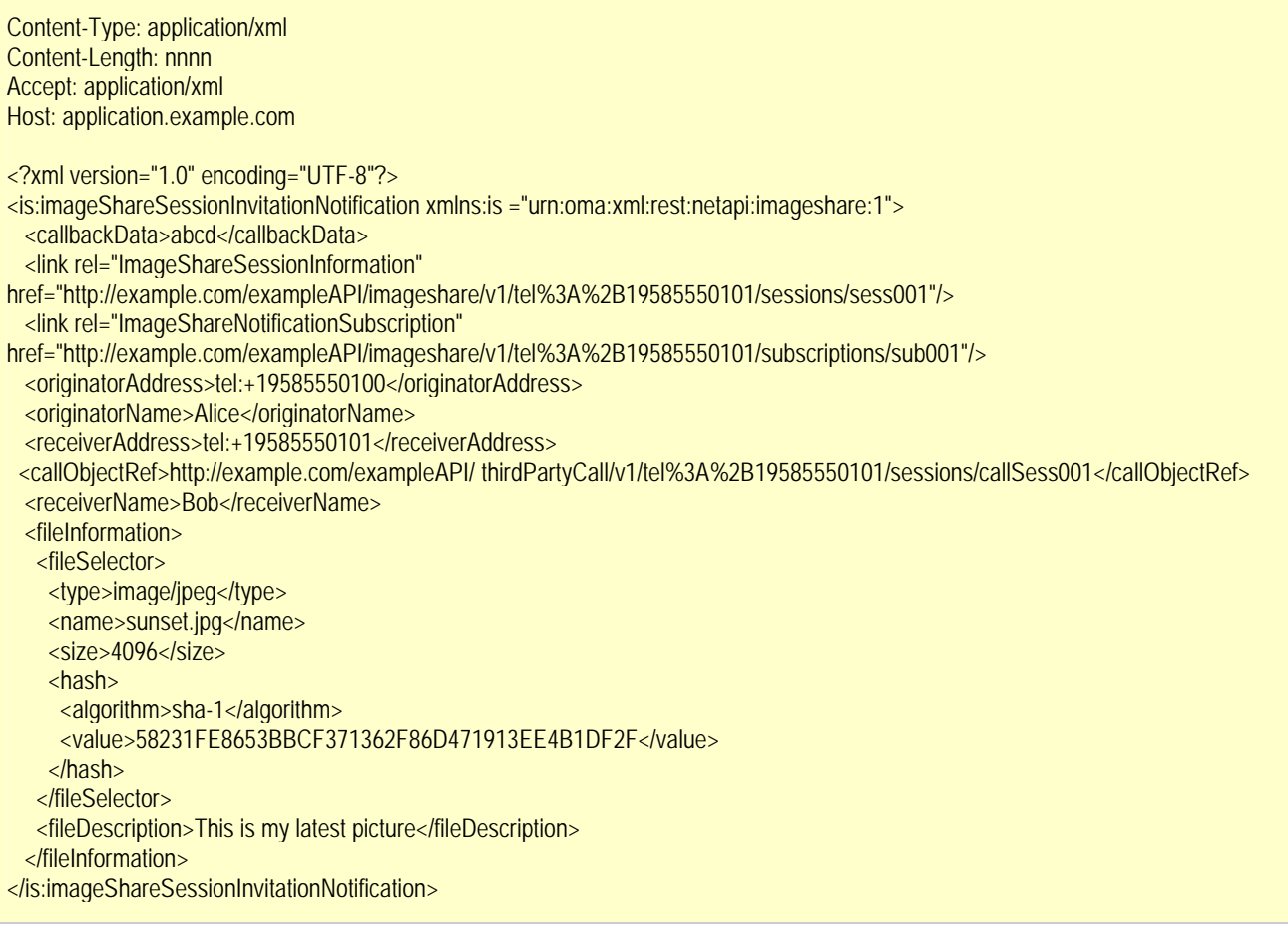

#### **6.6.5.2.2 Response**

HTTP/1.1 204 No Content Date: Thu, 28 Jul 2010 02:51:59 GMT

### **6.6.6 DELETE**

Method not allowed by the resource. The returned HTTP error status is 405. The server should also include the 'Allow: POST' field in the response as per section 14.7 of [RFC2616].

## **6.7 Resource: Client notification about image share session acceptance**

This resource is a callback URL provided by the client for notification about image share session acceptance. The RESTful Image Share API does not make any assumption about the structure of this URL. If this URL is a Client-side Notification URL, the server will POST notifications directly to it. If this URL is a Server-side Notification URL, the server uses it to determine the address of the Notification Server to which the notifications will subsequently be POSTed. The way the server determines the address of the Notification Server is out of scope of this specification.

Note: In the case when the client has set up a Notification Channel to obtain the notifications, in order to retrieve the notifications, the client needs to use the mechanisms described in [REST\_NetAPI\_NotificationChannel], instead of the mechanism described below in section 6.7.5.

The following table gives detailed information about image share session acceptance notification.

#### © **2013 Open Mobile Alliance Ltd. All Rights Reserved.**

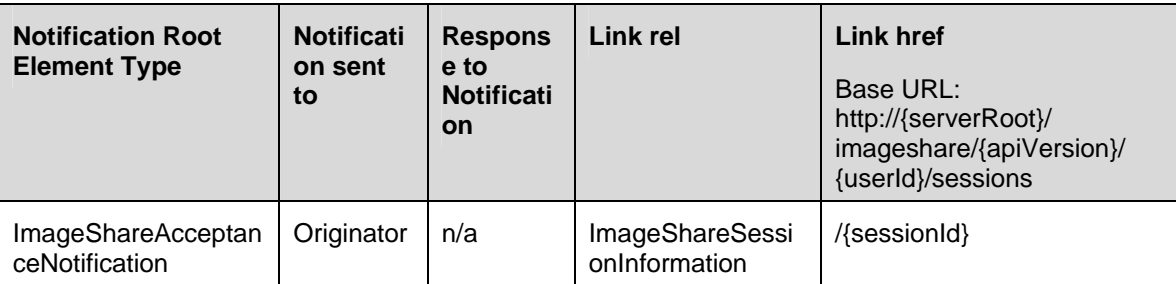

#### **Table 3: Image share session acceptance notification**

The resource URL of the resource representing the underlying image share session is passed in the "href" attribute of the "link" element with rel="ImageShareSessionInformation".

### **6.7.1 Request URL variables**

Client provided if any.

## **6.7.2 Response Codes and Error Handling**

For HTTP response codes, see [REST\_NetAPI\_Common].

### **6.7.3 GET**

Method not allowed by the resource. The returned HTTP error status is 405. The server should also include the 'Allow: POST' field in the response as per section 14.7 of [RFC2616].

### **6.7.4 PUT**

Method not allowed by the resource. The returned HTTP error status is 405. The server should also include the 'Allow: POST' field in the response as per section 14.7 of [RFC2616].

## **6.7.5 POST**

This operation is used to notify the client about image share session acceptance.

#### **6.7.5.1 Example 1: Notify a client about the acceptance of an image share session (no CS call related) (Informative)**

#### **6.7.5.1.1 Request**

POST /imageshare/notifications/77777 HTTP/1.1 Content-Type: application/xml Content-Length: nnnn Accept: application/xml Host: application.example.com

<?xml version="1.0" encoding="UTF-8"?> <is:imageShareAcceptanceNotification xmlns:is ="urn:oma:xml:rest:netapi:imageshare:1"> <callbackData>abcd</callbackData> <link rel="ImageShareSessionInformation" href="http://example.com/exampleAPI/imageshare/v1/tel%3A%2B19585550101/sessions/sess001"/> <link rel="ImageShareNotificationSubscription" href="http://example.com/exampleAPI/imageshare/v1/tel%3A%2B19585550101/subscriptions/sub001"/>

#### © **2013 Open Mobile Alliance Ltd. All Rights Reserved.**

 <receiverAddress>tel:+19585550101</receiverAddress> <receiverName>Bob</receiverName> <receiverSessionStatus> <status>Connected</status> </receiverSessionStatus> </is:imageShareAcceptanceNotification>

#### **6.7.5.1.2 Response**

HTTP/1.1 204 No Content Date: Thu, 28 Jul 2010 02:51:59 GMT

#### **6.7.5.2 Example 2: Notify a client about the acceptance of an image share session (CS call related) (Informative)**

#### **6.7.5.2.1 Request**

POST /imageshare/notifications/77777 HTTP/1.1 Content-Type: application/xml Content-Length: nnnn Accept: application/xml Host: application.example.com <?xml version="1.0" encoding="UTF-8"?> <is:imageShareAcceptanceNotification xmlns:is ="urn:oma:xml:rest:netapi:imageshare:1"> <callbackData>abcd</callbackData> <link rel="ImageShareSessionInformation" href="http://example.com/exampleAPI/imageshare/v1/tel%3A%2B19585550101sessions/sess001"/> <link rel="ImageShareNotificationSubscription"

href="http://example.com/exampleAPI/imageshare/v1/tel%3A%2B19585550101/subscriptions/sub001"/> <receiverAddress>tel:+19585550101</receiverAddress> <callObjectRef>http://example.com/exampleAPI/thirdPartyCall/v1/tel%3A%2B19585550101/sessions/callSess001</callObjectRef> <receiverName>Bob</receiverName> <receiverSessionStatus> <status>Connected</status> </receiverSessionStatus> </is:imageShareAcceptanceNotification>

#### **6.7.5.2.2 Response**

HTTP/1.1 204 No Content Date: Thu, 28 Jul 2010 02:51:59 GMT

### **6.7.6 DELETE**

Method not allowed by the resource. The returned HTTP error status is 405. The server should also include the 'Allow: POST' field in the response as per section 14.7 of [RFC2616].

## **6.8 Resource: Client notification about the image file link**

This resource is a callback URL provided by the client for notification about image file link. The RESTful Image Share API does not make any assumption about the structure of this URL. If this URL is a Client-side Notification URL, the server will POST notifications directly to it. If this URL is a Server-side Notification URL, the server uses it to determine the address of the Notification Server to which the notifications will subsequently be POSTed. The way the server determines the address of the Notification Server is out of scope of this specification.

#### © **2013 Open Mobile Alliance Ltd. All Rights Reserved.**

Note: In the case when the client has set up a Notification Channel to obtain the notifications, in order to retrieve the notifications, the client needs to use the mechanisms described in [REST\_NetAPI\_NotificationChannel], instead of the mechanism described below in section 6.8.5.

The following table gives detailed information about image share session acceptance notification.

| <b>Notification Root</b><br><b>Element Type</b> | <b>Notificati</b><br>on sent<br>to | <b>Respons</b><br>e to<br><b>Notificati</b><br><b>on</b> | Link rel                                | Link href<br>Base URL:<br>http://{serverRoot}/<br>imageshare/{apiVersion}/<br>{userId}/sessions |
|-------------------------------------------------|------------------------------------|----------------------------------------------------------|-----------------------------------------|-------------------------------------------------------------------------------------------------|
| <b>ImageShareFileNotifi</b><br>cation           | Receiver                           | n/a                                                      | <b>ImageShareSessi</b><br>onInformation | /{sessionId}                                                                                    |

**Table 4: Image share image file link notification** 

After the Receiver has accepted the session invitation, the server will send an ImageShareFileNotification to the application of Receiver which includes the link to the actual file on content repository.

The resource URL of the resource representing the underlying image share session is passed in the "href" attribute of the "link" element with rel="ImageShareSessionInformation".

## **6.8.1 Request URL variables**

Client provided if any.

## **6.8.2 Response Codes and Error Handling**

For HTTP response codes, see [REST\_NetAPI\_Common].

## **6.8.3 GET**

Method not allowed by the resource. The returned HTTP error status is 405. The server should also include the 'Allow: POST' field in the response as per section 14.7 of [RFC2616].

## **6.8.4 PUT**

Method not allowed by the resource. The returned HTTP error status is 405. The server should also include the 'Allow: POST' field in the response as per section 14.7 of [RFC2616].

## **6.8.5 POST**

This operation is used to notify the client about image file availability.

#### **6.8.5.1 Example 1: Notify a client about the image file link (Informative)**

#### **6.8.5.1.1 Request**

POST /imageshare/notifications/77777 HTTP/1.1 Content-Type: application/xml Content-Length: nnnn Accept: application/xml Host: application.example.com

<?xml version="1.0" encoding="UTF-8"?> <is:imageShareFileNotification xmlns:is ="urn:oma:xml:rest:netapi:imageshare:1"> <link rel="ImageShareSessionInformation" href="http://example.com/exampleAPI/imageshare/v1/tel%3A%2B19585550101/sessions/sess001"/> <link rel="ImageShareNotificationSubscription" href="http://example.com/exampleAPI/imageshare/v1/tel%3A%2B19585550101/subscriptions/sub001"/> <fileURL>http://example.com/exampleAPI/imageshare/tel%3A%2B19585550100/album/sunset.jpg</fileURL> </is:imageShareFileNotification>

#### **6.8.5.1.2 Response**

HTTP/1.1 204 No Content Date: Thu, 28 Jul 2010 02:51:59 GMT

## **6.8.6 DELETE**

Method not allowed by the resource. The returned HTTP error status is 405. The server should also include the 'Allow: POST' field in the response as per section 14.7 of [RFC2616].

## **6.9 Resource: Client notification about image share events**

This resource is a callback URL provided by the client for notification about image share events. The RESTful Image Share API does not make any assumption about the structure of this URL. If this URL is a Client-side Notification URL, the server will POST notifications directly to it. If this URL is a Server-side Notification URL, the server uses it to determine the address of the Notification Server to which the notifications will subsequently be POSTed. The way the server determines the address of the Notification Server is out of scope of this specification.

Note: In the case when the client has set up a Notification Channel to obtain the notifications, in order to retrieve the notifications, the client needs to use the mechanisms described in [REST\_NetAPI\_NotificationChannel], instead of the mechanism described below in section 6.9.5.

The following table gives an overview of the image share events notifications

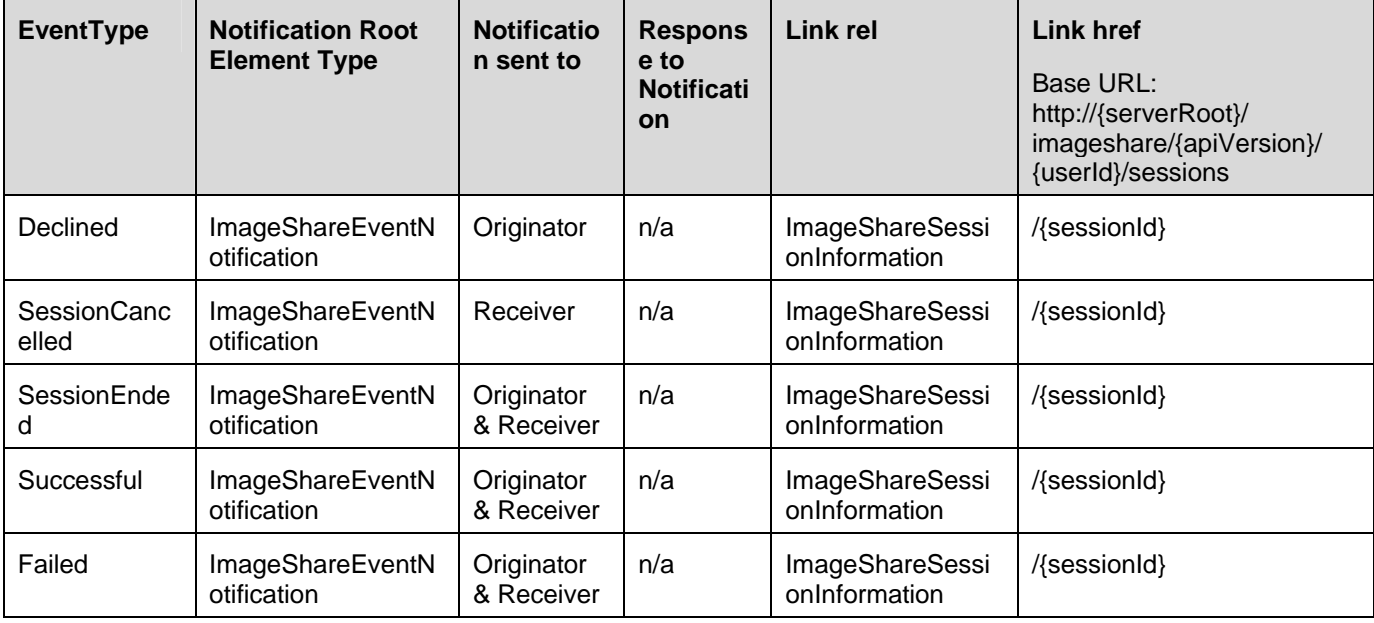

© **2013 Open Mobile Alliance Ltd. All Rights Reserved.**

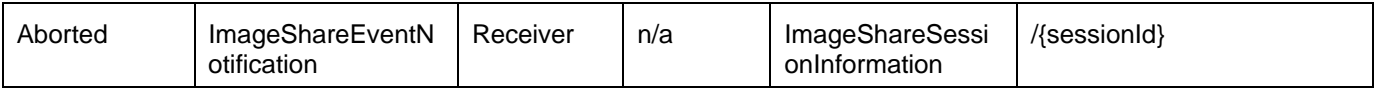

#### **Table 5: Image share events notification**

The resource URL of the resource representing the underlying image share session is passed in the "href" attribute of the "link" element with rel="ImageShareSessionInformation".

#### **6.9.1 Request URL variables**

Client provided if any.

### **6.9.2 Response Codes and Error Handling**

For HTTP response codes, see [REST\_NetAPI\_Common].

### **6.9.3 GET**

Method not allowed by the resource. The returned HTTP error status is 405. The server should also include the 'Allow: POST' field in the response as per section 14.7 of [RFC2616].

### **6.9.4 PUT**

Method not allowed by the resource. The returned HTTP error status is 405. The server should also include the 'Allow: POST' field in the response as per section 14.7 of [RFC2616].

## **6.9.5 POST**

This operation is used to notify the client about image share events.

#### **6.9.5.1 Example 1: Notify a client about image share event (ended) (Informative)**

#### **6.9.5.1.1 Request**

POST /imageshare/notifications/77777 HTTP/1.1 Content-Type: application/xml Content-Length: nnnn Accept: application/xml Host: application.example.com

<?xml version="1.0" encoding="UTF-8"?> <is:imageShareEventNotification xmlns:is ="urn:oma:xml:rest:netapi:imageshare:1"> <callbackData>abcd</callbackData> <link rel="ImageShareSessionInformation" href="http://example.com/exampleAPI/imageshare/v1/tel%3A%2B19585550101/sessions/sess001"/> <link rel="ImageShareNotificationSubscription" href="http://example.com/exampleAPI/imageshare/v1/tel%3A%2B19585550101/subscriptions/sub001"/> <eventType>SessionEnded</eventType> </is:imageShareEventNotification>

#### **6.9.5.1.2 Response**

HTTP/1.1 204 No Content Date: Thu, 28 Jul 2010 02:51:59 GMT

### **6.9.5.2 Example 2: Notify a client about image share event (declined) (Informative)**

#### **6.9.5.2.1 Request**

POST /imageshare/notifications/77777 HTTP/1.1 Content-Type: application/xml Content-Length: nnnn Accept: application/xml Host: application.example.com

<?xml version="1.0" encoding="UTF-8"?> <is:imageShareEventNotification xmlns:is ="urn:oma:xml:rest:netapi:imageshare:1"> <callbackData>abcd</callbackData> <link rel="ImageShareSessionInformation" href="http://example.com/exampleAPI/imageshare/v1/tel%3A%2B19585550101/sessions/sess001"/> <link rel="ImageShareNotificationSubscription" href="http://example.com/exampleAPI/imageshare/v1/tel%3A%2B19585550101/subscriptions/sub001"/> <eventType>Declined</eventType> </is:imageShareEventNotification>

#### **6.9.5.2.2 Response**

HTTP/1.1 204 No Content Date: Thu, 28 Jul 2010 02:51:59 GMT

#### **6.9.5.3 Example 3: Notify a client about image share event (cancelled)**

### **(Informative)**

#### **6.9.5.3.1 Request**

POST /imageshare/notifications/77777 HTTP/1.1 Content-Type: application/xml Content-Length: nnnn Accept: application/xml Host: application.example.com

<?xml version="1.0" encoding="UTF-8"?> <is:imageShareEventNotification xmlns:is ="urn:oma:xml:rest:netapi:imageshare:1"> <callbackData>abcd</callbackData> <link rel="ImageShareSessionInformation" href="http://example.com/exampleAPI/imageshare/v1/tel%3A%2B19585550101/sessions/sess001"/> <link rel="ImageShareNotificationSubscription" href="http://example.com/exampleAPI/imageshare/v1/tel%3A%2B19585550101/subscriptions/sub001"/> <eventType>SessionCancelled</eventType>

</is:imageShareEventNotification>

#### **6.9.5.3.2 Response**

HTTP/1.1 204 No Content Date: Thu, 28 Jul 2010 02:51:59 GMT

#### **6.9.5.4 Example 4: Notify a client about image share event (aborted) (Informative)**

#### **6.9.5.4.1 Request**

POST /imageshare/notifications/77777 HTTP/1.1

Content-Type: application/xml Content-Length: nnnn Accept: application/xml Host: application.example.com

<?xml version="1.0" encoding="UTF-8"?> <is:imageShareEventNotification xmlns:is ="urn:oma:xml:rest:netapi:imageshare:1"> <callbackData>abcd</callbackData> <link rel="ImageShareSessionInformation" href="http://example.com/exampleAPI/imageshare/v1/tel%3A%2B19585550101/sessions/sess001"/> <link rel="ImageShareNotificationSubscription" href="http://example.com/exampleAPI/imageshare/v1/tel%3A%2B19585550101/subscriptions/sub001"/> <eventType>Aborted</eventType> </is:imageShareEventNotification>

#### **6.9.5.4.2 Response**

HTTP/1.1 204 No Content Date: Thu, 28 Jul 2010 02:51:59 GMT

#### **6.9.5.5 Example 5: Notify a client about image share event (failed) (Informative)**

#### **6.9.5.5.1 Request**

POST /imageshare/notifications/77777 HTTP/1.1 Content-Type: application/xml Content-Length: nnnn Accept: application/xml Host: application.example.com

<?xml version="1.0" encoding="UTF-8"?> <is:imageShareEventNotification xmlns:is ="urn:oma:xml:rest:netapi:imageshare:1"> <callbackData>abcd</callbackData> <link rel="ImageShareSessionInformation" href="http://example.com/exampleAPI/imageshare/v1/tel%3A%2B19585550101sessions/sess001"/> <link rel="ImageShareNotificationSubscription" href="http://example.com/exampleAPI/imageshare/v1/tel%3A%2B19585550101/subscriptions/sub001"/> <eventType>Failed</eventType> </is:imageShareEventNotification>

#### **6.9.5.5.2 Response**

HTTP/1.1 204 No Content Date: Thu, 28 Jul 2010 02:51:59 GMT

### **6.9.6 DELETE**

Method not allowed by the resource. The returned HTTP error status is 405. The server should also include the 'Allow: POST' field in the response as per section 14.7 of [RFC2616].

## **6.10 Resource: Client notification about subscription cancellations**

This resource is a callback URL provided by the client for notification about subscription cancellations, which are usually due to the subscription expiring. The RESTful Image Share API does not make any assumption about the structure of this URL. If this URL is a Client-side Notification URL, the server will POST notifications directly to it. If this URL is a Serverside Notification URL, the server uses it to determine the address of the Notification Server to which the notifications will subsequently be POSTed. The way the server determines the address of the Notification Server is out of scope of this specification.

Note: In the case when the client has set up a Notification Channel to obtain the notifications, in order to retrieve the notifications, the client needs to use the mechanisms described in [REST\_NetAPI\_NotificationChannel], instead of the mechanism described below in section 6.10.5.

The notification is sent by the server to the image share participant to whom the cancelled subscription belongs.

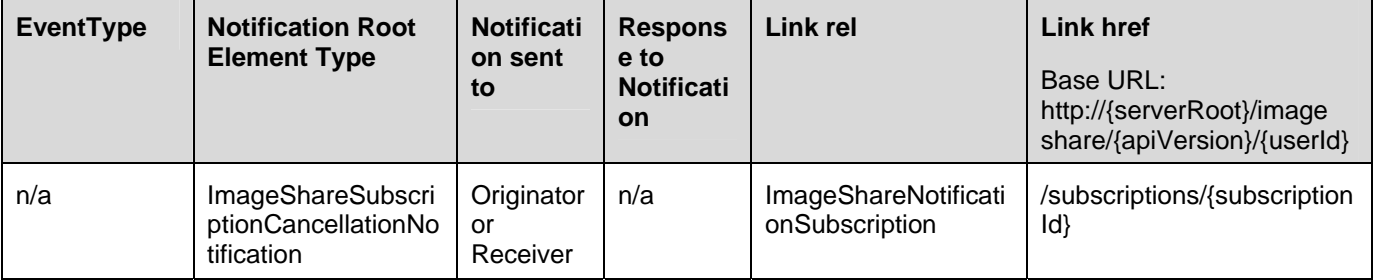

The resource URL of the resource representing the actual subscription is passed in the "href" attribute of the "link" element with rel=" ImageShareNotificationSubscription".

### **6.10.1 Request URL variables**

Client provided if any.

## **6.10.2 Response Codes and Error Handling**

For HTTP response codes, see [REST\_NetAPI\_Common].

For Policy Exception and Service Exception fault codes applicable to the RESTful Image Share API, see section 7.

## **6.10.3 GET**

Method not allowed by the resource. The returned HTTP error status is 405. The server should also include the 'Allow: POST' field in the response as per section 14.7 of [RFC 2616].

## **6.10.4 PUT**

Method not allowed by the resource. The returned HTTP error status is 405. The server should also include the 'Allow: POST' field in the response as per section 14.7 of [RFC 2616].

## **6.10.5 POST**

This operation is used to notify the client about subscription cancellation.

#### **6.10.5.1 Example: Notify a client about subscription cancellation (Informative)**

#### **6.10.5.1.1 Request**

POST /imageshare/notifications/77777 HTTP/1.1 Accept: application/xml Content-Type: application/xml Host: application.example.com

<?xml version="1.0" encoding="UTF-8"?> <is:imageShareSubscriptionCancellationNotification xmlns:is="urn:oma:xml:rest:netapi:imageshare:1"> <callbackData>abcd</callbackData> <link rel="ImageShareNotificationSubscription" href="http://example.com/exampleAPI/imageshare/v1/tel%3A%2B19585550100/subscriptions/sub001"/> </is:imageShareSubscriptionCancellationNotification>

#### **6.10.5.1.2 Response**

HTTP/1.1 204 No Content Date: Thu, 28 Jul 2010 02:51:59 GMT

### **6.10.6 DELETE**

Method not allowed by the resource. The returned HTTP error status is 405. The server should also include the 'Allow: POST' field in the response as per section 14.7 of [RFC 2616].

# **7. Fault definitions**

## **7.1 Service Exceptions**

For common Service Exceptions refer to [REST\_NetAPI\_Common]. The following additional Service Exception codes are defined for the RESTful Image Share API.

### **7.1.1 SVC1003: CS call not existing for Image Share**

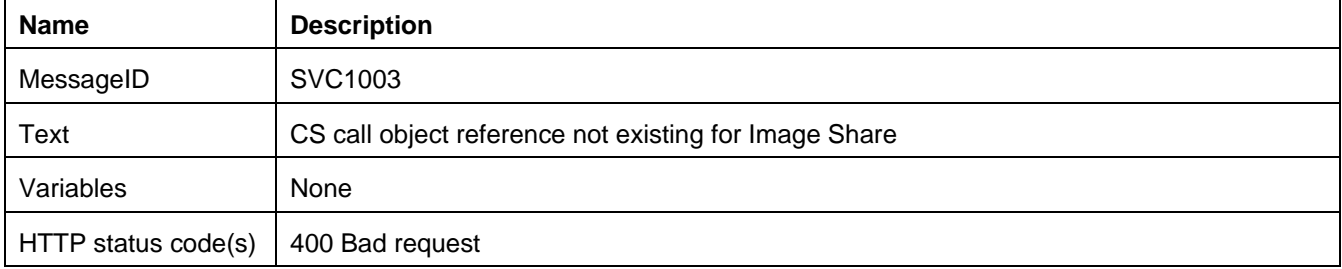

## **7.2 Policy Exceptions**

For common Policy Exceptions refer to [REST\_NetAPI\_Common].

No policy exceptions are defined for the RESTful Image Share API in this release.

# **Appendix A. Change History (Informative)**

## **A.1 Approved Version History**

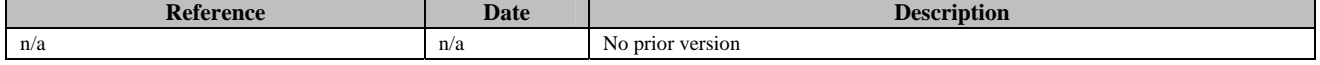

## **A.2 Draft/Candidate Version 1.0 History**

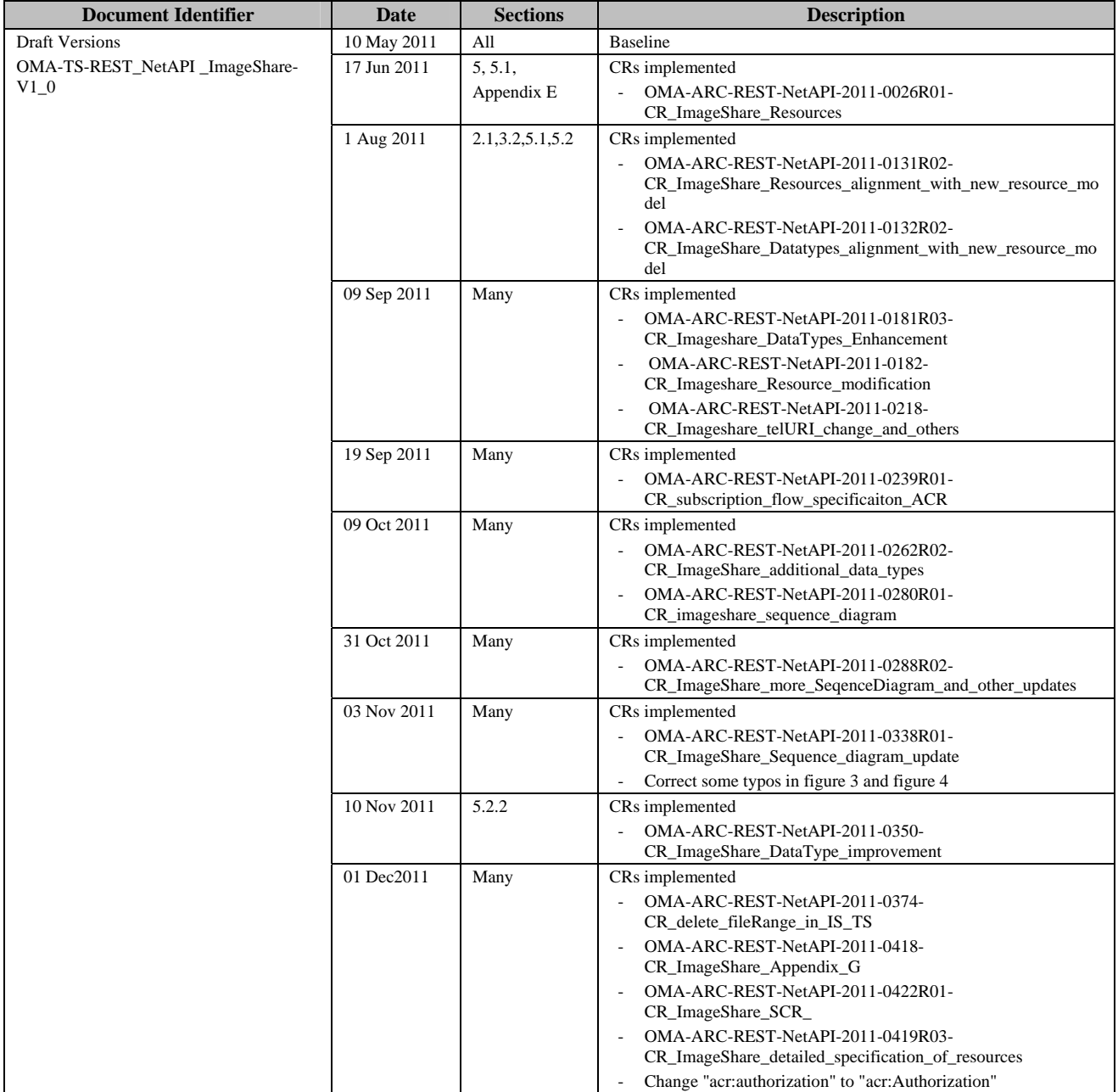

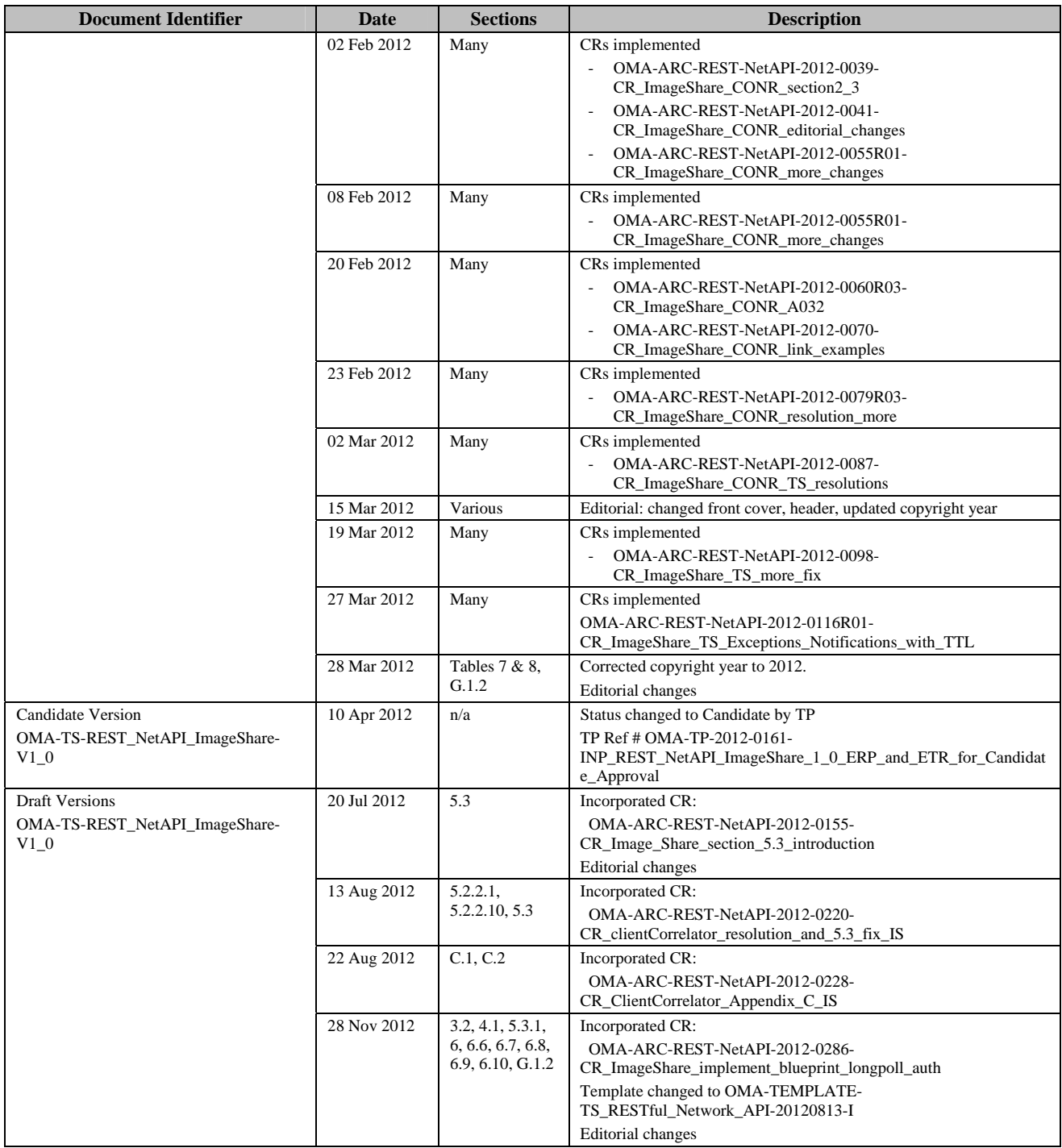

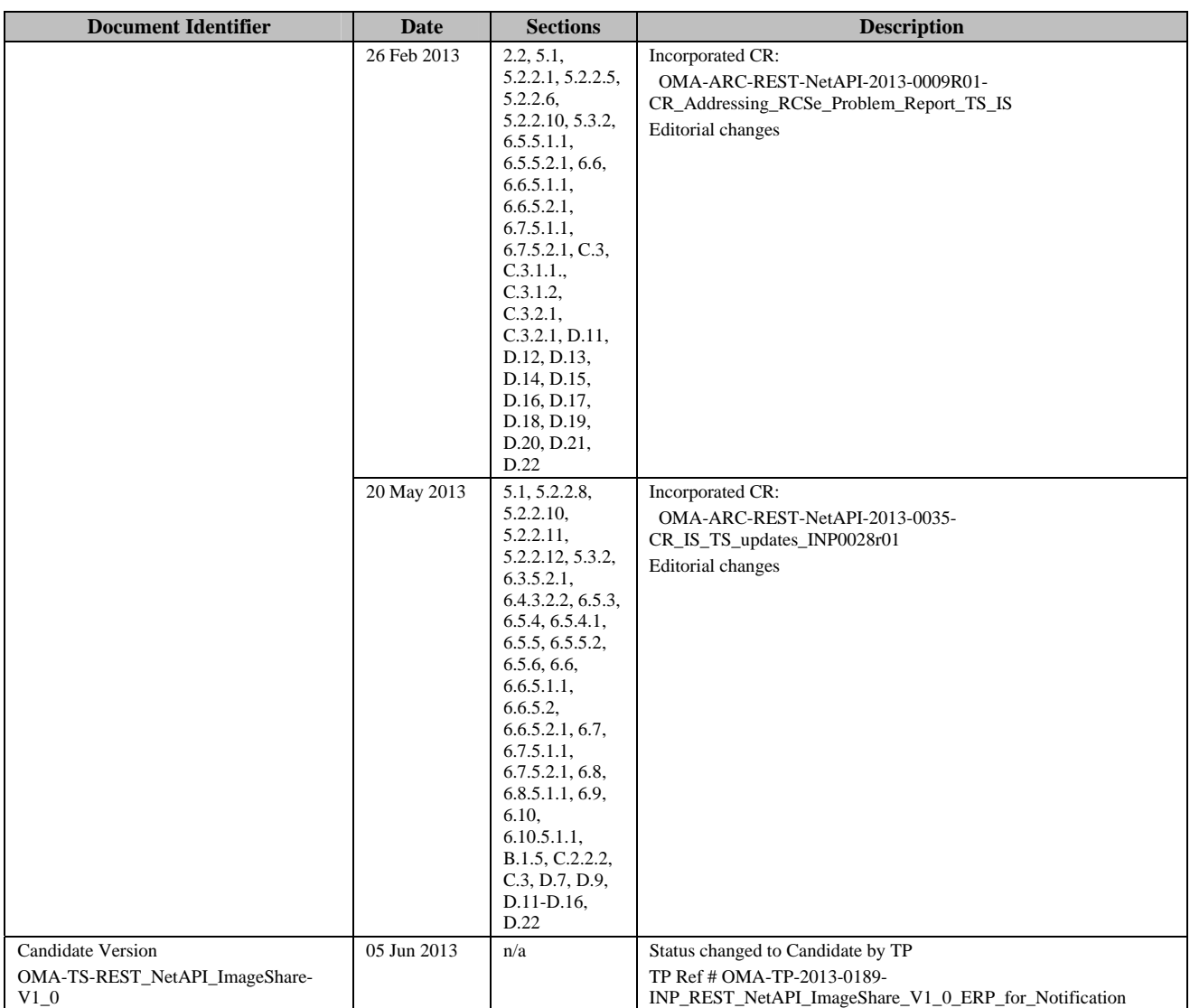

# **Appendix B. Static Conformance Requirements (Normative)**

The notation used in this appendix is specified in [SCRRULES].

## **B.1 SCR for REST.ImageShare Server**

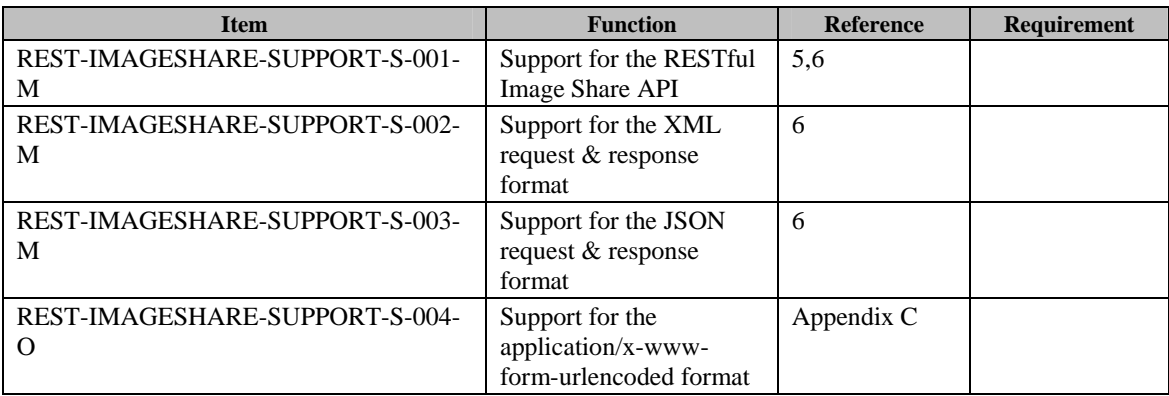

## B.1.1 SCR for REST.ImageShare.Subscriptions Server

![](_page_61_Picture_228.jpeg)

## B.1.2 SCR for REST.ImageShare.Individual.Subscription Server

![](_page_61_Picture_229.jpeg)

© **2013 Open Mobile Alliance Ltd. All Rights Reserved.**

![](_page_62_Picture_220.jpeg)

![](_page_62_Picture_221.jpeg)

## B.1.4 SCR for REST.ImageShare.Individual.Session Server

![](_page_62_Picture_222.jpeg)

## B.1.5 SCR for REST.ImageShare.Individual.Session.Status Server

![](_page_62_Picture_223.jpeg)

## B.1.6 SCR for REST.ImageShare.Session.Invitation.Notifications Server

![](_page_62_Picture_224.jpeg)

## B.1.7 SCR for REST.ImageShare.Session.Acceptance.Notifications Server

![](_page_62_Picture_225.jpeg)

© **2013 Open Mobile Alliance Ltd. All Rights Reserved.**

![](_page_63_Picture_161.jpeg)

### B.1.8 SCR for REST.ImageShare.Link.Notifications Server

![](_page_63_Picture_162.jpeg)

## B.1.9 SCR for REST.ImageShare.Events.Notifications Server

![](_page_63_Picture_163.jpeg)

### B.1.10 SCR for REST.ImageShare.SubscriptionCancellation Server

![](_page_63_Picture_164.jpeg)

## **Appendix C. Application/x-www-form-urlencoded Request Format for POST Operations (Normative)**

This section defines a format for the RESTful Image Share API requests where the body of the request is encoded using the application/x-www-form-urlencoded MIME type.

Note: only the request body is encoded as application/x-www-form-urlencoded, the response is still encoded as XML or JSON depending on the preference of the client and the capabilities of the server. Names and values MUST follow the application/x-www-form-urlencoded character escaping rules from [W3C\_URLENC].

The encoding is defined below for the following Image Share REST operations which are based on POST requests:

- Creating a new subscription to image share notifications
- Creating a new image share session
- Accepting an image share session invitation

## **C.1 Creating a new subscription to image share notifications**

This operation is used to create a new subscription to image share notifications. See section 6.1.5.

The notifyURL either contains the Client-side Notification URL (as defined by the client) or the Server-side Notification URL (as obtained during the creation of the Notification Channel [REST\_NetAPI\_NotificationChannel]).

![](_page_64_Picture_162.jpeg)

![](_page_64_Picture_163.jpeg)

© **2013 Open Mobile Alliance Ltd. All Rights Reserved. Used with the permission of the Open Mobile Alliance Ltd. under the terms as stated in this document. [OMA-TEMPLATE-TS\_RESTful\_Network\_API-20130226-I]**

![](_page_65_Picture_162.jpeg)

If the operation was successful, it returns an HTTP Status of "201 Created".

## C.1.1 Example 1: Creating a new subscription to image share notifications using tel URI (Informative)

#### **C.1.1.1 Request**

POST /exampleAPI/imageshare/v1/tel%3A%2B19585550100/subscriptions HTTP/1.1 Content-Type: application/x-www-form-urlencoded Content-Length: nnnn Accept: application/xml Host: example.com

notifyURL=http%3A%2F%2Fapplication.example.com%2Fimageshare%2Fnotifications%2F77777& callbackData=abcd& duration=7200& clientCorrelator=12345

### **C.1.1.2 Response**

HTTP/1.1 201 Created Content-Type: application/xml Location: http://example.com/exampleAPI/imageshare/v1/tel%3A%2B19585550100/subscriptions/sub001 Content-Length: nnnn Date: Thu, 28 Jul 2011 17:51:59 GMT

<?xml version="1.0" encoding="UTF-8"?> <is:imageShareNotificationSubscription xmlns:is="urn:oma:xml:rest:netapi:imageshare:1"> <callbackReference> <notifyURL>http://application.example.com/imageshare/notifications/77777</notifyURL> <callbackData>abcd</callbackData> </callbackReference> <duration>7200</duration> <clientCorrelator>12345</clientCorrelator> <resourceURL>http://example.com/exampleAPI/imageshare/v1/tel%3A%2B19585550100/subscriptions/sub001</resourceURL> </is:imageShareNotificationSubscription>

Note that alternatively to returning a copy of the created resource, the location of created resource could be returned using the common:resourceReference root element (see section C.1.2.2).

#### © **2013 Open Mobile Alliance Ltd. All Rights Reserved.**

## C.1.2 Example 2: Creating a new subscription to image notifications using ACR (Informative)

#### **C.1.2.1 Request**

POST /exampleAPI/imageshare/v1/acr%3Apseudonym123/subscriptions/ HTTP/1.1 Content-Type: application/x-www-form-urlencoded Content-Length: nnnn Accept: application/xml Host: example.com notifyURL=http%3A%2F%2Fapplication.example.com%2Fimageshare%2Fnotifications%2F77777&

callbackData=abcd& duration=7200& clientCorrelator=12345

#### **C.1.2.2 Response**

HTTP/1.1 201 Created Content-Type: application/xml Location: http://example.com/exampleAPI/imageshare/v1/acr%3Apseudonym123/subscriptions/sub001 Content-Length: nnnn Date: Thu, 28 Jul 2011 17:51:59 GMT

<?xml version="1.0" encoding="UTF-8"?>

<common:resourceReference xmlns:common="urn:oma:xml:rest:netapi:common:1"> <resourceURL>http://example.com/exampleAPI/imageshare/v1/acr%3Apseudonym123/subscriptions/sub001</resourceURL> </common:resourceReference>

## **C.2 Creating a new image share session**

This operation is used to create a new image share session. See section 6.3.5.

![](_page_66_Picture_144.jpeg)

The request parameters are as follows:

© **2013 Open Mobile Alliance Ltd. All Rights Reserved.**

![](_page_67_Picture_145.jpeg)

© **2013 Open Mobile Alliance Ltd. All Rights Reserved.**

![](_page_68_Picture_150.jpeg)

If the operation was successful, it returns an HTTP Status of "201 Created".

## C.2.1 Example 1:Creating a new image share session with file content (no CS call related) (Informative)

#### **C.2.1.1 Request**

POST /exampleAPI/imageshare/v1/tel%3A%2B19585550100/sessions HTTP/1.1 Content-Type: multipart/form-data; boundary="===============123456=="; Content-Length: nnnn Accept: application/xml Host: example.com MIME-Version: 1.0 --===============123456== Content-Disposition: form-data; name="root-fields" Content-Type: application/x-www-form-urlencoded Content-Length: nnnn

originatorAddress=tel%3A%2B19585550100& originatorName=Alice& receiverAddress=tel%3A%2B19585550101& receiverName=Bob& type=image%2Fjpeg& name=sunset.jpg& size=4096& algorithm=sha-1& value=58231FE8653BBCF371362F86D471913EE4B1DF2F& fileDescription=This%20is%20my%20latest%20picture& clientCorrelator=12345

--===============123456==

Content-Disposition: form-data; name="attachment"; filename="sunset.jpg" Content-Type: image/jpeg Content-Length: nnnn

JPEG ...binary image data...

© **2013 Open Mobile Alliance Ltd. All Rights Reserved. Used with the permission of the Open Mobile Alliance Ltd. under the terms as stated in this document. [OMA-TEMPLATE-TS\_RESTful\_Network\_API-20130226-I]** --===============123456==--

#### **C.2.1.2 Response**

HTTP/1.1 201 Created Content-Type: application/xml Content-Length: nnnn Location: http://example.com/exampleAPI/imageshare/v1/tel%3A%2B19585550100/sessions/sess001 Date: Mon, 28 Jul 2011 17:51:59 GMT <?xml version="1.0" encoding="UTF-8"?> <is:imageShareSessionInformation xmlns:is="urn:oma:xml:rest:netapi:imageshare:1"> <originatorAddress>tel:+19585550100</originatorAddress> <originatorName>Alice</originatorName> <receiverAddress>tel:+19585550101</receiverAddress> <receiverName>Bob</receiverName> <status>Initial</status> <fileInformation> <fileSelector> <type>image/jpeg</type> <name>sunset.jpg</name> <size>4096</size> <hash> <algorithm>sha-1</algorithm> <value>58231FE8653BBCF371362F86D471913EE4B1DF2F</value> </hash> </fileSelector> <fileDescription>This is my latest picture</fileDescription> </fileInformation> <clientCorrelator>12345</clientCorrelator> <resourceURL>http://example.com/exampleAPI/imageshare/v1/tel%3A%2B19585550100/sessions/sess001</resourceURL> </is:imageShareSessionInformation>

Note that alternatively to returning a copy of the created resource, the location of created resource could be returned using the common:resourceReference root element (see section C.1.2.2).

## C.2.2 Example 2:Creating a new image share session with file repository URL (CS call related) (Informative)

#### **C.2.2.1 Request**

POST /exampleAPI/imageshare/v1/tel%3A%2B19585550100/sessions HTTP/1.1 Content-Type: application/x-www-form-urlencoded Content-Length: nnnn Accept: application/xml Host: example.com

originatorAddress=tel%3A%2B19585550100& originatorName= Alice& callObjectRef=http%3A%2F%2Fexample.com%2FexampleAPI%2Fcall%2Ftel%3A%2B19585550101%2Fsessions%2FcallSess001& type=image%2Fjpeg& name=sunset.jpg& size=4096&

© **2013 Open Mobile Alliance Ltd. All Rights Reserved.**

algorithm=sha-1& value=58231FE8653BBCF371362F86D471913EE4B1DF2F& fileDescription=This%20is%20my%20latest%20picture& fileURL=http%3A%2F%2Fmypictures.com%2Falbum%2Fsunset.jpg& clientCorrelator=12345

#### **C.2.2.2 Response**

```
HTTP/1.1 201 Created 
Content-Type: application/xml 
Content-Length: nnnn 
Location: http://example.com/exampleAPI/imageshare/v1/tel%3A%2B19585550100/sessions/sess001 
Date: Mon, 28 Jul 2011 17:51:59 GMT 
<?xml version="1.0" encoding="UTF-8"?> 
<is:imageShareSessionInformation xmlns:is="urn:oma:xml:rest:netapi:imageshare:1"> 
   <originatorAddress>tel:+19585550100</originatorAddress> 
   <originatorName>Alice</originatorName> 
  <receiverAddress>tel:+19585550101</receiverAddress> 
 <callObjectRef>http://example.com/exampleAPI/ thirdPartyCall/v1/tel%3A%2B19585550101/sessions/callSess001</callObjectRef>
  <receiverName>Bob</receiverName> 
 <status>Initial</status>
  <fileInformation> 
    <fileSelector> 
     <type>image/jpeg</type> 
    <name>sunset.jpg</name>
    <size>4096</size>
    <hash>
      <algorithm>sha-1</algorithm> 
      <value>58231FE8653BBCF371362F86D471913EE4B1DF2F</value> 
     </hash> 
    </fileSelector> 
    <fileDescription>This is my latest picture</fileDescription> 
   </fileInformation> 
   <fileURL>http://mypictures.com/album/sunset.jpg</fileURL> 
   <clientCorrelator>12345</clientCorrelator> 
   <resourceURL>http://example.com/exampleAPI/imageshare/v1/tel%3A%2B19585550100/sessions/sess001</resourceURL> 
</is:imageShareSessionInformation>
```
Note that alternatively to returning a copy of the created resource, the location of created resource could be returned using the common:resourceReference root element (see section C.1.2.2).

## **C.3 (Void)**

## **Appendix D. JSON examples (Informative)**

engines. Further information on JSON can be found at [RFC4627].

JSON (JavaScript Object Notation) is a lightweight, text-based, language-independent data interchange format. It provides a simple means to represent basic name-value pairs, arrays and objects. JSON is relatively trivial to parse and evaluate using standard JavaScript libraries, and hence is suited for REST invocations from browsers or other processors with JavaScript

The following examples show the request and response for various operations using the JSON data format. The examples follow the XML to JSON serialization rules in [REST\_NetAPI\_Common]. A JSON response can be obtained by using the content type negotiation mechanism specified in [REST\_NetAPI\_Common].

For full details on the operations themselves please refer to the section number indicated.

## **D.1 Reading all active image share notification subscriptions (section 6.1.3.1)**

Request:

GET /exampleAPI/imageshare/v1/tel%3A%2B19585550100/subscriptions HTTP/1.1 Accept: application/json Host: example.com

Response:

```
HTTP/1.1 200 OK 
Content-Type: application/json 
Content-Length: nnnn 
Date: Thu, 28 Jul 2011 17:51:59 GMT 
{"imageShareSubscriptionList": { 
   "imageShareNotificationSubscription": { 
      "callbackReference": { 
        "callbackData": "abcd", 
        "notifyURL": "http://application.example.com/imageshare/notifications/77777" 
\},
      "clientCorrelator": "12345", 
      "duration": "7200", 
      "resourceURL": "http://example.com/exampleAPI/imageshare/v1/tel%3A%2B19585550100/subscriptions/sub001" 
 }, 
   "resourceURL": "http://example.com/exampleAPI/imageshare/v1/tel%3A%2B19585550100/subscriptions" 
}}
```
## **D.2 Creating a new subscription to image share notifications using tel URI (section 6.1.5.1)**

Request:

POST /exampleAPI/imageshare/v1/tel%3A%2B19585550100/subscriptions/ HTTP/1.1 Content-Type: application/xml Content-Length: nnnn Accept: application/json Host: example.com

{"imageShareNotificationSubscription": {
```
 "callbackReference": { 
      "callbackData": "abcd", 
      "notifyURL": "http://application.example.com/imageshare/notifications/77777" 
   }, 
    "clientCorrelator": "12345", 
    "duration": "7200" 
}}
```

```
HTTP/1.1 200 OK 
Content-Type: application/json 
Content-Length: nnnn 
Location: http://example.com/exampleAPI/imageshare/v1/tel%3A%2B19585550100/subscriptions/sub001 
Date: Thu, 28 Jul 2011 17:51:59 GMT 
{"imageShareNotificationSubscription": { 
   "callbackReference": { 
     "callbackData": "abcd", 
     "notifyURL": "http://application.example.com/imageshare/notifications/77777" 
   }, 
   "clientCorrelator": "12345", 
   "duration": "7200", 
   "resourceURL": "http://example.com/exampleAPI/imageshare/v1/tel%3A%2B19585550100/subscriptions/sub001" 
}}
```
### **D.3 Creating a new subscription to image share notifications using ACR (section 6.1.5.2)**

#### Request:

```
POST /exampleAPI/imageshare/v1/acr%3Apseudonym123/subscriptions/ HTTP/1.1 
Content-Type: application/json 
Content-Length: nnnn 
Accept: application/json 
Host: example.com 
{"imageShareNotificationSubscription": { 
   "callbackReference": { 
      "callbackData": "abcd", 
      "notifyURL": "http://application.example.com/imageshare/notifications/77777" 
   }, 
   "clientCorrelator": "12345", 
   "duration": "7200" 
}}
```
Response:

```
HTTP/1.1 201 Created 
Content-Type: application/json 
Location: http://example.com/exampleAPI/imageshare/v1/acr%3Apseudonym123/subscriptions/sub001 
Content-Length: nnnn 
Date: Thu, 28 Jul 2011 17:51:59 GMT
```
{"resourceReference": {"resourceURL": "http://example.com/exampleAPI/imageshare/v1/acr%3Apseudonym123/subscriptions/sub001"}}

## **D.4 Reading an individual subscription (section 6.2.3.1)**

### Request:

GET /exampleAPI/imageshare/v1/tel%3A%2B19585550100/subscriptions/sub001?resFormat=JSON HTTP/1.1

Host: example.com

Response:

```
HTTP/1.1 200 OK 
Content-Type: application/json 
Content-Length: nnnn 
Date: Mon, 28 Jun 2010 17:51:59 GMT 
{"imageShareNotificationSubscription": { 
   "callbackReference": { 
      "callbackData": "abcd", 
     "notifyURL": "http://application.example.com/imageshare/notifications/77777" 
   }, 
   "clientCorrelator": "12345", 
   "duration": "7200", 
   "resourceURL": "http://example.com/exampleAPI/imageshare/v1/tel%3A%2B19585550100/subscriptions/sub001" 
}}
```
## **D.5 Cancelling a subscription (section 6.2.6.1)**

Request:

```
DELETE /exampleAPI/imageshare/v1/tel%3A%2B19585550100/subscriptions/sub001 HTTP/1.1 
Accept: application/json 
Host: example.com
```
Response

HTTP/1.1 204 No Content Date: Mon, 28 Jun 2010 17:51:59 GMT

## **D.6 Creating a new image share session with file content (no CS call related) (section 6.3.5.1)**

Request:

POST /exampleAPI/imageshare/v1/tel%3A%2B19585550100/sessions HTTP/1.1 Content-Type: multipart/form-data; boundary="===============123456=="; Content-Length: nnnn Accept: application/json Host: example.com MIME-Version: 1.0

```
--===============123456== 
Content-Disposition: form-data; name="root-fields" 
Content-Type: application/xml 
Content-Length: nnnn 
{"imageShareSessionInformation": { 
   "clientCorrelator": "12345", 
   "fileInformation": { 
      "fileDescription": "This is my latest picture", 
      "fileSelector": { 
        "hash": { 
           "algorithm": "sha-1", 
           "value": "58231FE8653BBCF371362F86D471913EE4B1DF2F" 
        }, 
        "name": "sunset.jpg", 
        "size": "4096", 
        "type": "image/jpeg" 
      } 
   }, 
   "originatorAddress": "tel:+19585550100", 
   "originatorName": "Alice", 
   "receiverAddress": "tel:+19585550101", 
   "receiverName": "Bob" 
}} 
--===============123456== 
Content-Disposition: form-data; name="attachment"; filename="sunset.jpg" 
Content-Type: image/jpeg 
Content-Length: nnnn
JPEG ...binary image data... 
--===============123456==-- 
Response: 
HTTP/1.1 201 Created 
Content-Type: application/json 
Location: http://example.com/exampleAPI/imageshare/v1/tel%3A%2B19585550100/sessions/sess001 
Content-Length: nnnn 
Date: Mon, 28 Jul 2011 17:51:59 GMT 
{"imageShareSessionInformation": { 
   "clientCorrelator": "12345", 
   "fileInformation": { 
      "fileDescription": "This is my latest picture", 
      "fileSelector": { 
        "hash": {
```
 "algorithm": "sha-1", "value": "58231FE8653BBCF371362F86D471913EE4B1DF2F" "name": "sunset.jpg",

© **2013 Open Mobile Alliance Ltd. All Rights Reserved.**

},

"size": "4096",

```
 "type": "image/jpeg" 
      } 
   }, 
    "originatorAddress": "tel:+19585550100", 
   "originatorName": "Alice", 
   "receiverAddress": "tel:+19585550101", 
   "receiverName": "Bob", 
   "resourceURL": "http://example.com/exampleAPI/imageshare/v1/tel%3A%2B19585550100/sessions/sess001", 
   "status": "Initial" 
}}
```
## **D.7 Creating a new image share session with file repository URL (CS call related) (section 6.3.5.2)**

Request:

```
POST /exampleAPI/imageshare/v1/tel%3A%2B19585550100/sessions HTTP/1.1 
Content-Type: application/xml 
Content-Length: nnnn 
Accept: application/json
Host: example.com 
{"imageShareSessionInformation": { 
   "callObjectRef": "http://example.com/exampleAPI/thirdPartyCall/v1/tel%3A%2B19585550101/sessions/callSess001", 
   "clientCorrelator": "12345", 
   "fileInformation": { 
      "fileDescription": "This is my latest picture", 
      "fileSelector": { 
        "hash": { 
           "algorithm": "sha-1", 
           "value": "58231FE8653BBCF371362F86D471913EE4B1DF2F" 
        }, 
        "name": "sunset.jpg", 
        "size": "4096", 
         "type": "image/jpeg" 
      } 
 }, 
   "fileURL": "http://mypictures.com/album/sunset.jpg", 
   "originatorAddress": "tel:+19585550100", 
   "originatorName": "Alice" 
}}
```
Response:

```
HTTP/1.1 201 Created 
Content-Type: application/json 
Location: http://example.com/exampleAPI/imageshare/v1/tel%3A%2B19585550100/sessions/sess001 
Content-Length: nnnn 
Date: Mon, 28 Jul 2011 17:51:59 GMT 
{"imageShareSessionInformation": { 
   "callObjectRef": "http://example.com/exampleAPI/ thirdPartyCall/v1/tel%3A%2B19585550101/sessions/callSess001", 
   "clientCorrelator": "12345", 
   "fileInformation": {
```
### © **2013 Open Mobile Alliance Ltd. All Rights Reserved.**

```
 "fileDescription": "This is my latest picture", 
      "fileSelector": { 
         "hash": { 
           "algorithm": "sha-1", 
           "value": "58231FE8653BBCF371362F86D471913EE4B1DF2F" 
        }, 
        "name": "sunset.jpg", 
        "size": "4096", 
        "type": "image/jpeg" 
      } 
 }, 
   "fileURL": "http://mypictures.com/album/sunset.jpg", 
   "originatorAddress": "tel:+19585550100", 
   "originatorName": "Alice", 
   "receiverAddress": "tel:+19585550101", 
   "receiverName": "Bob", 
   "resourceURL": "http://example.com/exampleAPI/imageshare/v1/tel%3A%2B19585550100/sessions/sess001", 
   "status": "Initial" 
}}
```
## **D.8 Retrieving an image share session information (no CS call related) (section 6.4.3.1)**

#### Request:

```
GET /exampleAPI/imageshare/v1/tel%3A%2B19585550100/sessions/sess001 HTTP/1.1 
Accept: application/json 
Host: example.com
```
#### Response:

HTTP/1.1 200 OK

```
Content-Type: application/json 
Content-Length: nnnn 
Date: Mon, 28 Jul 2011 17:51:59 GMT 
{"imageShareSessionInformation": { 
   "clientCorrelator": "12345", 
   "fileInformation": { 
      "fileDescription": "This is my latest picture", 
      "fileSelector": { 
        "hash": { 
           "algorithm": "sha-1", 
           "value": "58231FE8653BBCF371362F86D471913EE4B1DF2F" 
        }, 
        "name": "sunset.jpg", 
        "size": "4096", 
         "type": "image/jpeg" 
     } 
   }, 
   "originatorAddress": "tel:+19585550100", 
   "originatorName": "Alice", 
   "receiverAddress": "tel:+19585550101", 
   "receiverName": "Bob",
```
 "resourceURL": "http://example.com/exampleAPI/imageshare/v1/tel%3A%2B19585550100/sessions/sess001", "status": "Connected"

}}

## **D.9 Retrieving an image share session information (CS call related) (section 6.4.3.2)**

Request:

GET /exampleAPI/imageshare/v1/tel%3A%2B19585550100/sessions/sess001 HTTP/1.1 Accept: application/json Host: example.com

Response:

```
HTTP/1.1 200 OK 
Content-Type: application/json 
Content-Length: nnnn 
Date: Mon, 28 Jul 2011 17:51:59 GMT 
{"imageShareSessionInformation": { 
   "callObjectRef": "http://example.com/exampleAPI/ thirdPartyCall/v1/tel%3A%2B19585550101/sessions/callSess001", 
   "clientCorrelator": "12345", 
   "fileInformation": { 
      "fileDescription": "This is my latest picture", 
      "fileSelector": { 
        "hash": { 
           "algorithm": "sha-1", 
           "value": "58231FE8653BBCF371362F86D471913EE4B1DF2F" 
        }, 
        "name": "sunset.jpg", 
        "size": "4096", 
        "type": "image/jpeg" 
     } 
   }, 
   "fileURL": "http://mypictures.com/album/sunset.jpg", 
   "originatorAddress": "tel:+19585550100", 
   "originatorName": "Alice", 
   "receiverAddress": "tel:+19585550101", 
   "receiverName": "Bob", 
   "resourceURL": "http://example.com/exampleAPI/imageshare/v1/tel%3A%2B19585550100/sessions/sess001", 
   "status": "Connected" 
}}
```
## **D.10 Terminating an image share session (section 6.4.6.1)**

Request:

DELETE /exampleAPI/imageshare/v1/tel%3A%2B19585550100/sessions/sess001 HTTP/1.1 Accept: application/json Host: example.com

Response:

HTTP/1.1 204 No Content Date: Mon, 28 Jul 2011 17:51:59 GMT

## **D.11 Accepting an image share invitation (section 6.5.4.1)**

Request:

```
POST /exampleAPI/imageshare/v1/tel%3A%2B19585550101/sessions/sess001/status HTTP/1.1 
Content-Type: application/json 
Content-Length: nnnn 
Accept: application/json 
Host: example.com 
{"receiverSessionStatus": { 
   "status": "Connected" 
}}
```
Response:

HTTP/1.1 204 No Content Date: Thu, 28 Jul 2010 02:51:59 GMT

## **D.12 Notify a client about image share session invitations (no CS call related) (section 6.6.5.1)**

Request:

```
POST /imageshare/notifications/77777 HTTP/1.1 
Content-Type: application/json 
Content-Length: nnnn 
Accept: application/json 
Host: application.example.com 
{"imageShareSessionInvitationNotification": { 
   "callbackData": "abcd", 
    "fileInformation": { 
      "fileDescription": "This is my latest picture", 
      "fileSelector": { 
         "hash": { 
           "algorithm": "sha-1", 
            "value": "58231FE8653BBCF371362F86D471913EE4B1DF2F" 
         }, 
         "name": "sunset.jpg", 
         "size": "4096", 
         "type": "image/jpeg" 
      } 
   }, 
   \overline{\mathsf{T}}link": [
      { 
         "href": "http://example.com/exampleAPI/imageshare/v1/tel%3A%2B19585550101/sessions/sess001", 
         "rel": "ImageShareSessionInformation" 
      }, 
      {
```

```
 "href": "http://example.com/exampleAPI/imageshare/v1/tel%3A%2B19585550101/subscriptions/sub001", 
        "rel": "ImageShareNotificationSubscription " 
      } 
  ], 
   "originatorAddress": "tel:+19585550100", 
   "originatorName": "Alice", 
   "receiverAddress": "tel:+19585550101", 
   "receiverName": "Bob" 
}}
```

```
HTTP/1.1 204 No Content 
Date: Thu, 28 Jul 2010 02:51:59 GMT
```
### **D.13 Notify a client about image share session invitations (CS call related) (section 6.6.5.2)**

Request:

```
POST /imageshare/notifications/77777 HTTP/1.1 
Content-Type: application/json 
Content-Length: nnnn 
Accept: application/json 
Host: application.example.com 
{"imageShareSessionInvitationNotification": { 
   "callObjectRef": "http://example.com/exampleAPI/ thirdPartyCall/v1/tel%3A%2B19585550101/sessions/callSess001", 
   "callbackData": "abcd", 
   "fileInformation": { 
      "fileDescription": "This is my latest picture", 
      "fileSelector": { 
        "hash": { 
           "algorithm": "sha-1", 
           "value": "58231FE8653BBCF371362F86D471913EE4B1DF2F" 
        }, 
        "name": "sunset.jpg", 
        "size": "4096", 
        "type": "image/jpeg" 
     } 
   }, 
   "link": [ 
      { 
         "href": "http://example.com/exampleAPI/imageshare/v1/tel%3A%2B19585550101/sessions/sess001", 
        "rel": "ImageShareSessionInformation" 
      }, 
      { 
         "href": "http://example.com/exampleAPI/imageshare/v1/tel%3A%2B19585550101/subscriptions/sub001", 
         "rel": "ImageShareNotificationSubscription " 
      } 
  \mathcal{I} "originatorAddress": "tel:+19585550100", 
   "originatorName": "Alice", 
   "receiverAddress": "tel:+19585550101",
```
### © **2013 Open Mobile Alliance Ltd. All Rights Reserved.**

"receiverName": "Bob"

}}

Response:

HTTP/1.1 204 No Content Date: Thu, 28 Jul 2010 02:51:59 GMT

### **D.14 Notify a client about the acceptance of an image share session (no CS call related) (section 6.7.5.1)**

Request:

```
POST /imageshare/notifications/77777 HTTP/1.1 
Content-Type: application/json 
Content-Length: nnnn 
Accept: application/json 
Host: application.example.com 
{"imageShareAcceptanceNotification": { 
   "callbackData": "abcd", 
   "link": [ 
      { 
        "href": "http://example.com/exampleAPI/imageshare/v1/tel%3A%2B19585550101/sessions/sess001", 
        "rel": "ImageShareSessionInformation" 
      }, 
      { 
        "href": "http://example.com/exampleAPI/imageshare/v1/tel%3A%2B19585550101/subscriptions/sub001", 
        "rel": "ImageShareNotificationSubscription" 
     } 
   ], 
   "receiverAddress": "tel:+19585550101", 
   "receiverName": "Bob", 
   "receiverSessionStatus": { 
      "status": "Connected" 
   } 
}}
```
Response:

HTTP/1.1 204 No Content Date: Thu, 28 Jul 2010 02:51:59 GMT

## **D.15 Notify a client about the acceptance of an image share session (CS call related) (section 6.7.5.2)**

Request:

POST /imageshare/notifications/77777 HTTP/1.1 Content-Type: application/json Content-Length: nnnn Accept: application/json

```
Host: application.example.com 
{"imageShareAcceptanceNotification": { 
   "callObjectRef": "http://example.com/exampleAPI/ thirdPartyCall/v1/tel%3A%2B19585550101/sessions/callSess001", 
   "callbackData": "abcd", 
   "link": [ 
      { 
         "href": "http://example.com/exampleAPI/imageshare/v1/tel%3A%2B19585550101sessions/sess001", 
        "rel": "ImageShareSessionInformation" 
      }, 
      { 
         "href": "http://example.com/exampleAPI/imageshare/v1/tel%3A%2B19585550101/subscriptions/sub001", 
        "rel": "ImageShareNotificationSubscription" 
      } 
   ], 
   "receiverAddress": "tel:+19585550101", 
   "receiverName": "Bob", 
   "receiverSessionStatus": { 
      "status": "Connected" 
 } 
}}
```

```
HTTP/1.1 204 No Content 
Date: Thu, 28 Jul 2010 02:51:59 GMT
```
## **D.16 Notify a client about the image file link (section 6.8.5.1)**

Request:

```
POST /imageshare/notifications/77777 HTTP/1.1 
Content-Type: application/json 
Content-Length: nnnn 
Accept: application/json 
Host: application.example.com 
{"imageShareFileNotification": { 
   "fileURL": "http://example.com/exampleAPI/imageshare/tel%3A%2B19585550100/album/sunset.jpg", 
   "link": [ 
     { 
        "href": "http://example.com/exampleAPI/imageshare/v1/tel%3A%2B19585550101/sessions/sess001", 
        "rel": "ImageShareSessionInformation" 
     }, 
    {
        "href": "http://example.com/exampleAPI/imageshare/v1/tel%3A%2B19585550101/subscriptions/sub001", 
        "rel": "ImageShareNotificationSubscription" 
 } 
   ]}}
```
### Response:

```
HTTP/1.1 204 No Content 
Date: Thu, 28 Jul 2010 02:51:59 GMT
```
### © **2013 Open Mobile Alliance Ltd. All Rights Reserved.**

# **D.17 Notify a client about image share event (ended) (section 6.9.5.1)**

Request:

```
POST /imageshare/notifications/77777 HTTP/1.1 
Content-Type: application/json 
Content-Length: nnnn 
Accept: application/json 
Host: application.example.com 
{"imageShareEventNotification": { 
   "callbackData": "abcd", 
   "eventType": "SessionEnded", 
   "link": [ 
      { 
         "href": "http://example.com/exampleAPI/imageshare/v1/tel%3A%2B19585550101/sessions/sess001", 
         "rel": "ImageShareSessionInformation" 
      }, 
\left\{\begin{array}{c} \end{array}\right\} "href": "http://example.com/exampleAPI/imageshare/v1/tel%3A%2B19585550101/subscriptions/sub001", 
         "rel": "ImageShareNotificationSubscription" 
      } 
   ] 
}}
```
Response:

```
HTTP/1.1 204 No Content 
Date: Thu, 28 Jul 2010 02:51:59 GMT
```
## **D.18 Notify a client about image share event (declined) (section 6.9.5.2)**

Request:

```
POST /imageshare/notifications/77777 HTTP/1.1 
Content-Type: application/json 
Content-Length: nnnn 
Accept: application/json 
Host: application.example.com 
{"imageShareEventNotification": { 
   "callbackData": "abcd", 
   "eventType": "Declined", 
   "link": [ 
     { 
        "href": "http://example.com/exampleAPI/imageshare/v1/tel%3A%2B19585550101/sessions/sess001", 
        "rel": "ImageShareSessionInformation" 
     }, 
     { 
        "href": "http://example.com/exampleAPI/imageshare/v1/tel%3A%2B19585550101/subscriptions/sub001", 
        "rel": "ImageShareNotificationSubscription" 
     }
```

```
 ] 
}}
```
HTTP/1.1 204 No Content Date: Thu, 28 Jul 2010 02:51:59 GMT

## **D.19 Notify a client about image share event (cancelled) (section 6.9.5.3)**

Request:

```
POST /imageshare/notifications/77777 HTTP/1.1 
Content-Type: application/json 
Content-Length: nnnn 
Accept: application/json 
Host: application.example.com 
{"imageShareEventNotification": { 
   "callbackData": "abcd", 
   "eventType": "SessionCancelled", 
   "link": [ 
     { 
        "href": "http://example.com/exampleAPI/imageshare/v1/tel%3A%2B19585550101/sessions/sess001", 
        "rel": "ImageShareSessionInformation" 
     }, 
     { 
        "href": "http://example.com/exampleAPI/imageshare/v1/tel%3A%2B19585550101/subscriptions/sub001", 
        "rel": "ImageShareNotificationSubscription" 
     } 
   ] 
}}
```
Response:

HTTP/1.1 204 No Content Date: Thu, 28 Jul 2010 02:51:59 GMT

### **D.20 Notify a client about image share event (aborted) (section 6.9.5.4)**

Request:

POST /imageshare/notifications/77777 HTTP/1.1 Content-Type: application/json Content-Length: nnnn Accept: application/json Host: application.example.com

{"imageShareEventNotification": { "callbackData": "abcd",

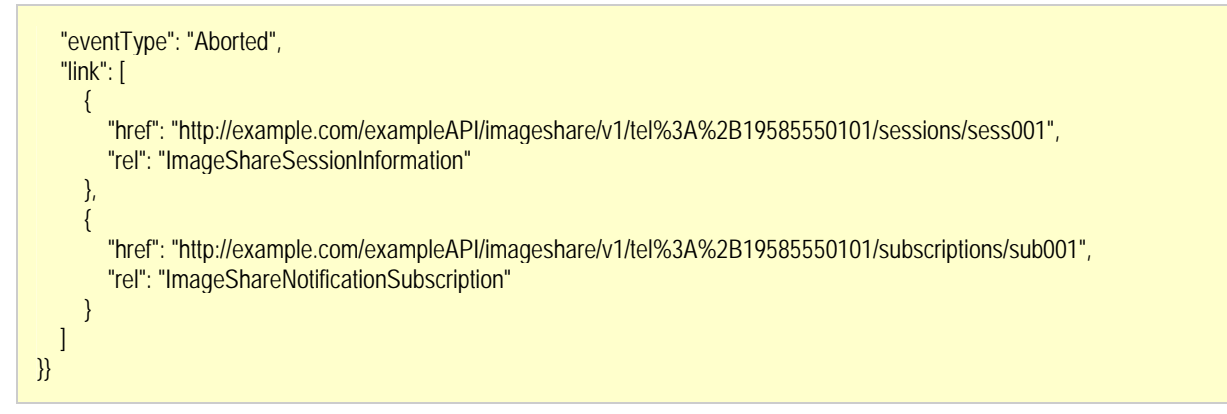

```
HTTP/1.1 204 No Content 
Date: Thu, 28 Jul 2010 02:51:59 GMT
```
# **D.21 Notify a client about image share event (failed) (section 6.9.5.5)**

Request:

```
POST /imageshare/notifications/77777 HTTP/1.1 
Content-Type: application/json 
Content-Length: nnnn 
Accept: application/json 
Host: application.example.com 
{"imageShareEventNotification": { 
   "callbackData": "abcd", 
   "eventType": "Failed", 
   "link": [ 
     { 
        "href": "http://example.com/exampleAPI/imageshare/v1/tel%3A%2B19585550101sessions/sess001", 
        "rel": "ImageShareSessionInformation" 
     }, 
     { 
        "href": "http://example.com/exampleAPI/imageshare/v1/tel%3A%2B19585550101/subscriptions/sub001", 
        "rel": "ImageShareNotificationSubscription" 
 } 
   ] 
}}
```
#### Response:

```
HTTP/1.1 204 No Content 
Date: Thu, 28 Jul 2010 02:51:59 GMT
```
## **D.22 Notify a client about subscription cancellation (section 6.10.5.1)**

Request:

```
POST /imageshare/notifications/77777 HTTP/1.1 
Content-Type: application/json 
Content-Length: nnnn 
Accept: application/json
Host: application.example.com 
{"imageShareSubscriptionCancellationNotification": { 
   "callbackData": "abcd", 
   "link": { 
      "href": "http://example.com/exampleAPI/imageshare/v1/tel%3A%2B19585550100/subscriptions/sub001", 
      "rel": "ImageShareNotificationSubscription" 
   } 
}}
```
HTTP/1.1 204 No Content Date: Thu, 28 Jul 2010 02:51:59 GMT

# **Appendix E. Operations mapping to a pre-existing baseline specification** (Informative)

As this specification does not have a baseline specification, this appendix is empty.

# **Appendix F. Light-weight resources (Informative)**

As this version of the specification does not define any light-weight resources, this Appendix is empty.

# **Appendix G. Authorization aspects (Normative)**

This appendix specifies how to use the RESTful Image Share API in combination with some authorization frameworks.

## **G.1 Use of Autho4API**

The RESTful Image Share API MAY support the Autho4API authorization framework defined in [Autho4API\_10].

A RESTful Image Share API supporting [Autho4API\_10]:

- SHALL conform to section D.1 of [REST\_NetAPI\_Common];
- SHALL conform to this section G.1.

### **G.1.1 Scope values**

### **G.1.1.1 Definitions**

In compliance with [Autho4API\_10], an authorization server serving clients requests for getting authorized access to the resources exposed by the RESTful Image Share API:

- SHALL support the scope values defined in Table below;
- MAY support scope values not defined in this specification.

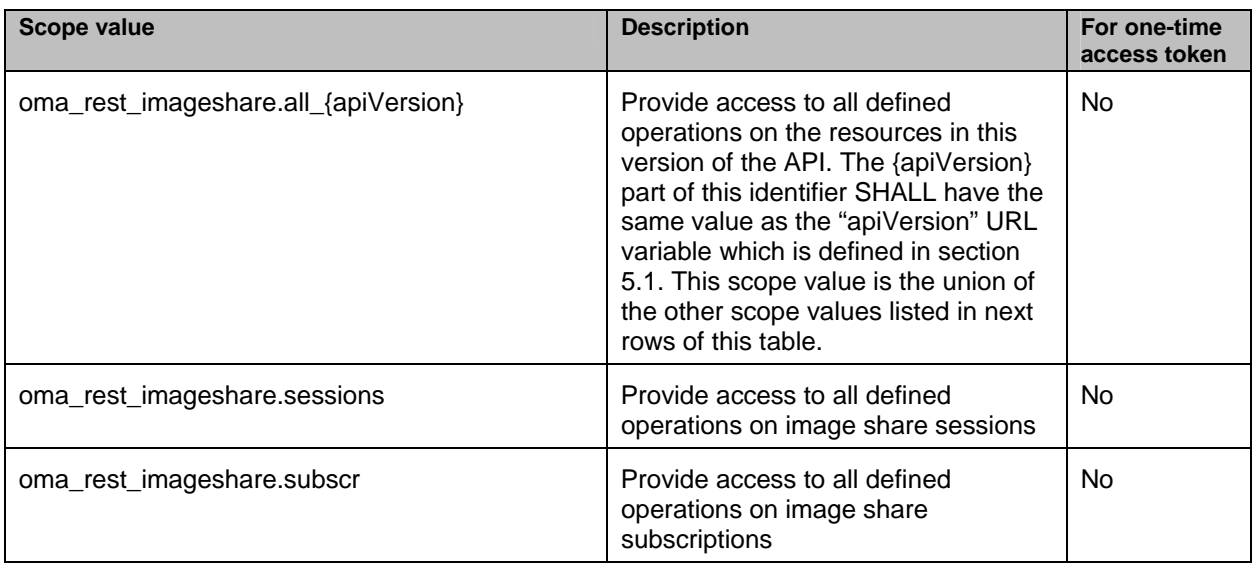

### **Table 6: Autho4API scope values for RESTful Image Share API**

### **G.1.1.2 Downscoping**

In the case where the Autho4API client requests authorization for " oma\_rest\_imageshare.all\_{apiVersion}" scope, the Autho4API Authorization Server and/or resource owner MAY restrict the granted scope to some of the following scope values:

- "oma\_rest\_imageshare.sessions"
- "oma\_rest\_imageshare.subscr"

### © **2013 Open Mobile Alliance Ltd. All Rights Reserved.**

### **G.1.1.3 Mapping with resources and methods**

Tables in this section specify how the scope values defined in section G.1.1.1 for the RESTful Image Share API map to the REST resources and methods of this API. In these tables, the root "oma\_rest\_imageshare." of scope values is omitted for readability reasons.

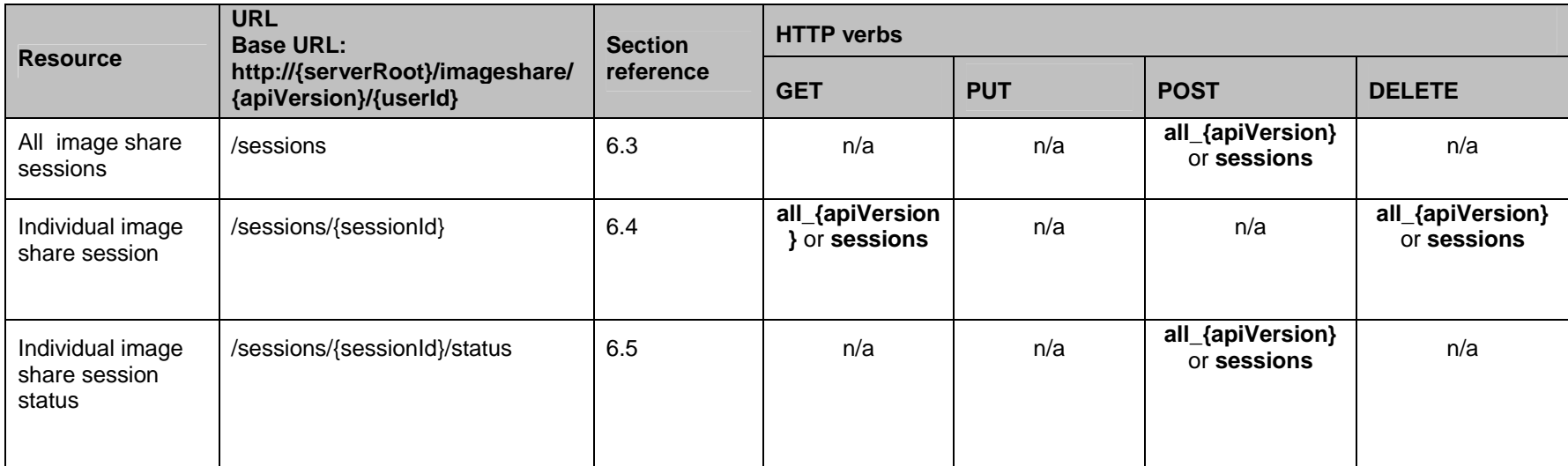

### **Table 7: Required scope values for: image share sessions**

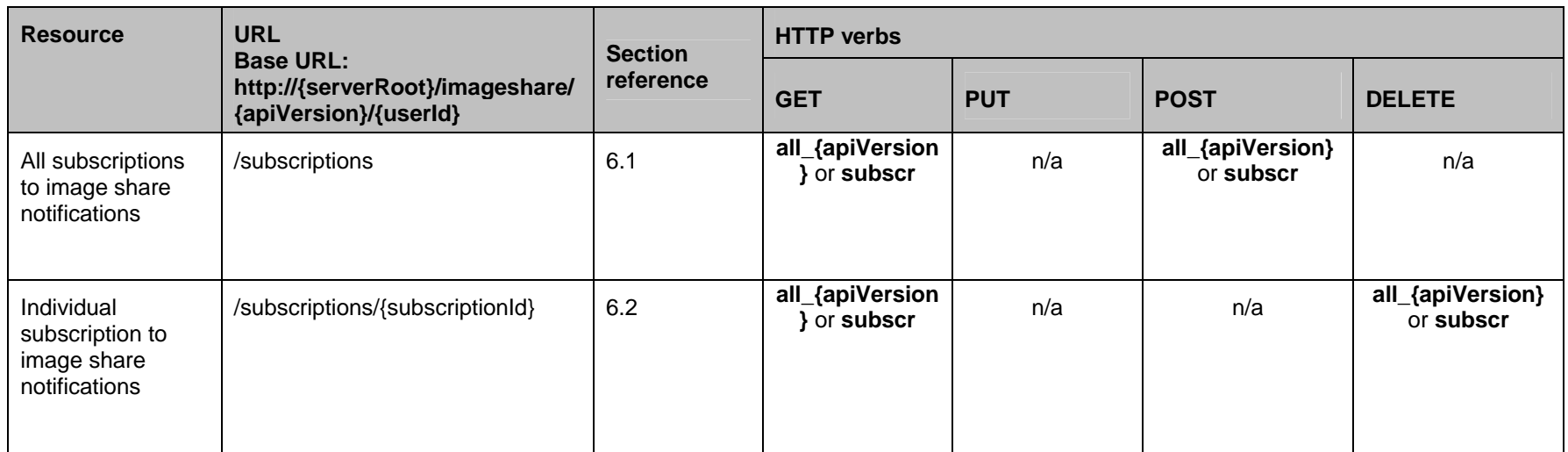

**Table 8: Required scope values for: image share subscriptions** 

### **G.1.2 Use of 'acr:auth'**

This section specifies the use of 'acr:auth' in place of an end user identifier in a resource URL path.

An 'acr' URI of the form 'acr:auth', where 'auth' is a reserved keyword MAY be used to avoid exposing a real end user identifier in the resource URL path.

A client MAY use 'acr:auth' in a resource URL in place of the {userId} resource URL variable in the resource URL path, when the RESTful Image Share API is used in combination with [Autho4API\_10].

In the case the RESTful Image Share API supports [Autho4API\_10], the server:

- SHALL accept 'acr:auth' as a valid value for the resource URL variable {endUserId}.
- SHALL conform to [REST\_Common\_TS] section 5.8.1.1 regarding the processing of 'acr:auth'.